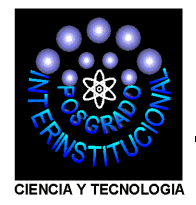

# **CENTRO DE INGENIERIA Y DESARROLLO INDUSTRIAL**  "CIDESI"

# Análisis Dinámico y Control de un Robot para Inspección de Líneas de **TRANSMISIÓN**

# **TESIS**

QUE PARA OBTENER EL GRADO ACADEMICO DE

**MAESTRO EN CIENCIA Y TECNOLOGIA EN LA ESPECIALIDAD DE MECATRONICA**

PRESENTA

**ING. RODRIGO HERNÁNDEZ ALVARADO** 

QUERETARO, QRO. FEBRERO 2010

# *Dedicatoria*

*A dios por la oportunidad que me da para vivir y por realizar mis sueños*

*A mis padres María de las Nieves Alvarado Alonso y Javier Hernández Mancilla, por todos sus esfuerzos para hacerme un hombre de bien.*

*A mis hermanos, Miguel Ángel Hernández Alvarado, Leopoldo Hernández Alvarado y Javier Hernández Alvarado, por todo su apoyo durante este tiempo.*

# Agradecimientos

Al Centro de Ingeniería y Desarrollo Industrial CIDESI, especialmente al Departamento de Investigación y Posgrado, por darme el apoyo para realizar mis estudios de Posgrado.

Al Dr. Luis Govinda García Valdovinos por su apoyo y motivación, para realizar este trabajo.

Y a todos mis Amigos por sus consejos y apoyos que me brindaron durante mi estancia en el Posgrado.

# $\operatorname{\acute{E}ndice}$

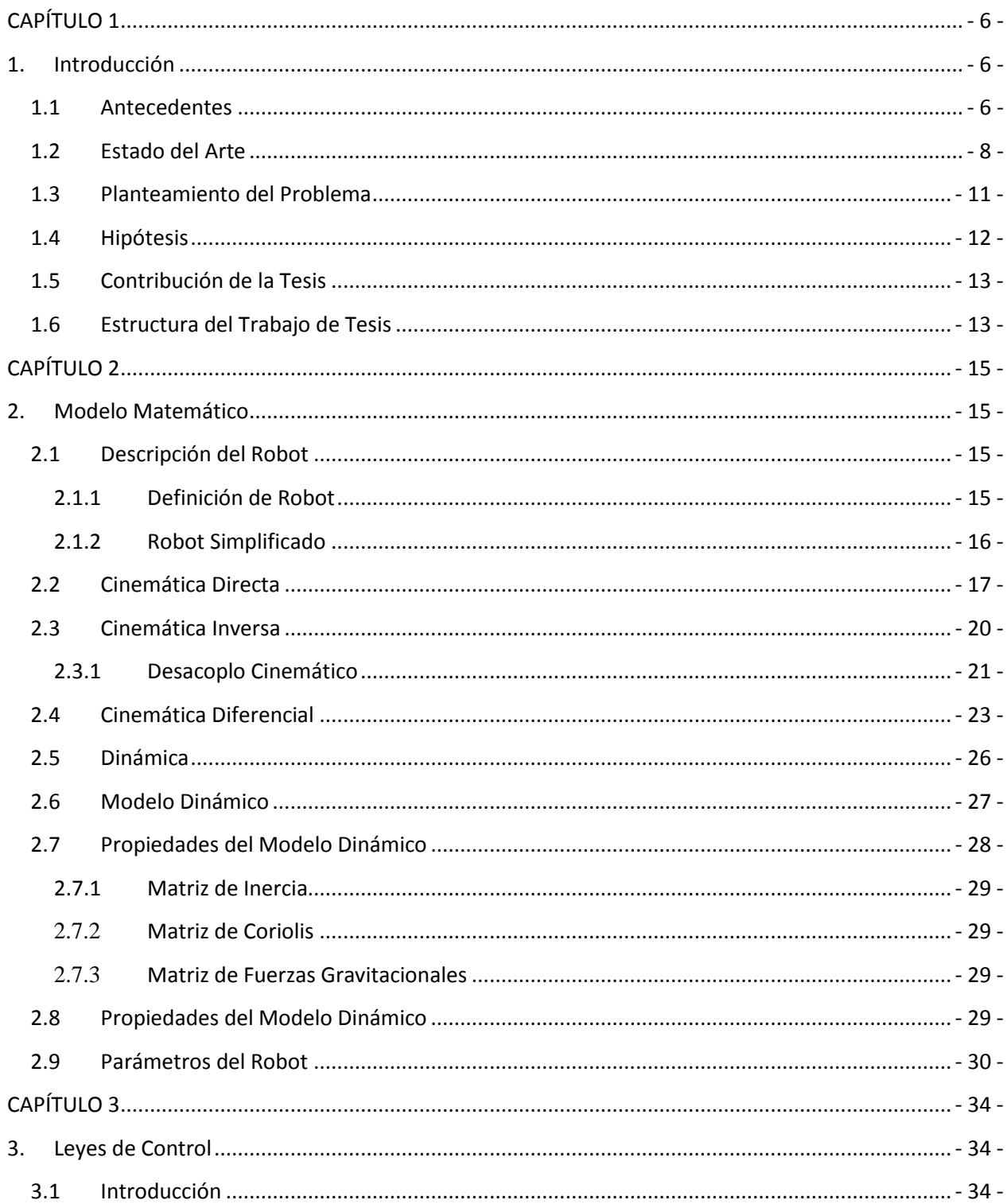

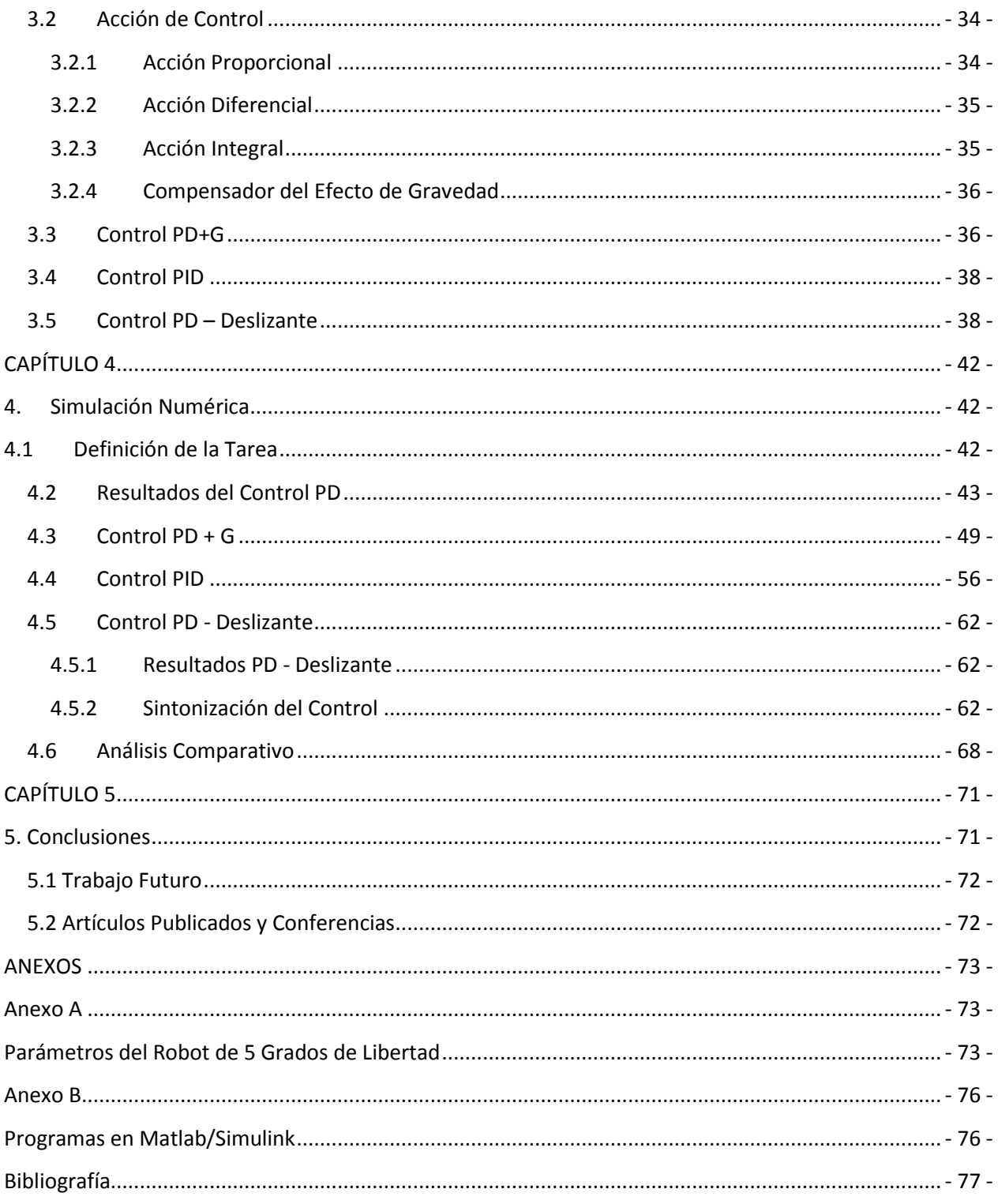

# <span id="page-5-0"></span>**CAPÍTULO 1**

# <span id="page-5-1"></span>**1. Introducción**

# <span id="page-5-2"></span>**1.1Antecedentes**

Hoy en día dentro del sector industrial se puede ver que el uso de los robots manipuladores es amplio. Un robot manipulador puede ser diseñado y programado para ejecutar diversas tareas, pero para conseguir esto es necesario llevar a cabo un análisis teórico de su funcionamiento de acuerdo a sus características físicas (arquitectura, configuración, grados de libertad, tipo de control) por eso resulta importante el desarrollo de modelos matemáticos tales como los modelos dinámicos y cinemáticos. Los manipuladores robóticos son fundamentalmente dispositivos para posicionamiento y ubicación de elementos en un determinado espacio de trabajo. Un robot es útil entonces si es posible controlar su movimiento y las fuerzas y torques de interacción entre éste y el entorno donde realiza sus labores.

Las principales partes que contienen los robots son:

- 1. Estructura Mecánica (los eslabones, base). Esto exige mucha masa, para proporcionar la rigidez bastante estructural para asegurar la exactitud mínima bajo las cargas útiles variadas.
- 2. Las transmisiones son los elementos encargados de transmitir el movimiento desde los actuadores hasta las articulaciones. Se incluirán junto con las transmisiones a los reductores, encargados de adaptar el par y la velocidad de la salida del actuador a los valores adecuados para el movimiento de los elementos del robot.
- 3. El sistema de accionamiento utilizado para la propulsión del robot emplea, fundamentalmente, energía eléctrica, aunque también se usa la energía neumática y la energía hidráulica. El accionamiento eléctrico es el más utilizado por su facilidad de control y regulación. Se emplea motores paso a paso, de corriente continua y de corriente alterna. Otra posibilidad es ubicarlos en la base o en el cuerpo del robot, lo cual requiere

disponer de mecanismos para la transmisión del movimiento a las articulaciones correspondientes, a base de palancas, husillos, bandas, cadenas.

4. El sistema de control, que permite gobernar los movimientos del robot con el fin de llevar a cabo una actividad específica.

Desde el punto de vista del análisis de control, el movimiento de un brazo se suele efectuar en dos fases de control distintas. La primera es el control del movimiento de aproximación durante el cual el brazo se mueve desde una posición/orientación inicial hasta la cercanía de la posición/orientación final deseada a lo largo de una trayectoria planificada. El segundo es el control del movimiento fino en el cual el efector final del brazo interacciona dinámicamente con el objeto utilizando información de la realimentación sensorial para completar la tarea.

Considerando el control del robot como un problema de seguimiento de trayectoria, el control del movimiento se puede clasificar en dos grandes categorías.

1.- Controles de movimiento de la articulación:

- $\triangleright$  Servomecanismo de la articulación.
- $\triangleright$  Técnica del par calculado.
- $\triangleright$  Control en tiempo mínimo.
- $\triangleright$  Control de estructura variable.
- $\triangleright$  Control desacoplado no lineal.
- 2.- Controles con movimiento resuelto (control en el espacio cartesiano):
	- Control en velocidad con movimiento resuelto.
	- $\triangleright$  Control en aceleración con movimiento resuelto.
	- $\triangleright$  Control de la fuerza con movimiento resuelto.

El análisis cinemático es uno de los primeros pasos necesarios para el diseño de un robot industrial. El análisis cinemático permite obtener información de donde se encuentra ubicado cada elemento del sistema mecánico del robot, esta información es necesaria para los posteriores análisis dinámicos, de las trayectorias y de control. Es por eso que muchas veces se cae en el error de diseñar la parte mecánica y se pasa por alto la obtención del modelo dinámico; cuando esto ocurre el robot puede recibir valores inadecuados de fuerza para mover sus articulaciones, lo que disminuye el desempeño del movimiento y se presentan comportamientos indeseados.

## <span id="page-7-0"></span>**1.2 Estado del Arte**

A continuación, de manera resumida, se mencionan algunos trabajos acerca de vehículos móviles, técnicas de control, estudios comparativos de control, control de robots inspectores de líneas de transmisión, cabe mencionar que no hay mucha información acerca de vehículos de inspección de líneas, aquí solo se presentan trabajos que ya se están implementando, el cual solo muestran al robot final y su forma de manipularlo, así como estudios que le han hecho.

**El Instituto de Investigación en Electrónica de Potencia (EPRI) de Estados Unidos en el 2010,** publicó el artículo [1] robot auto-sustentable, el cual está diseñado para la inspección de líneas eléctricas. La estructura del dispositivo es de forma cuadrangular y se asemeja a un pequeño vehículo solar. Está conformado de celdas solares en su exterior, esto como alternativa, por si las líneas sobre las cuales circule no posean energía. En la parte inferior contiene una rueda a manera de rodillo por la cual el robot se impulsa y también para realizar las diferentes maniobras de avance y evasión de obstáculos que existan en las líneas. Su longitud llega a los 2 metros y pesa unos 65 kilogramos, mientras que su velocidad se registra sobre los 5 kilómetros por hora. Se encuentra equipado de sensores y una cámara de alta definición (HD) para sus labores de detección de obstáculos. Además puede analizar las imágenes capturadas y compararlas con las anteriores para reconocer si ha existido cambio alguno.

Por su parte **Hydro-Québec Research Institute (IREQ) en el 2010,** en Montreal, Canadá, publicó el artículo [2] sobre el robot LineScout. Este robot es capaz de desplazarse en las líneas de energía de alta tensión, el cual cuenta con un brazo para maniobrar por encima de los obstáculos, está equipado con cámaras y herramientas que permiten a los operadores inspeccionar y llevar a cabo la reparación de las líneas de energía sin necesidad de ponerlas fuera de servicio.

**Adinan de Souza et ál., en Brasil**, publicó el artículo [3] el cual describe al robot de inspección de las líneas de transmisión de alto voltaje, presenta un estudio del doble péndulo invertido, el

cual es la base fundamental del diseño del robot, presenta también un esquema de la evasión de obstáculos al igual su lógica de control. De la misma manera **Mario F. M. Campos et ál., en**  Brasil, publicó el artículo [4]. Presentan un robot semiautónomo para la instalación autónoma y la eliminación de las esferas de alerta en cables aéreos de energía eléctrica. En el artículo se describe el funcionamiento de la instalación y eliminación de las esferas, de igual forma se presenta sus dos formas de controlar el robot.

En **Kansai Electric Power Co en Japón en el 2010,** publicó el artículo [5]. El cual presenta al robot HiBot's, el robot se desplaza a lo largo del cable de alta tensión de cuatro cables y también es capaz de ser utilizado en cables de uno y dos hilos. **Y en Canadá, en el 2010, Gongping Wu et ál.**, publicó el artículo [6], propone cuatro tipos de robots móviles para línea de transmisión, es decir, tres tipos de robots de inspección y un tipo de robot de deshielo. Los robots móviles están equipados con sensores de inspección e instrumentos, manipulador de deshielo, y dispositivos de comunicación, también describen la forma de controlarlos, estos robot son capaces de detectar e inspeccionar las fallas eléctricas y mecánicas de las líneas de transmisión.

En el **2010 en Canadá**, **Wang Hongguang, et ál.,** publicó el articulo [7], el cual describe varios prototipos, en el incluyen un robot de inspección LPT y la detección del aislador. Las tecnologías clave, tales como modos de mecanismos, sistema de control y operación. Al igual que **Jinlong Zhao et ál.,** publicó el artículo [8], el cual describe las mejoras de LineROV, es un robot móvil para eliminar el hielo de las líneas de transmisión. Sus mejoras fueron la de un motor de corriente continua de bajo voltaje y una batería de iones-litio que son empleadas para aumentar el tiempo de duración sin aumentar el peso del robot. Un módulo de transmisión inalámbrica con transmisión bidireccional.

En **2008, en Pasadena, CA, USA, Paulo Debenest,** publicó el articulo [31], en este trabajo se presenta el desarrollo de un robot teledirigido diseñado para mantenimiento preventivo de las líneas de alta tensión, muestran el estudio de la evasión de obstáculos, muestran también el estudio que realizaron en software de simulación virtual, al igual muestran el diagrama de operación.

En el **2007, en Sanya, China, Zhang Tingyu et al,** público el artículo [32], este trabajo presenta un robot de inspección de líneas. El doble brazo de configuración mecánica y sistema de control del robot se describen en este documento. El robot es capaz de navegar en los cables, la superación de los obstáculos y la inspección de las líneas de energía es de forma automática. Tiene un sistema experto adoptado para aplicar el control automático. Al igual **Ludan Wang et ál.**, publicó el artículo [33], este artículo presenta un robot de inspección en líneas de transmisión, el robot presenta un mecanismo con dos manipuladores y un cuerpo. En este trabajo se muestra la cinemática del robot y el proceso de evasión de obstáculos. Se describe el método para que logre la auto-evasión de los obstáculos.

En **2005, en Vienna, Austria, Zi-ze Liang et ál.**, publicó el artículo [34], este trabajo presenta la estructura y configuración de un sistema de control y un sistema de transmisión de video para un robot móvil de inspección líneas de transmisión. El robot puede evadir obstáculos de forma autónoma.

Por otro lado en el **2004, en Shenyang, China, Tang Li et ál.,** publicó el artículo [35], este trabajo se describe una estrategia de navegación de obstáculos para un robot de inspección de líneas de transmisión. Este artículo presenta un sistema experto con arquitectura híbrida basada en la programación híbrida con clips y lenguaje C.

Por otra parte en el **2009, en Perú, Luis Felipe López Apostolovich,** presentó la tesis [9], este trabajo presenta, el método aplicado en la obtención del modelo matemático, basado en los algoritmos de Denavit-Hartenberg y de Uicker. **Abdalá Castillo Salomón et ál., en Cuernavaca, México en el 2010,** publicó el artículo [21], este trabajo habla del robot manipulador Scorbot–ER V plus, este trabajo aplica ecuaciones de movimiento de Lagrange combinada con la función de disipación de Rayleigh.

**En el 2005 en España, Adolfo Rodríguez Tsouroukdissian et al.**, publicó el artículo [22], este trabajo presenta el estudio de la interfaz háptica del PHANToMTM Premium 1.5/6DOF, al igual muestra la cinemática del mismo. En el mismo año pero **en Morelia, Michoacán, México, Barrera Cardiel W et ál.**, presentó el artículo [23], en el presenta el estudio de un robot manipulador de seis grados de libertad, presenta las ecuaciones de la cinemática directa y de la cinemática inversa. Se presentan también las ecuaciones para el análisis de las velocidades y de las fuerzas estáticas que podría manejar este robot manipulador. Estas ecuaciones se desarrollan en base a transformaciones homogéneas utilizando la convención Denavit-Hartenberg, se presenta el software diseñado para simular y analizar la cinemática del robot propuesto, el simulador incluye una interface gráfica con animación de la cinemática. **En el 2010, Renato Masias Galarza et ál.**, publicó el articulo [29], este trabajo presenta una forma de seguimiento de trayectoria y respuesta ante perturbaciones mediante el control mono-articular y multi-articular de un Robot Esférico de tres grados de libertad, así como el cálculo de su cinemática y dinámica. Se usan herramientas de Simulink y MatLab como software de simulación del motor, el robot y el controlador.

### <span id="page-10-0"></span>**1.3Planteamiento del Problema**

En el **2006 se elaboro la propuesta del "Sistema robotizado para el diagnóstico y monitoreo automático de las condiciones operativas en líneas de transmisión de 230 kV y 400 kV"** de Comisión Federal de Electricidad, por el INAOE, el CIDESI y el ITESM (Toluca). A través del diseño conceptual y simulación de un sistema experto para el análisis y diagnóstico de elementos de líneas de transmisión y de un sistema robotizado móvil para el monitoreo, liberación de obstáculos y desplazamiento sobre las líneas de transmisión. **El proyecto comprende dos etapas**.

- 1. **Primera etapa:** Revisión y análisis del estado del arte y de la práctica, así como una búsqueda mundial de patentes y tesis de maestría y doctorado relacionadas con el uso de sistemas robotizados para el monitoreo y diagnóstico de líneas de transmisión.
- **2. Segunda etapa:** Establecer una especificación para la fabricación, así como la elaboración del diseño conceptual, incluyendo la estimación de costos de fabricación y la propuesta de planeación del proyecto, de al menos dos alternativas para el desarrollo y fabricación de un sistema robotizado.

Para resolver el problema de la etapa dos, se planteo el diseño y simulación de un sistema conceptual integral para el monitoreo y diagnóstico de líneas de transmisión. De aquí surge la necesidad de analizar la viabilidad de diseñar y construir el robot. Puesto es necesario que el robot garantice un desplazamiento a una velocidad deseada por el usuario, y garantice la evasión

de los obstáculos, desde el punto de vista de control, tendrá como consigna el asegurar que cada articulación siga de manera fiel las trayectorias predefinidas o calculadas en línea, tal que el robot en su conjunto evada un obstáculo.

Dándole solución a este problema, esta tesis está enfocada al estudio de seguimiento de trayectoria, el cual consiste en el análisis del vector final del robot, y se considera que el robot esta fijo en uno de sus extremos (cadena cinemática abierta **ver figura 3).**

# <span id="page-11-0"></span>**1.4 Hipótesis**

El desempeño de los manipuladores industriales de varios grados de libertad en aplicaciones donde se requiere el control continuo de su posición articular y cartesiano en todo el espacio de tarea, no responde a las expectativas de los desarrolladores en cuanto a error de seguimiento. Esto se debe a que la dinámica de dichos manipuladores industriales varía según su posición, lo cual provoca serias perturbaciones al sistema. Características como las no linealidades en los vectores de centro de masa, vectores de parámetros cinemáticos, provocan el comportamiento no lineal del modelo dinámico que relaciona par-fuerza aplicado en las juntas con la cinemática articular y cartesiana.

Los aspectos anteriores no están totalmente caracterizados y descritos desde el punto de vista matemático cuando se trata de manipuladores de un número considerable de grados de libertad, lo que influye en que las estrategias de control reportadas requieren un gran costo computacional, causando que los controladores de manipuladores industriales presenten desempeños limitados o costos muy elevados para aplicaciones industriales. Esto se debe, en buena medida, aun conocimiento limitado de los parámetros del modelo dinámico de los manipuladores, tanto analítico como experimental, lo que limita las posibilidades de síntesis de estrategias de control adecuadas.

Todo lo planteado anteriormente lleva a las siguientes interrogantes

¿Utilizando el formalismo Euler – Lagrange, es viable hacer el análisis del robot para inspección de líneas de transmisión?

¿Cómo sintetizar una estrategia de control que brinde adecuadas prestaciones para el posicionamiento continuo de estos dispositivos, que no incurra en errores de seguimiento elevados?

¿Qué resultados prácticos ofrece la implementación de las estrategias de control?

# <span id="page-12-0"></span>**1.5 Contribución de la Tesis**

Las principales contribuciones de esta tesis son el análisis de un robot de 5gdl para la inspección de líneas de transmisión.

- Obtención de los modelos matemáticos, cinemáticos y dinámicos de un robot de 5 grados de libertad.
- Estudio del movimiento del robot utilizando 3 estrategias de control para el seguimiento de trayectorias: PD+G, PID y PD-deslizante.
- Análisis comparativo del desempeño de cada una de las leyes de control en el seguimiento de trayectorias utilizando el error medio cuadrático como criterio de compensación.

## <span id="page-12-1"></span>**1.6 Estructura del Trabajo de Tesis**

Este trabajo se encuentra estructurado de manera progresiva; esto es, el material presentado en cada capítulo. Así, el contenido de los capítulos es el que a continuación se muestra:

En su **primer capítulo** se presentan la teoría necesaria para el entendimiento del trabajo de tesis, se hace una evaluación de estado del arte acerca de vehículos móviles, técnicas de control, estudios comparativos de control, control de robots inspectores de líneas de transmisión, reportados en la literatura especializada. Además se explica el planteamiento del trabajo, las hipótesis, así como la contribución de la tesis.

El **segundo capítulo** está dedicado a la descripción del robot, la simplificación para hacer el estudio, para determinar la cinemática directa y cinemática inversa, como la dinámica, se presentan también sus parámetros para la simulación.

El **tercer capítulo** está dedicado al estudio de los controles aplicados al robot, se describe detalladamente cada acción de control (P Proporcional, I Integral, D Derivativa), al igual se muestra los controles PD+G, PID, PD-Deslizante.

El **cuarto capítulo** en este se muestran confrontados los rendimientos de los controles ante la trayectoria planteada. Se muestra gráficamente el error de la trayectoria y articular de cada control.

Finalmente se exponen las conclusiones a las que arribo tras el desarrollo de este trabajo en el **capítulo cinco** y es también aquí donde se comentan los posibles trabajos futuros, así como la bibliografía referenciada en el documento.

# **CAPÍTULO 2**

# <span id="page-14-1"></span><span id="page-14-0"></span>**2. Modelo Matemático**

# <span id="page-14-2"></span>**2.1 Descripción del Robot**

Todo lo implementado dentro del proyecto, relacionado con el robot para la inspección de líneas de transmisión se describe a continuación, iniciando con las partes que lo definen, su área de trabajo y grados de libertad; también se da una explicación de cómo se hace el control de movimientos del brazo manipulador para poder llegar de un punto a otro.

# <span id="page-14-3"></span>**2.1.1 Definición de Robot**

A continuación se presenta el robot para la inspección de líneas de transmisión figura 1; al cual se simplifica a un manipulador de 5 grados de libertad figura 2. Es importante definir que el efector final no se considera un grado de libertad. Además, entre mas sean los grados de libertad, es mayor la dificultad para controlarlo, debido al fuerte acoplamiento que existe entre los eslabones, y las no linealidades.

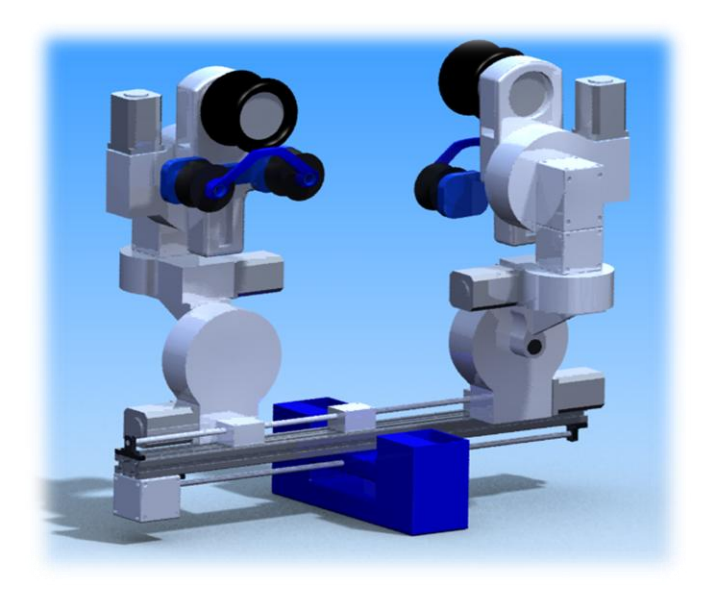

**Figura 1** CAD de Robot CIDESI

#### **2.1.2 Robot Simplificado**

<span id="page-15-0"></span>A continuación se presenta el robot simplificado, el cual se muestra cada articulación en color azul correspondiente a cada grado de libertad.

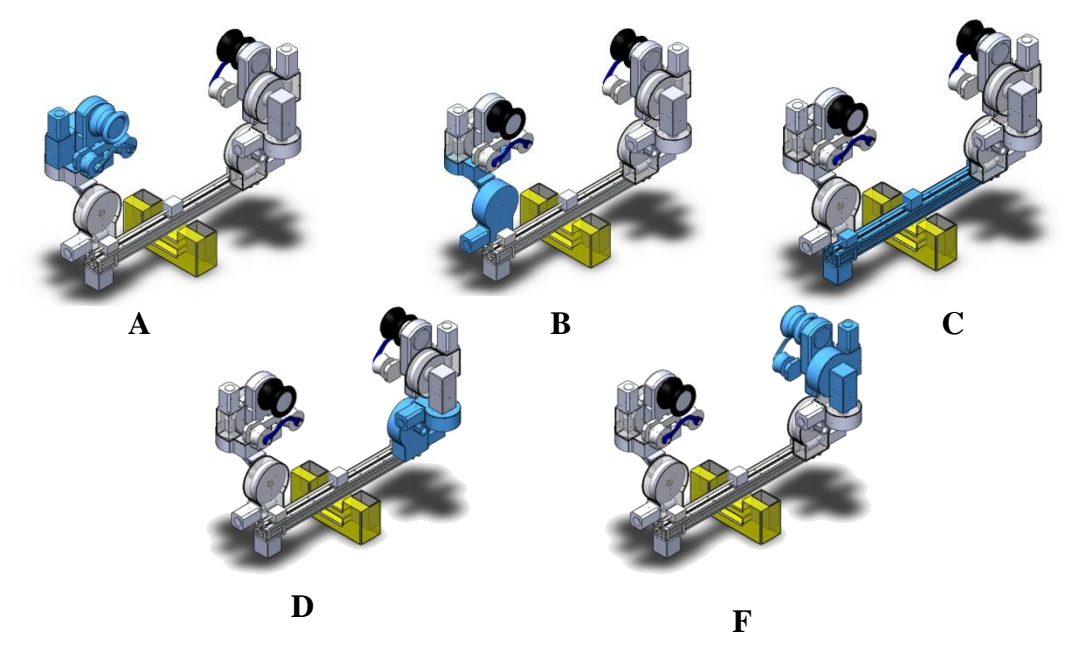

**Figura 2** Articulaciones (A articulación 1, B articulación 2, C articulación 3, D articulación 4, F articulación 5)

Una vez visto las figuras anteriores se presenta el diagrama a ser estudiado, el cual es un manipular robótico de 4 articulaciones rotacionales y 1 traslacional, las principales variables involucradas en la dinámica del sistema.

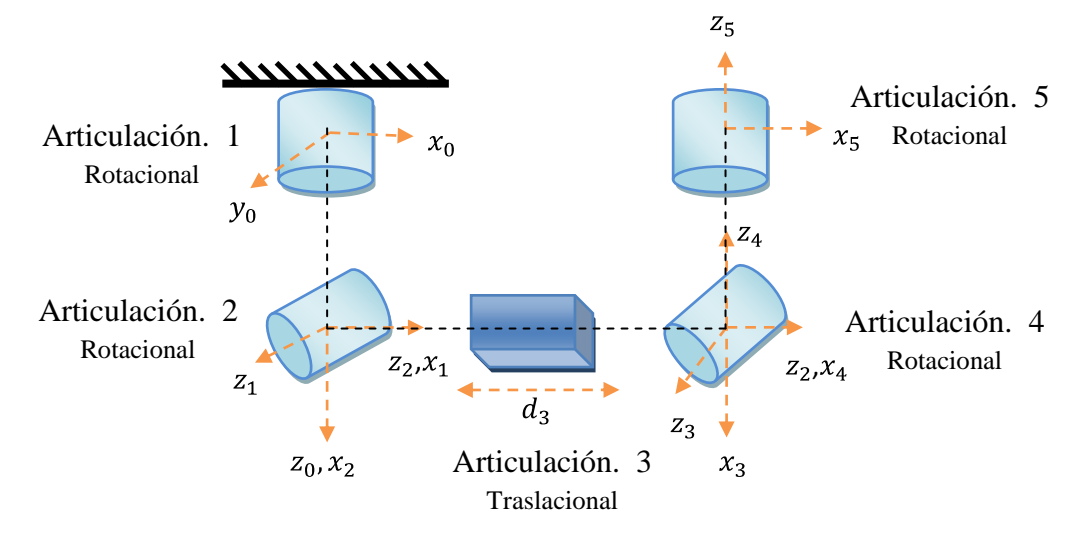

**Figura 3** Robot Simplificado

## <span id="page-16-0"></span>**2.2 Cinemática Directa**

El problema cinemático directo consiste en determinar cuál es la posición y orientación del extremo final del robot, con respecto a un sistema de coordenadas que se toma como referencia, conocidos los valores de las posiciones articulares y los parámetros geométricos de los elementos del robot.

$$
X = f(q) \tag{1}
$$

En general, un robot de n grados de libertad está formado por *n* eslabones unidos por n articulaciones, de forma que cada par articulación - eslabón constituye un grado de libertad. A cada eslabón se le puede asociar un sistema de referencia solidario a él y, utilizando las transformaciones homogéneas, es posible representar las rotaciones y traslaciones relativas entre los distintos eslabones que componen el robot [14]. La matriz de transformación homogénea que representa la posición y orientación relativa entre los distintos sistemas asociados a dos eslabones consecutivos del robot se denomina  ${}^{i-1}A_i$ . Del mismo modo, la matriz  ${}^{0}A_k$ , resultante del producto de las matrices i−1A<sup>i</sup> con i desde 1 hasta *k*, es la que representa de forma total o parcial la cadena cinemática que forma el robot con respecto al sistema de referencia inercial asociado a la base. Cuando se consideran todos los grados de libertad, a la matriz  ${}^{0}A_{n}$  se le denomina T, matriz de transformación que relaciona la posición y orientación del extremo final del robot respecto del sistema fijo situado en la base del mismo. Así, dado un robot de 6gdl, se tiene que la posición y orientación del eslabón final vendrá dado por la matriz T:

$$
T = {}^{0}A_{1} {}^{1}A_{2} {}^{2}A_{3} \dots {}^{n}A_{m}
$$
 (2)

Para describir la relación que existe entre dos sistemas de referencia asociados a eslabones, se utiliza la representación Denavit - Hartenberg (D-H). Denavit y Hartenberg propusieron en 1955 un método matricial que permite establecer de manera sistemática un sistema de coordenadas {Si} ligado a cada eslabón i de una cadena articulada. Además, la representación D-H permite pasar de un sistema de coordenadas a otro mediante 4 transformaciones básicas que dependen exclusivamente de las características geométricas del eslabón.

Estas transformaciones básicas consisten en una sucesión de rotaciones y traslaciones que permiten relacionar el sistema de referencia del elemento i con el sistema del elemento  $i - 1$ . Las transformaciones en cuestión son las siguientes:

- 1. Rotación alrededor del eje  $Z_{i-1}$  un ángulo  $\theta_i$
- 2. Traslación a lo largo de  $Z_{i-1}$  una distancia  $d_i$
- 3. Traslación a lo largo de  $X_i$  una distancia  $A_i$
- 4. Rotación alrededor del eje  $X_i$  un ángulo  $\alpha_i$

Es la función que mapea variables articulares a posición y orientación del efector final (respecto de un marco inercial), es decir, la cinemática directa consiste en determinar la posición y orientación del efector final en el espacio cartesiano en función de las variables articulares [13].

De acuerdo a la figura 3, los parámetros Denavit-Hartenberg son

| <b>Eslabón</b>                    |                                  |                    | а | $\alpha$        |  |
|-----------------------------------|----------------------------------|--------------------|---|-----------------|--|
|                                   | $\theta_{\scriptscriptstyle{1}}$ | $\boldsymbol{d}_1$ |   | $-\pi/2$        |  |
|                                   | $\theta_2$                       |                    |   | $-\pi$ /<br>′2  |  |
|                                   |                                  | $d_3$              |   | $\frac{\pi}{2}$ |  |
|                                   | $\theta_4$                       |                    |   | $-\pi/2$        |  |
|                                   | $\theta$                         | aς                 |   |                 |  |
| Toble 1 Devemptung D II dol voket |                                  |                    |   |                 |  |

**Tabla 1** Parámetros D-H del robot

Teniendo ya los valores de  $\theta_i$ ,  $d_i$ ,  $d_i$ , que son los denominados parámetros D-H del eslabón i, la matriz de transformación que relaciona los sistemas de referencia  $\{S_{i-1}\}\,$  y  $\{S_i\}$  es la siguiente:

$$
{}^{i-1}A_i = T(Z, \theta_i) \cdot T(0, 0, d_i) \cdot T(\alpha_i, 0, 0) \cdot T(x, \alpha_i)
$$
 (3)

Desarrollando esta expresión en términos de los parámetros D-H, resulta:

$$
i^{-1}A_i = \begin{bmatrix} \cos \theta_i & -\cos \alpha_i \cdot \sin \theta_i & \sin \alpha_i \cdot \sin \theta_i & \alpha_i \cdot \cos \theta_i \\ \sin \theta_i & \cos \alpha_i \cdot \cos \theta_i & \sin \alpha_i \cdot \cos \theta_i & \alpha_i \cdot \sin \theta_i \\ 0 & \sin \alpha_i & \cos \alpha_i & d_i \\ 0 & 0 & 0 & 1 \end{bmatrix} \tag{4}
$$

Las matrices de transformación homogéneas son las siguientes:

$$
A_1^0 = \begin{bmatrix} \cos(\theta I) & 0 & \sin(\theta I) & 0 \\ \sin(\theta I) & 0 & -\cos(\theta I) & 0 \\ 0 & 1 & 0 & d_1 \\ 0 & 0 & 0 & 1 \end{bmatrix} \qquad A_2^1 = \begin{bmatrix} \cos(\theta 2) & 0 & \sin(\theta 2) & 0 \\ \sin(\theta 2) & 0 & -\cos(\theta 2) & 0 \\ 0 & 1 & 0 & 0 \\ 0 & 0 & 0 & 1 \end{bmatrix} \qquad A_3^2 = \begin{bmatrix} 1 & 0 & 0 & 0 \\ 0 & 0 & 1 & 0 \\ 0 & -1 & 0 & \phi_3 \\ 0 & 0 & 0 & 1 \end{bmatrix}
$$

$$
A_4^3 = \begin{bmatrix} \cos(\theta 4) & 0 & \sin(\theta 4) & 0 \\ \sin(\theta 4) & 0 & -\cos(\theta 4) & 0 \\ 0 & 1 & 0 & 0 \\ 0 & 0 & 0 & 1 \end{bmatrix} \qquad A_5^4 = \begin{bmatrix} \cos(\theta 5) & -\sin(\theta 5) & 0 & 0 \\ \sin(\theta 5) & \cos(\theta 5) & 0 & 0 \\ 0 & 0 & 1 & d_5 \\ 0 & 0 & 0 & 1 \end{bmatrix}
$$
 (5)

De aquí, la cinemática directa de posición y de orientación es:

 $y =$ 

$$
T_0^5 = A_1 \cdot A_2 \cdot A_3 \cdot A_4 \cdot A_5 = \begin{bmatrix} R_0^5 & d_0^5 \\ 0 & 1 \end{bmatrix}
$$
 (6)

Donde,

$$
R_0^5 = \begin{bmatrix} R_{11} & R_{21} & R_{31} \\ R_{12} & R_{22} & R_{32} \\ R_{13} & R_{23} & R_{33} \end{bmatrix}
$$
 (7)

$$
d_0^5 = \begin{bmatrix} x \\ y \\ z \end{bmatrix} \tag{8}
$$

Con:

$$
R_{11} = (C_{124} - C_1 S_{24})C_5 + S_{15}
$$
  
\n
$$
R_{12} = (S_1 C_{24} - S_{124})C_{5-1}S_5
$$
\n(9)

$$
R_{12} = (S_1 C_{24} - S_{124}) C_{5-1} S_5
$$
\n(10)

$$
R_{13} = (-S_2 C_4 - C_2 S_4) C_5
$$
  
\n
$$
R_{21} = (C_{124} - C_1 S_{24}) S_5 + S_1 C_5
$$
\n(11)  
\n(12)

$$
R_{21} - (C_{124} - C_{1324})S_5 + S_1C_5
$$
  
\n
$$
R_{22} = -(S_1C_{24} - S_{124})S_5 - C_{15}
$$
\n(13)

$$
R_{23} = -(-S_2 C_4 - C_2 S_4) S_5
$$
 (14)

$$
R_{31} = -C_{124} - C_{14}S_2 \tag{15}
$$

$$
R_{32} = -S_{14}C_2 - S_{12}C_4 \tag{16}
$$

$$
R_{33} = S_{24} - C_{24} \tag{17}
$$

$$
x = 0.5 d_5 S_{124} - 0.5 d_5 S_{1-2-4} + 0.5 q_3 S_{12} - 0.5 q_3 S_{1-2}
$$
 (18)

$$
0.5 d_5 C_{1-2-4} - 0.5 d_5 C_{124} + 0.5 q_3 C_{1-2} - 0.5 q_3 S_{12}
$$
\n
$$
(19)
$$

$$
z = -d_5 C_{24} - C_2 q_3 + d_1 \tag{20}
$$

Donde:

 $S_{124} = \sin (q_1 + q_2 + q_4)$  $S_{1-2-4} = \sin (q_1 - q_2 - q_4)$  $S_{12} = \sin (q_1 + q_2)$  $S_{1-2} = \sin (q_1 - q_2)$  $C_{1-2-4} = \cos (q_1 - q_2 - q_4)$  $C_{124} = \cos (q_1 + q_2 + q_4)$  $C_{1-2} = \cos (q_1 - q_2)$  $C_{24} = \cos (q_2 + q_4)$  $C_2 = \cos (q_2)$ 

# <span id="page-19-0"></span>**2.3 Cinemática Inversa**

El problema cinemático inverso consiste en encontrar los valores que deben adoptar las coordenadas articulares del robot  $q = [q_1, q_2, q_3, ..., q_n]$  para que su extremo se posicione y oriente según una determinada localización espacial. Al contrario que el problema cinemático directo, el cálculo de la cinemática inversa no es sencilla ya que consiste en la resolución de una serie de ecuaciones fuertemente dependiente de la configuración del robot, además de existir diferentes  $n - uplas q = [q_1, q_2, ..., q_n]$  que resuelven el problema [14][25].

En la actualidad existen procedimientos genéricos susceptibles de ser programados para la resolución de la cinemática inversa y obtener la  $n - upla$  de valores articulares que posicionen y orienten el extremo final. Sin embargo, el principal inconveniente de estos procedimientos es que son métodos numéricos iterativos, que no siempre garantizan tener la solución en el momento adecuado. De esta manera, a la hora de resolver el problema cinemático inverso es mucho más adecuado encontrar una solución cerrada. Es decir, encontrar una relación matemática explícita de la forma:

$$
q_k = f_k(x, y, z, \alpha, \beta, \gamma) \tag{21}
$$

## $k = 1 ... n$  (grados de libertad)

Para poder conseguir esta relación suele ser habitual emplear métodos geométricos, que consisten en la utilización de las relaciones trigonométricas y la resolución de los triángulos formados por los elementos y articulaciones del robot. La mayoría de los robots suelen tener cadenas

cinemáticas relativamente sencillas, y los tres primeros grados de libertad (gdl), que posicionan al robot en el espacio, suelen tener una estructura planar. Esta condición facilita la resolución de la  $n-upla$ . Además, los tres últimos grados de libertad suelen usarse para la orientación de la herramienta, lo cual permite la resolución desacoplada (desacoplo cinemático) de la posición del extremo del robot y de la orientación de la herramienta. Como alternativa para resolver el mismo problema se puede recurrir a manipular directamente las ecuaciones correspondientes al problema cinemático directo [13]. Es decir, a partir de la relación entre la matriz de transformación y las ecuaciones en función de las coordenadas articulares  $q = [q_1, q_2, q_3, ..., q_n]$ , es posible despejar las *n* variables articulares  $q_i$  en función de las componentes de los vectores **n**, **o**, **a** y **p**:

$$
\begin{bmatrix} n & o & a & p \\ 0 & 0 & 0 & 1 \end{bmatrix} = \begin{bmatrix} t_{ij}(q_i, \dots, q_n) \end{bmatrix} \tag{22}
$$

Donde los elementos  $t_{ij}$  son funciones de las coordenadas articulares  $(q_1, ..., q_n) \cdot e^t$ .

La matriz de transformación homogénea es una matriz 4 x 4 que transforma un vector de posición expresado en coordenadas homogéneas desde un sistema de coordenado a otro. En general se representa:

$$
T = \begin{bmatrix} R_{3\times 3} & P_{3\times 1} \\ F_{1\times 3} & 1 \times 1 \end{bmatrix} = \begin{bmatrix} rotación & traslación \\ perspectiva & escalado \end{bmatrix}
$$
 (23)

#### <span id="page-20-0"></span>**2.3.1 Desacoplo Cinemático**

Ahora bien, como es sabido, en general no basta con posicionar el extremo del robot en un punto del espacio, sino que casi siempre es preciso también conseguir que la herramienta que aquel porta se oriente de una manera determinada. Para ello, los robots cuentan con otros tres grados de libertad adicionales, situados al final de la cadena cinemática y cuyos ejes, generalmente, se cortan en un punto, que informalmente se denomina muñeca del robot [13],[15].

Si bien la variación de estos tres últimos grados de libertad origina un cambio en la posición final del extremo real del robot, su verdadero objetivo es poder orientar la herramienta del robot libremente en el espacio ver figura 4.

El método de desacoplo cinemático saca partido de este hecho, separando ambos problemas: Posición y orientación. Para ello, dada una posición y orientación final deseadas, establece las coordenadas del punto de corte de los 3 últimos ejes (muñeca del robot) calculándose los valores de las tres primeras variables articulares  $q_1, q_2, q_3$  que consiguen posicionar este punto.

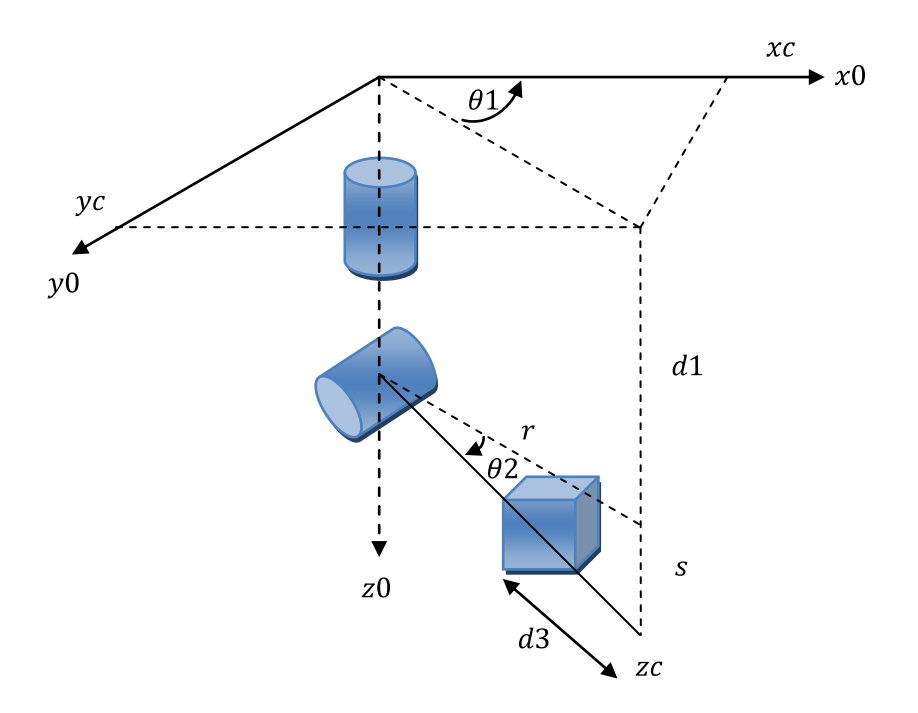

**Figura 4 Método Geométrico para Determinar la Cinemática Inversa de Posición.**

La primera variable articular se calcula de la siguiente manera:

$$
\theta_1 = \alpha \tan(2(x_c, y_c) \tag{24}
$$

Siempre y cuando  $x_c$ ,  $y_c$  ambas no sean cero.

De la figura 5, el ángulo  $\theta_2$ se calcula de la siguiente manera

$$
\theta_2 = \alpha \tan 2(r, s) + \frac{\pi}{2} \tag{25}
$$

Donde:

$$
r^2 = x_c^2 + y_c^2, \ s = z_c - d_1. \tag{26}
$$

La distancia lineal  $d_3$  se calcula como sigue

$$
d_3 = \sqrt{r^2 + s^2} = \sqrt{x_c^2 + y_c^2 + (z_c^2 - d_1)}
$$
 (27)

En cuanto a la cinemática inversa de orientación, las últimas dos variables articulares  $\theta_4$ ,  $\theta_5$ se calculan utilizando los ángulos de Euler. Dada una matriz *R* denotando la orientación deseada del marco del efector final respecto del marco inercia y la matriz de rotación  $R_0^3$  es posible encontrar  $\theta_4$  y  $\theta_5$ , como a continuación se muestra.

Matriz  $R_0^3$ 

$$
R_0^3 = \begin{bmatrix} \cos \theta_1 \cos \theta_2 & -\cos \theta_1 \sin \theta_2 & -\sin \theta_1 & -(\cos \theta_1 \sin \theta_2) d_3 \\ \sin \theta_1 \cos \theta_2 & -\sin \theta_1 \sin \theta_2 & \cos \theta_1 & -(\sin \theta_1 \sin \theta_2) d_3 \\ -\sin \theta_2 & -\cos \theta_2 & 0 & -(\cos \theta_2) d_3 + d_1 \\ 0 & 0 & 0 & 1 \end{bmatrix}
$$

Matriz  $R_3^5$  (28)

$$
R_3^5 = \left[ \begin{array}{ccc} \cos \theta_4 \cos \theta_5 & -\cos \theta_4 \sin \theta_5 & -\sin \theta_4 \\ \sin \theta_4 \cos \theta_5 & -\sin \theta_4 \sin \theta_5 & \cos \theta_4 \\ -\sin \theta_5 & \cos \theta_5 & 0 \end{array} \right]
$$

Y la solución del ángulo de Euler se puede aplicar en la ecuación 27.

$$
\boldsymbol{R}_3^5 = (\boldsymbol{R}_0^3)^T \boldsymbol{R} \tag{29}
$$

$$
-S_4 = C_{12}r_{13} + S_1C_2r_{23} - S_2r_{33}
$$
 (30)

$$
C_4 = -C_1 S_2 r_{13} - S_{12} r_{23} - C_2 r_{33} \tag{31}
$$

$$
\theta_4 = \text{atan2 } (-S_4) \tag{32}
$$

$$
\theta_5 = \text{atan2} \left( C_4 \right) \tag{33}
$$

#### <span id="page-22-0"></span>**2.4 Cinemática Diferencial**

El modelo diferencial queda concretado en la denominada matriz Jacobiana. En general la matriz Jacobiana de un robot, relaciona el vector de velocidades articulares  $(\dot{q}_1, \dot{q}_2, ..., \dot{q}_n)$  con otro vector de velocidades lineales y angulares del efector final [24].

En si el Jacobiano del manipulador relaciona las velocidades articulares con las velocidades cartesianas en la punta del brazo:

$$
{}^{0}v = {}^{0}J(q) \cdot \dot{q} \tag{34}
$$

En donde  $q$  es el vector de ángulos de articulación del manipulador y  $v$  es un vector de velocidades cartesianas,  $\theta$  es de  $n \times n$ , cabe mencionar que  $q = \theta$ . Expresión en la cual se toma como referencia el sistema  $\{0\}$ , donde el Jacobiano se expresa en un determinado sistema de referencia. Asimismo, para unos determinados valores de las variables articulares, la relación entre las velocidades articulares y las velocidades en el espacio cartesiano son lineales [24][26].

El vector de velocidades en el espacio cartesiano puede escribirse como:

$$
{}^{0}\mathbf{v} = \begin{bmatrix} {}^{0}\mathbf{v} \\ {}^{0}\mathbf{w} \end{bmatrix} \tag{35}
$$

Siendo  $^{0}v$  un vector  $3 \times 1$  de velocidades lineales, y  $^{0}w$  un vector  $3 \times 1$  de velocidades rotacionales [23].

La obtención de la velocidades articulares en función de las velocidades cartesianas en el extremo involucran la consideración de la inversa del Jacobiano. Si la matriz es no singular puede escribirse:

$$
\dot{q} = J^{-1}(q) \cdot v \tag{36}
$$

Sin embargo, es frecuente que existan valores de  $q$  para los que el Jacobiano es singular. Estas singularidades se presentan en los límites del espacio de trabajo, o en su interior cuando dos o más ejes de articulaciones están alineados. [25].

Entonces la cinemática diferencial o de velocidad relaciona la velocidad lineal y angular del efector final (o de cualquier otro punto) con las velocidades articulares de cada eslabón. La función que relaciona las velocidades entre cada espacio es el Jacobiano o matriz Jacobiana. Lo anterior queda mejor expresado a continuación:

$$
\frac{dx}{dt} = \dot{f}(q)\dot{q} = \frac{\partial f(q)}{\partial q}\frac{dq}{dt} = J\dot{q}
$$
\n(37)

El jacobino del robot quedo de la siguiente forma:

$$
J = \left[ \begin{array}{cccc} J_1 & J_2 & J_3 & J_4 & J_5 \end{array} \right] \tag{38}
$$

$$
J_1 = \begin{bmatrix} -(-\sin\theta_1\cos\theta_2\sin\theta_4 - \sin\theta_1\sin\theta_2\cos\theta_4) d_5 + (\sin\theta_1\sin\theta_2) d_3 \\ (-\cos\theta_1\cos\theta_2\sin\theta_4 - \cos\theta_1\sin\theta_2\cos\theta_4) d_5 - (\cos\theta_1\sin\theta_2) d_3 \\ 0 \\ 0 \\ 1 \end{bmatrix}
$$
  

$$
J_1 = \begin{bmatrix} -(-\sin\theta_1\cos\theta_2\sin\theta_4 - \sin\theta_1\sin\theta_2\cos\theta_4) d_5 + (\sin\theta_1\sin\theta_2) d_3 \\ 0 \\ 0 \\ 1 \end{bmatrix}
$$

(39)

$$
J_2 = \begin{bmatrix} (\cos \theta_1) d_5 \sin \theta_2 \sin \theta_4 - (\cos \theta_1) d_5 \cos \theta_2 \cos \theta_4 - (\cos \theta_1 \cos \theta_2) d_3 \\ (\sin \theta_1) d_5 \sin \theta_2 \sin \theta_4 - (\sin \theta_1) d_5 \cos \theta_2 \cos \theta_4 - (\sin \theta_1 \cos \theta_2) d_3 \\ d_5 \cos \theta_2 \sin \theta_4 + d_5 \sin \theta_2 \cos \theta_4 + (\sin \theta_2) d_3 \\ - \sin \theta_1 \\ \cos \theta_1 \\ 0 \end{bmatrix}
$$

$$
J_3 = \begin{bmatrix} -\cos\theta_1 \sin\theta_2 \\ -\sin\theta_1 \sin\theta_2 \\ -\cos\theta_2 \\ -\cos\theta_1 \sin\theta_2 \\ -\sin\theta_1 \sin\theta_2 \\ -\cos\theta_2 \end{bmatrix}
$$

$$
J_4 = \begin{bmatrix} (\cos \theta_1) d_5 \sin \theta_2 \sin \theta_4 - (\cos \theta_1) d_5 \cos \theta_2 \cos \theta_4 \\ (\sin \theta_1) d_5 \sin \theta_2 \sin \theta_4 - (\sin \theta_1) d_5 \cos \theta_2 \cos \theta_4 \\ d_5 \cos \theta_2 \sin \theta_4 + d_5 \sin \theta_2 \cos \theta_4 \\ -\sin \theta_1 \\ \cos \theta_1 \\ 0 \end{bmatrix}
$$

$$
J_5 = \begin{bmatrix} 0 \\ 0 \\ 0 \\ -\cos\theta_1\cos\theta_2\sin\theta_4 - \cos\theta_1\sin\theta_2\cos\theta_4 \\ -\sin\theta_1\cos\theta_2\sin\theta_4 - \sin\theta_1\sin\theta_2\cos\theta_4 \\ \sin\theta_2\sin\theta_4 - \cos\theta_2\cos\theta_4 \end{bmatrix}
$$

# <span id="page-25-0"></span>**2.5 Dinámica**

La dinámica del manipulador establece las relaciones entre las fuerzas y pares aplicadas en los actuadores y el movimiento del manipulador. Estas relaciones pueden ser expresadas matemáticamente por un conjunto de ecuaciones diferenciales, comúnmente llamadas ecuaciones de movimiento (O.E.M.) para obtener el modelo dinámico de un robot manipulador industrial, varias formulaciones se han desarrollado, tales como la de Lagrange-Euler [15], Newton-Euler [15], Lagrange-Euler Recursiva [15], y la formulación del principio generalizado D'Alembert [15].

Por lo tanto, el modelo dinámico de un robot tiene por objeto conocer la relación entre el movimiento del robot y las fuerzas implicadas en el mismo.

Esta relación se obtiene mediante el denominado modelo dinámico, que relaciona matemáticamente:

- 1. La localización del robot definida por sus variables articulares o por las coordenadas de localización de su extremo, y sus derivadas: velocidad y aceleración.
- 2. Las fuerzas pares aplicados en las articulaciones (o en el extremo del robot).
- 3. Los parámetros dimensiónales del robot, como longitud, masa e inercias de sus elementos.

La obtención de este modelo para mecanismos de uno o dos grados de libertad no es excesivamente compleja, pero a medida que el número de grados de libertad aumenta, el planteamiento y obtención del modelo se complica enormemente. Por este motivo no siempre es posible obtener un modelo dinámico expresado de una forma cerrada, esto es, mediante una serie de ecuaciones, normalmente del tipo diferencial de segundo orden, cuya integración permita conocer que el movimiento surge al aplicar unas fuerzas o que fuerzas hay que aplicar para obtener un movimiento determinado [24].

El problema de la obtención del modelo dinámico de un robot es, por lo tanto, uno de los aspectos más complejos de la robótica, lo que ha llevado a ser obviado en numerosas ocasiones. Sin embargo, el modelo dinámico es imprescindible para conseguir los siguientes fines:

- 1. Simulación del movimiento del robot.
- 2. Diseño y evaluación de la estructura mecánica del robot.
- 3. Dimensionamiento de los actuadores.
- 4. Diseño y evaluación del control dinámico del robot.

Este último fin es evidentemente de gran importancia, pues de la calidad del control dinámico del robot depende la precisión y velocidad de sus movimientos. La gran complejidad ya comentada existente en la obtención del modelo dinámico del robot, ha motivado que se realicen ciertas simplificaciones, de manera que así pueda ser utilizado en el diseño del controlador.

Es importante hacer notar que el modelo dinámico completo de un robot debe incluir no solo la dinámica de sus elementos (barras o eslabones) sino también la propia de sus sistemas de transmisión, de los actuadores y sus equipos electrónicos de mando. Estos elementos incorporan al modelo dinámico nuevas inercias, rozamientos, saturaciones de los circuitos electrónicos, etc. aumentando aun más su complejidad, pero a su vez, un modelo más apegado a la realidad.

Por último, es preciso señalar que si bien en la mayor parte de las aplicaciones reales de robótica, las cargas e inercias manejadas no son suficientes como para originar deformaciones en los eslabones del robot, en determinadas ocasiones no ocurre así, siendo preciso considerar al robot como un conjunto de eslabones no rígidos. Aplicaciones de este tipo pueden encontrarse en la robótica espacial o en robots de grandes dimensiones.

## <span id="page-26-0"></span>**2.6 Modelo Dinámico**

El movimiento articular real de un robot es gobernado por su dinámica, teniendo en cuenta la masa de cada eslabón y junta, la velocidad y aceleración articular, y las fuerzas aplicadas a cada junta. El modelo dinámico del robot es un conjunto de ecuaciones diferenciales que están dadas por la siguiente ecuación.

$$
M(q)\ddot{q} + C(q,\dot{q}) + g(q) = \tau \tag{40}
$$

Donde  $q \in \mathbb{R}^n$  es el vector de coordenadas generalizadas,  $M(q)\ddot{q} \in \mathbb{R}^{n \times n}$  es la matriz de inercia,  $C(q, \dot{q})\dot{q} \in \mathbb{R}^{n \times n}$  es la matriz de Coriolis y fuerzas centrífugas,  $g(q) \in \mathbb{R}^n$  es el vector de fuerzas gravitacionales y  $\tau \in \mathbb{R}^n$  es el vector de fuerzas y pares efectivos aplicados a las articulaciones [25].

# <span id="page-27-0"></span>**2.7Propiedades del Modelo Dinámico**

El modelo dinámico del robot manipulador se obtiene por medio de las ecuaciones de Euler-Lagrange [26], como primer paso se deben obtener las energías cinéticas de los eslabones del robot manipulador. En un robot manipulador la energía cinética se encuentra conformada por suma de la energía cinética traslacional  $K_i(q, \dot{q}) = \frac{1}{2} m_i v^2$  y la energía cinética rotacional  $K_i(q, \dot{q}) = \frac{1}{2} I_i \ddot{\theta}^2$ .

$$
K_i(q, \dot{q}) = \frac{1}{2} m_i v^2 + \frac{1}{2} I_i \ddot{\theta}^2
$$
 (41)

Enseguida, se obtienen las energías potenciales de los eslabones del robot manipulador.

$$
U_i(q) = m_i g h \tag{42}
$$

Como tercer paso se obtiene el Lagrangiano del sistema. El cual se encuentra determinado por la diferencia entre la energía cinética total (La energía cinética total de un robot manipulador está determinada por la suma de las energías cinéticas de cada uno de sus eslabones) y la energía potencial total (La energía potencial total de un robot manipulador está determinada por la suma de las energías potenciales de cada uno de sus eslabones) [25].

$$
L(q, \dot{q}) = K(q, \dot{q}) - U(q) \tag{43}
$$

Enseguida, se desarrolla la siguiente ecuación para cada una de las coordenadas articulares.

$$
\frac{d}{dt}\left(\frac{\partial L}{\partial \dot{\theta}_i}\right) - \frac{\partial L}{\partial \theta_i} = \tau \tag{44}
$$

Ver archivo del CD dinámicadelrobot.mw

#### <span id="page-28-0"></span>**2.7.1 Matriz de Inercia**

Para los valores de m\_11…. m\_55 Ver CD archivo H.m

$$
M = [m_1 1 m_1 2 m_1 3 m_1 4 m_1 5;m_2 1 m_2 2 m_2 3 m_2 4 m_2 5;m_3 1 m_3 2 m_3 3 m_3 4 m_3 5;m_4 1 m_4 2 m_4 3 m_4 4 m_4 5;m_5 1 m_5 2 m_5 3 m_5 4 m_5 5];
$$
\n(45)

#### <span id="page-28-1"></span>**2.7.2 Matriz de Coriolis**

Para los valores de V1, V2… V5, Ver CD archivo C.m

$$
C = [V1; V2; V3; V4; V5];
$$
\n(46)

#### <span id="page-28-2"></span>**2.7.3 Matriz de Fuerzas Gravitacionales**

Para los valores de g\_1, g\_2… g\_5, Ver CD archivo G.m

$$
X = [g_1; g_2; g_3; g_4; g_5];
$$
\n(47)

# <span id="page-28-3"></span>**2.8Propiedades del Modelo Dinámico**

Propiedades de las leyes de control del modelo dinámico del manipulador. A continuación se enuncian estas propiedades.

**Propiedad 1:**  $C(q, \dot{q})$  puede escogerse de manera que  $\frac{1}{2}\dot{M}(q) - C(q, \dot{q})$  sea una matriz antisimétrica.

$$
y^T \left[ \frac{1}{2} \dot{M}(q) - C(q, \dot{q}) \right] y = 0, \forall y \in R^n
$$
\n(48)

**Propiedad 2:** existen constantes positivas  $k_M$ ,  $k_C$  y  $k_g$  tales que para todo  $u$ ,  $w$ ,  $y \in R^n$  se tiene

$$
||M(u)y|| \le k_M ||y|| \tag{49}
$$

$$
||C(u, w)y|| \le k_c ||w|| ||y|| \tag{50}
$$

$$
||g(u)|| \le k_g \tag{51}
$$

**Propiedad 3:** la matriz de inercia  $H(q)$  es simétrica, positiva definida la cual cumple

$$
\lambda_m\big(M(q)\big) \le M(q) \le \lambda_M\big(M(q)\big) \tag{52}
$$

Donde  $\lambda_m > 0$  y  $\lambda_M < \infty$  denota el mínimo y máximo eigenvalores de  $H(q)$ , respectivamente.

**Propiedad 4:** dados dos vectores cualesquiera  $x, y \in \mathbb{R}^n$  se tiene

$$
C(q, x)y = C(q, y)x, \ \forall q \in \mathbb{R}^n
$$
\n
$$
(53)
$$

**Propiedad 5:** la ecuación 15 puede ser parametrizada linealmente por

$$
Y\Theta = \tau \tag{54}
$$

Donde  $Y(q, \dot{q}, \ddot{q}) \in \mathbb{R}^{n \times p}$  es llamada regresor la cual está compuesta de funciones no lineales conocidas y  $\Theta \in \mathbb{R}^p$  es un vector de parámetros constantes y acotados.

**Propiedad 6:** los términos de Coriolis y fuerzas centrífugas verifican

$$
||C(q, \dot{q})|| \leq \beta_1 ||\dot{q}||
$$
  
\n
$$
\forall (q, \dot{q}) \in \mathbb{R}^n
$$
\n(55)

Donde  $\beta_1 > 0$  es una constante acotada

**Propiedad 7:** el vector de fuerzas gravitacionales  $g(q)$  verifica  $||g(q)|| \leq \beta_2$ <br> $\forall_q \in \mathfrak{R}^n$ (56)

Donde  $\beta_2 > 0$  es una constante acotada

# <span id="page-29-0"></span>**2.9Parámetros del Robot**

Los parámetros del robot mostrados en la siguiente tabla son sacados del dibujo CAD realizado en el paquete SolidWorks, estos parámetros fueron determinados por el Dr. Luis del Llano Vizcaya el cual fue el responsable del diseño del robot para la inspección de líneas de transmisión [27,28], Tabla 1.

| Parámetros     | Valor        | Unidades         |
|----------------|--------------|------------------|
| m1             | 0.79         | kg               |
| m <sub>2</sub> | 0.5          | kд               |
| m <sub>3</sub> | 1.0          | kg               |
| m4             | 0.5          | kg               |
| m <sub>5</sub> | 0.79         | kg               |
| l1             | 0.5          | $\boldsymbol{m}$ |
| l2             | 0.4          | т                |
| 13             | $\mathbf{1}$ | т                |
| l4             | 0.4          | т                |
| l5             | 0.5          | т                |
| r              | 2.3          | т                |
| $h_x$          | 5.5          | т                |
| $k_z$          | 7.9          | т                |
| W              | 1.2560       | rad/s            |

**Tabla 2 Parámetros del Robot y de la Tarea Planeada**

Para determinar el tensor de inercias de cada eslabón se utilizó el modelo CAD, con el cual se obtienen los momentos de inercia respecto al sistema de referencia de la primera pieza utilizada en el modulo de ensamble del software SolidWorks.

**Paso 1:** Se selecciona la articulación para ver sus propiedades físicas o momento s de inercia

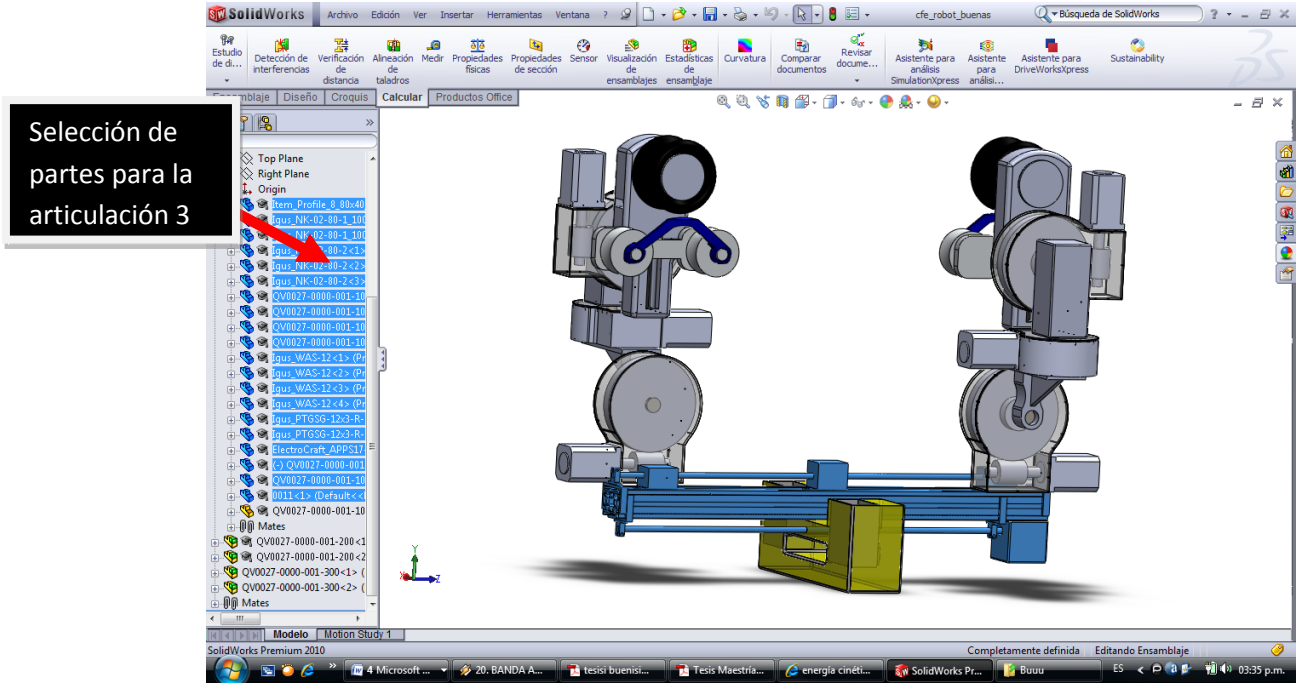

**Pasó 2:** Una vez seleccionada la articulación 3 se busca la pestaña calcular de ahí se busca el  $\begin{array}{r}\n \overline{\mathbf{0}}\overline{\mathbf{0}}\\ \text{Propiedades} \\ \text{físicas}\n \end{array}$ icono propiedades físicas

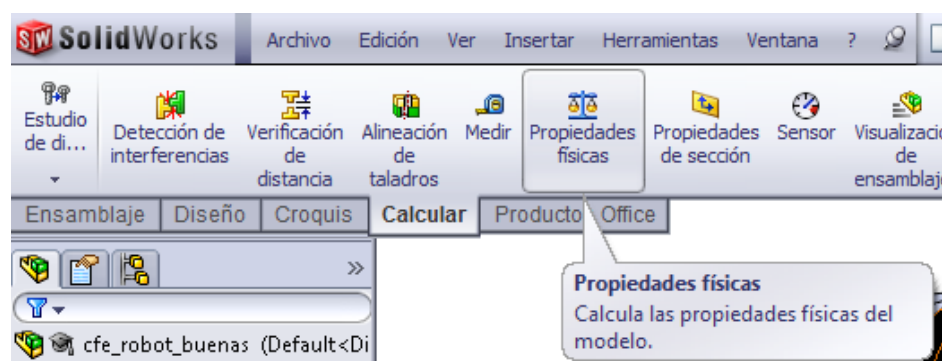

Ventana en la cual se muestran los momentos de inercia del eslabón 3.

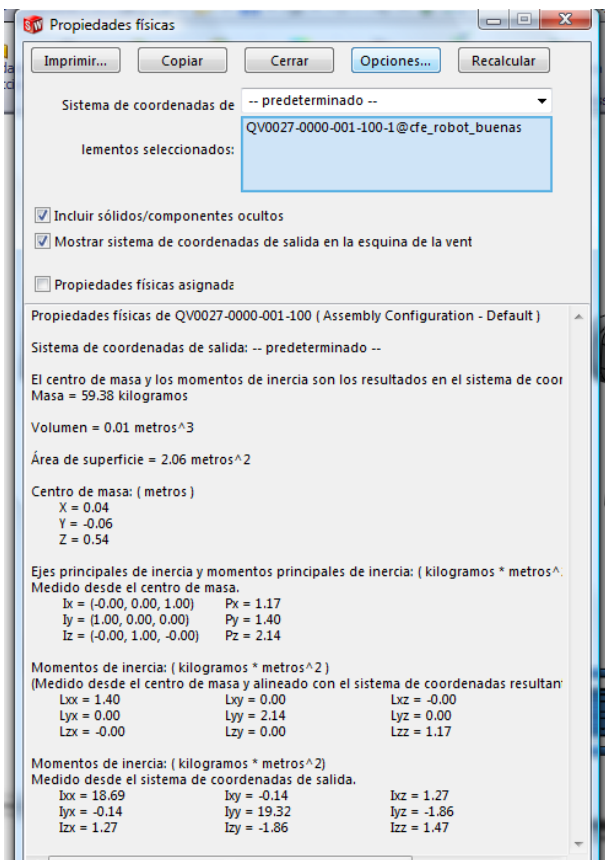

**Figuran 5 propiedades físicas del 3er eslabón**

Los momentos de inercia están dados en Kilogramos/metros cuadrados

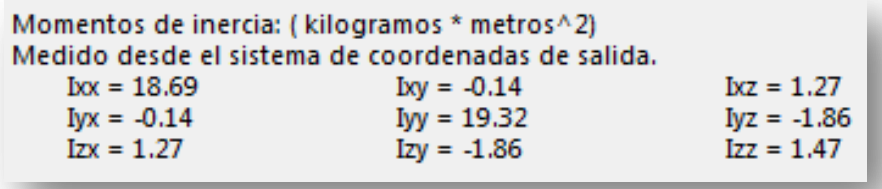

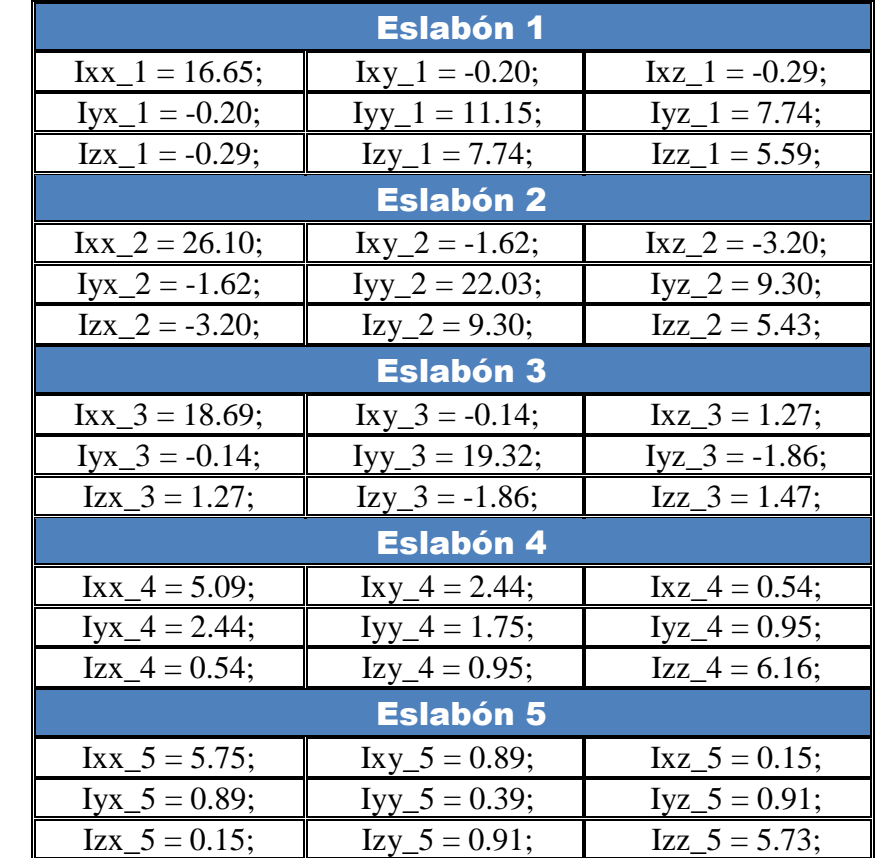

En la siguiente tabla están los parámetros de tensores de inercia de los 5 eslabones.

**Tabla 3 Tensores de Inercia**

# **CAPÍTULO 3**

# <span id="page-33-1"></span><span id="page-33-0"></span>**3. Leyes de Control**

### <span id="page-33-2"></span>**3.1 Introducción**

El desacoplamiento de la estrategia de control se puede lograr mediante el uso de la dinámica inversa de control no lineal, diseño de Lyapunov, o linealización por retroalimentación de los sistemas dinámicos no lineales de los manipuladores.

A medida que se incrementan los grados de libertad de la cadena cinemática, las ecuaciones dinámicas del manipulador se vuelven más complejas. Por lo tanto es muy difícil calcular la inversa de una ecuación dinámica general de un robot en serie multi-eslabon.

Aunque hay muchos algoritmos de control de sistemas no lineales, la mayoría de ellos son de difícil aplicación en tiempo real, debido a la ley de control, es por eso que se emplearon controles libres de modelo como PD, PD+G, PID y PD-deslizante.

## <span id="page-33-3"></span>**3.2Acción de Control**

#### <span id="page-33-4"></span>**3.2.1 Acción Proporcional**

El regulador más simple de todos es el de todos es el de acción proporcional, cuya señal de control o salida es proporcional a la entrada (señal de consigna o de error de control en sistemas realimentados):

$$
u(t) = ke_w(t) \tag{57}
$$

La función de transferencia de un regulador proporcional queda entonces:

$$
G_R(s) = K \tag{58}
$$

Se podrá ajustar k, en la ecuación (54), para que el sistema sea estable, se sabe que si K aumenta, los errores en régimen permanente disminuyen. Pero al modificar K también se modifica el régimen transitorio. Así, no se puede aumentar k indefinidamente porque el sistema puede hacerse inestable.

La señal, en este caso, es proporcional únicamente a la señal de error, que va a ser más fuerte en los momentos iniciales en los que la diferencia entre las señales de salida y consigna es mayor.

Por otra parte, se necesita menos acción de control del regulador en puntos en que la inercia del sistema hace aproximarse la salida a su valor final y más en los que la inercia la hace apartarse.

<span id="page-34-0"></span>Sin embargo, al regulador P es incapaz de discriminar estas dos situaciones [16].

#### **3.2.2 Acción Diferencial**

El problema anterior puede ser resuelto con la inclusión de una acción diferencial ya que, en el primer caso, el error estará disminuyendo y su derivada es negativa; y en el segundo positiva.

La señal de control o salida es proporcional aquí a la entrada, o señal de error, y su derivada:

$$
u(t) = K \left[ e_w(t) + T_d \frac{de_w(t)}{dt} \right]
$$
 (59)

La función de transferencia del regulador queda entonces en este caso:

$$
G_R(s) = K[1 + T_d s] \tag{60}
$$

El régimen permanente, la derivada se anula y el error es constante. La acción diferencial no influye, por tanto, en este régimen, sirviendo, únicamente, para mejorar el transitorio [16].

#### <span id="page-34-1"></span>**3.2.3 Acción Integral**

Si, únicamente con una acción proporcional no se consigue disminuir lo necesario los errores en régimen permanente, será necesario incluir una acción integral.

Así, se incorpora la acción integral solo para mejorar el permanente, aunque debe hacerse con cuidado para no modificar el transitorio.

Ahora, la salida será proporcional a la integral del error, además del instantáneo, para que el resultado sea el necesario para mantenerse en el valor final sin error en régimen permanente:

$$
u(t) = K \left[ e_w(t) + \frac{1}{T_i} \int_0^t e_w(t) dt \right]
$$
\n
$$
(61)
$$

La función de transferencia del regulador queda en este caso

$$
G_R(s) = K \left[ 1 + \frac{1}{T_i s} \right] \tag{62}
$$

#### <span id="page-35-0"></span>**3.2.4 Compensador del Efecto de Gravedad**

El par que deben generar los actuadores para compensar el efecto de la gravedad, se obtiene del modelo (40) considerando que el robot esta en reposo, es decir, las velocidades y las aceleraciones son cero:

$$
g(q) = \tau \tag{63}
$$

Por otro lado,  $g(q)$  está dado como el gradiente de la energía potencial del robot completo:

$$
g(q) = \frac{\partial U(q)}{\partial q} \tag{64}
$$

Donde  $U(q)$  representa la energía potencial del robot, la cual se obtiene como la suma de las energías potenciales de cada uno de los eslabones (Spong y Vidyasagar, 1989)

$$
U(q) = U1(q) + \dots + Un(q)
$$
\n
$$
(65)
$$

Donde  $U_i(q)$ ,  $i = 1, 2, \ldots, n$ , representa la energía potencial del eslabón i.

\* Mas información ver [16]

#### <span id="page-35-1"></span>**3.3 Control PD+G**

El controlador PD + compensación de gravedad es uno de los más sencillos y además garantiza el control de los movimiento del robot para que efectué una trayectoria determinada.

El modelo dinámico del robot contiene no linealidades que se deben principalmente a las fuerzas de fricción, gravedad y fuerzas centrífugas, por tal motivo no es posible aplicar directamente las
técnicas de control clásico, para estos casos el control PD+ G a demostrado ser una buena opción ya que como su nombre lo indica contrarresta las no linealidades que aparecen en el modelo dinámico.

A continuación en la Figura 4 se muestra el diagrama de bloques general de un robot con control PD+ G:

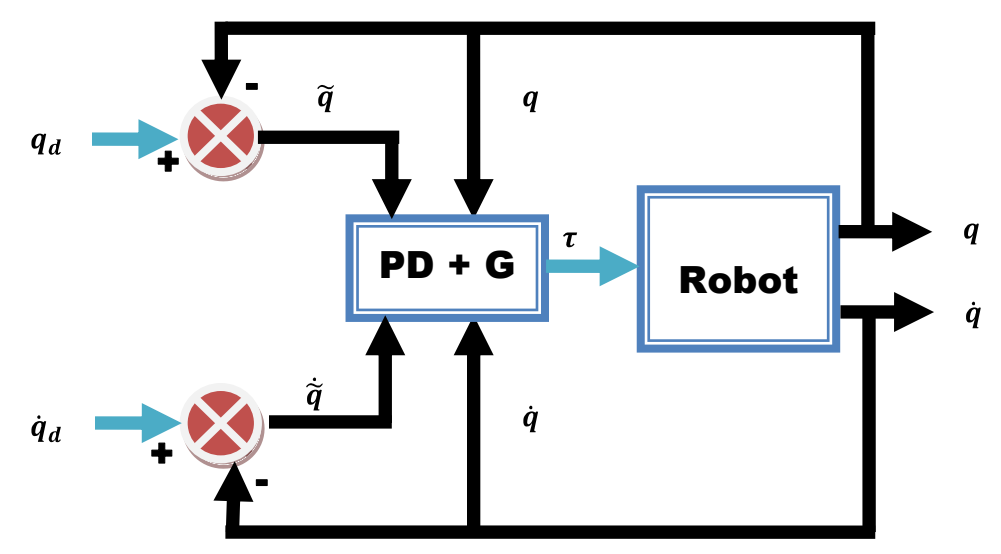

**Figura 6. PD+G**

Donde qd es la posición deseada,  $\dot{q}d$  es la velocidad deseada, q es la posición final,  $\dot{q}$  es la velocidad final,  $\tau$  es el par en el actuador correspondiente,  $\tilde{q}$  es la diferencia entre la posición deseada y la posición final,  $\dot{\tilde{q}}$  es la diferencia entre la velocidad deseada y la velocidad final.

La ley de control es:

$$
\tau(t) = K_p e + k_d \dot{e} + g(q) \tag{66}
$$

Donde:

$$
e = q_d - q = \tilde{q} \tag{67}
$$

$$
\dot{e} = \dot{q}_d - \dot{q} = \dot{\tilde{q}} \tag{68}
$$

La parte proporcional  $K_p$  es esencialmente un controlador anticipativo, así mismo, este tendrá efecto sobre el error en estado estable solo si el error varia con respecto al tiempo. La parte derivativa  $K_d$  se manifiesta cuando hay un cambio en el valor absoluto del error.

#### **3.4 Control PID**

Los controladores PID (proporcional-integral-derivativo) son controladores que tienen un alto desempeño en sistemas lineales o en sistemas no lineales en un determinado punto de operación.

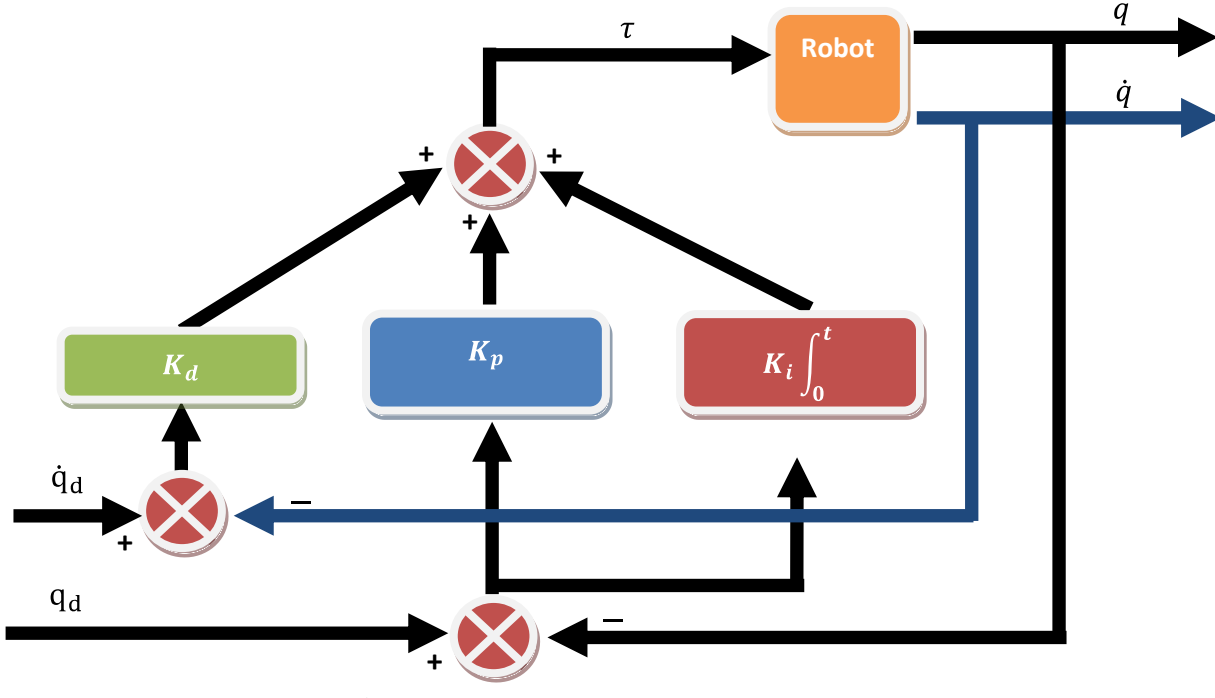

**Figura 7 esquema de control PID**

Un PID es un mecanismo de control por realimentación que corrige el error entre la salida deseada y la obtenida por el robot, la ley de control es:

$$
\tau(t) = K_p e + K_i \int_0^t e dt + K_d \dot{e}
$$
\n(69)

Donde:

$$
e = q_d - q = \tilde{q} \tag{70}
$$

$$
\dot{e} = \dot{q}_d - \dot{q} = \dot{\tilde{q}} \tag{71}
$$

### **3.5 Control PD – Deslizante**

La teoría de sistemas de control de estructura variable en modo de deslizamiento o sistemas de control por modo deslizante, consiste en el empleo de acciones de control conmutadas o discontinuas, con una o varias superficies de conmutación, en donde una vez alcanzada una superficie (dependiendo del esquema de conmutación empleado), el sistema entra en modo de deslizamiento y presenta características de invariabilidad en cuanto a incertidumbres y perturbaciones externas. Las superficies de conmutación se conocen también como: funciones de conmutación (HUNG et. al. 1993) o superficies de deslizamiento (SLOTINE y LI 1991), estas son definidas como sigue:

**Definición 1:** Una superficie de deslizamiento  $S_i$  se define mediante una función lineal escalar  $S_i(x)$  de la forma

$$
S_j = \{x \in \mathbb{R}^n | S_j(x) = 0\} \, j = 1, 2, \dots, m \tag{72}
$$

Donde  $S_i(x)$  se denomina función de conmutación y m corresponde al número de entradas del sistema.

La trayectoria de estado de un sistema de control por modo deslizante, presenta dos comportamientos, los cuales se definen a continuación:

**Definición 2:** (modo de alcance o "Reaching Mode"): un sistema se encuentra en modo de alcance cuando una trayectoria originada en cualquier punto del espacio de estado evoluciona hacia la superficie de deslizamiento, alcanzando dicha superficie (en un tiempo finito). Garantizar el alcance de una superficie de deslizamiento es un elelemento crucial en un SCMD, esto depende del cumplimiento de una condición, la cual, recibe el nombre de condición de alcance, existen varios enfoques (HUNG et. Al. 1993).

Actualmente la técnica de control por modos deslizantes es utilizada en multitud de aplicaciones por su versatilidad, puesto que se puede aplicar en muchos tipos de sistemas (lineales, no lineales, SISO, MIMO, discretos, estocásticos,…), y también por su capacidad de añadir robustez en el comportamiento del sistema.

Un sistema de control en modos deslizantes se compone de dos fases principales.

 Fase de alcance, en esta fase el sistema de estados es conducido desde cualquier estado inicial hasta alcanzar la superficie deslizante en un tiempo finito.

 Fase de modo deslizante, en esta fase el sistema ya ha alcanzado la superficie deslizante y sigue la dinámica de ésta. Esto es posible gracias a que la superficie deslizante crea una atracción del sistema hacia ella misma.

En la figura 6, se presenta la interpretación gráfica del control por modo deslizante, partiendo de un punto inicial la ley de control lo conduce a la superficie de deslizamiento (modo de alcanzabilidad), una vez allí se desliza atrapado por la superficie hasta el valor deseado (modo deslizamiento).

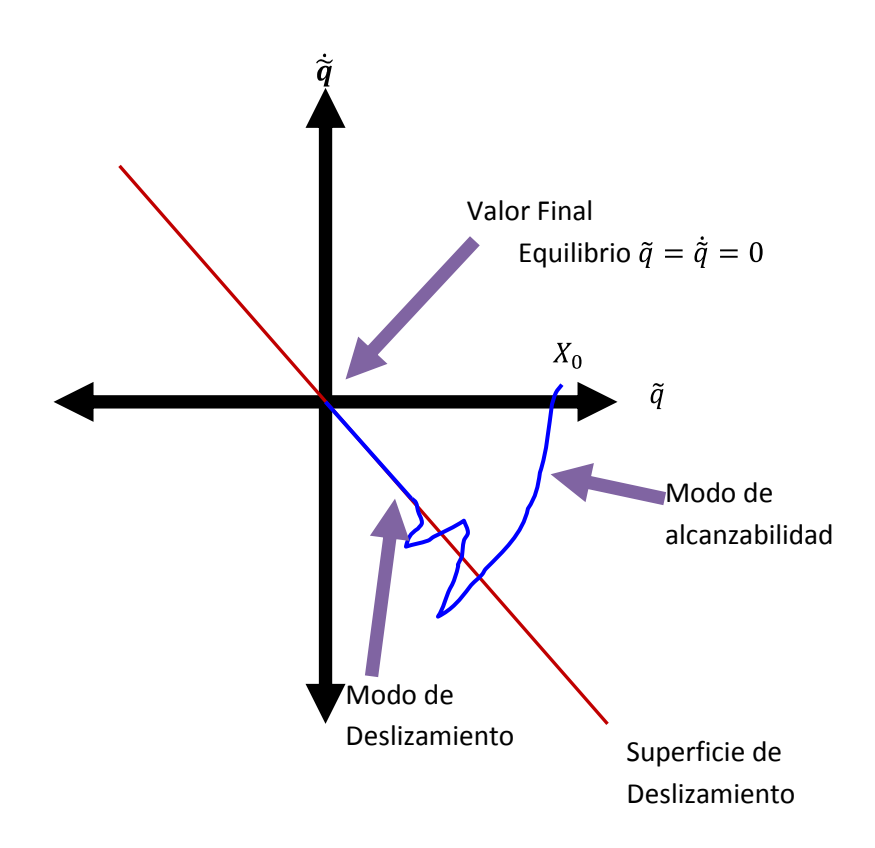

**Figura 8 superficie de Deslizamiento**

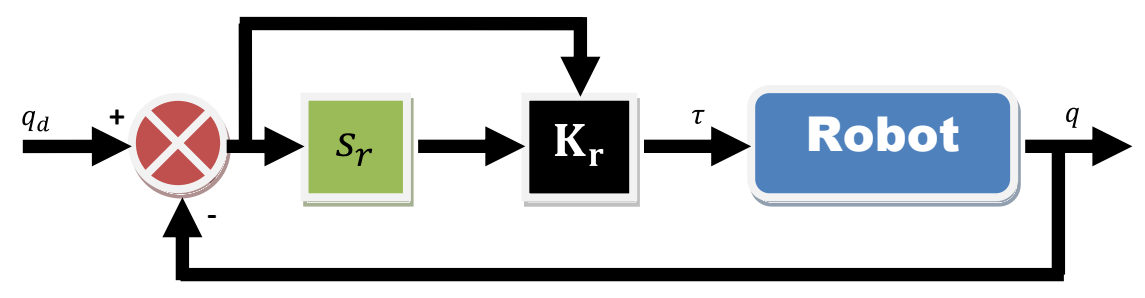

**Figura 9 PD - Deslizante**

Ley de control

$$
\tau = -K_d S_r \tag{73}
$$

Donde:

$$
S_r = S_q + K_i \sigma \tag{74}
$$

$$
S_q = S - S_d \tag{75}
$$

$$
S = \Delta \dot{q} + \alpha \Delta q \tag{76}
$$

$$
S_d = S(t_o)e^{-kt} \tag{77}
$$

Con  $\alpha = \alpha^T \in \mathbb{R}^{2 \times 2}, K_i^t \in \mathbb{R}^{2 \times 2}, k > 0$ , sgn(·) denota la función signo de (·) y representando el error de seguimiento articular con  $q_d(t) \in C^2$  como la trayectoria deseada. Nótese que  $\ddot{q}r = \ddot{q}r - \alpha \Delta \dot{q} + \dot{S}_d - K_i sgn(S_q)$  es discontinua, y que  $S_q(t_0) = 0$  para cualquier condición inicial.

## **CAPÍTULO 4**

## **4. Simulación Numérica**

Una vez conocidas las ecuaciones que modelan al robot, el siguiente objetivo consiste en obtener las fuerzas que deberán aplicarse al vehículo de forma que éste siga una trayectoria deseada. Si tuviéramos un modelo de la dinámica del sistema perfecto, sería fácil encontrar las fuerzas que deben aplicarse al sistema del propio modelo. En la práctica, es necesario diseñar una ley de control que sea capaz de compensar la incertidumbre paramétrica del modelo del sistema. Asimismo, se debe tomar en cuenta que el diseño de la ley de control debe garantizar la convergencia del sistema a la trayectoria deseada a pesar de estar en presencia de perturbación como: error en el modelado.

## **4.1Definición de la Tarea**

La tarea a realizar es una circunferencia de radio  $r = 2.3m$ , centro en  $(hx, ky) = (5.5, 7.9)m$  y con una velocidad angular  $\omega = 1.2560 \text{ rad/s}$ . Con esta  $\omega$  se tiene que la circunferencia será hecha en T = 15s, ya que  $\omega = 2\pi T$ . La tarea especificada en el espacio operacional se muestra a continuación:

$$
x_d = r\cos(\omega t) + h_x \tag{78}
$$

$$
y_d = r\text{Sen}(\omega t) + k_z \tag{79}
$$

$$
z_d = 0 \tag{80}
$$

Velocidad:

$$
\dot{x} = -r * \omega * Sen(t * \omega) \tag{81}
$$

$$
\dot{y} = r * \omega * Cos(t * \omega) \tag{82}
$$

Para calcular solo la cinemática se utilizó el software Maple versión 12, para la simulación se utilizó MATLAB/SIMULINK R2009a. Todas las simulaciones fueron realizadas con el integrador de paso variable ODE15s.

Para mostrar un buen rendimiento de los modelos obtenidos (cinemática directa e inversa), y tras programar los módulos en MATLAB/Simulink, se plantea una trayectoria  $r = 0.2$ ,  $h_x = 0.29$ ,  $K_y = 0.29$  y  $X_d(s) = 0.5$ ;  $Y_d(s) = 0$ ;  $Z_d = 0.1$  y un tiempo de muestreo 15seg. Se verifica el correcto cálculo de las cinemáticas. En la Figura 10 se muestra la trayectoria, la cual con un punto rojo muestra la cinemática inversa y con asterisco color azul representa la cinemática directa. Con esto se comprueba que el sistema realiza un correcto seguimiento de trayectoria.

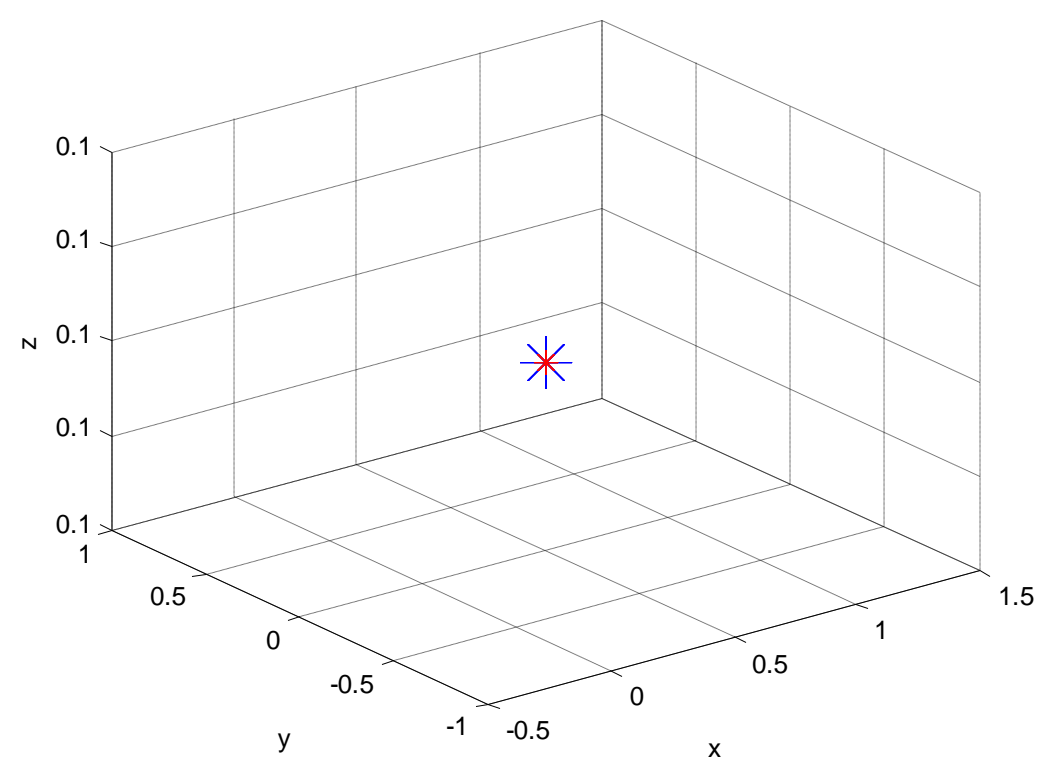

C. DIRECTA VS. C. INVERSA

**Figura 10 Gráfica de la Cinemática Directa vs Inversa**

#### **4.2Resultados del Control PD**

En este tipo de controlador, la parte proporcional P ayuda a incrementar la velocidad de respuesta, mientras que la parte derivativa D tiene su mayor efecto en los transitorios y hace más amortiguado y estable al sistema. Este tipo de control responde a la velocidad de variación del error actuante y puede producir una corrección significativa antes de que el error actuante se haga excesivo, esto significa que la acción derivativa se anticipa al error actuante, inicia una acción correctiva temprana y tiende a aumentar la estabilidad del sistema.

El modelo matemático del robot ha sido agregado a un simulador realizado en MATLAB/Simulink. El simulador utilizado, está conformado por un conjunto de funciones generadas en archivos de datos (en MATLAB). En dichas funciones están programadas las variables que influyen en el sistema del robot, así como el tipo de control aplicado y todos los parámetros que generan las trayectorias, velocidades y tiempo de duración de las mismas.

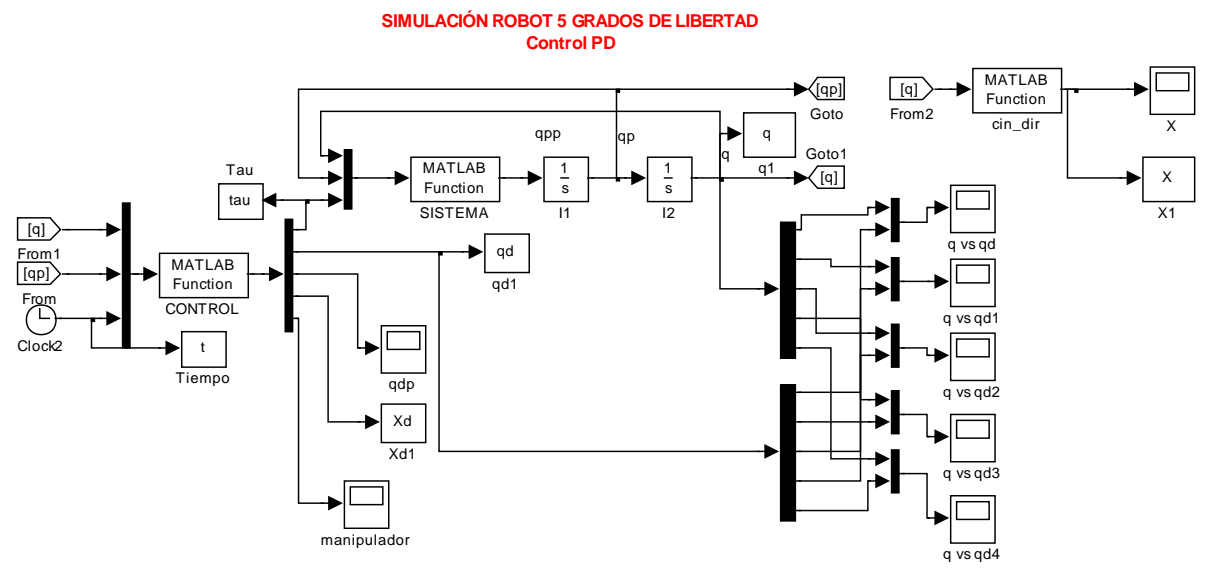

**Figura 12 Simulador del Robot realizado en MATLAB/Simulink Control PD**

Las funciones generadas se conjuntan en MATLAB/Simulink mediante bloques de programación. Las entradas a los bloques de MATLAB/Simulink son: una trayectoria determinada para los 5 grados de libertad, el tiempo que debe de tardar en realizar la trayectoria programada y las ganancias correspondientes al tipo de control utilizado.

Las ganancias aplicadas en simulación al control PD son mostradas en la tabla 4.

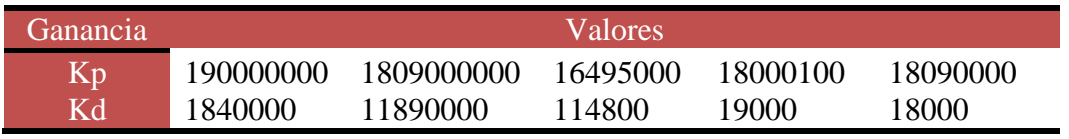

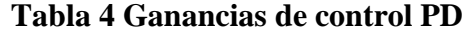

La Figura 13 muestra el resultado del seguimiento de la trayectoria. La cual el robot inicia desde un punto fuera de la trayectoria deseada (roja) corrige su posición y la trayectoria se va aproximando (azul) hasta alcanzar la trayectoria deseada.

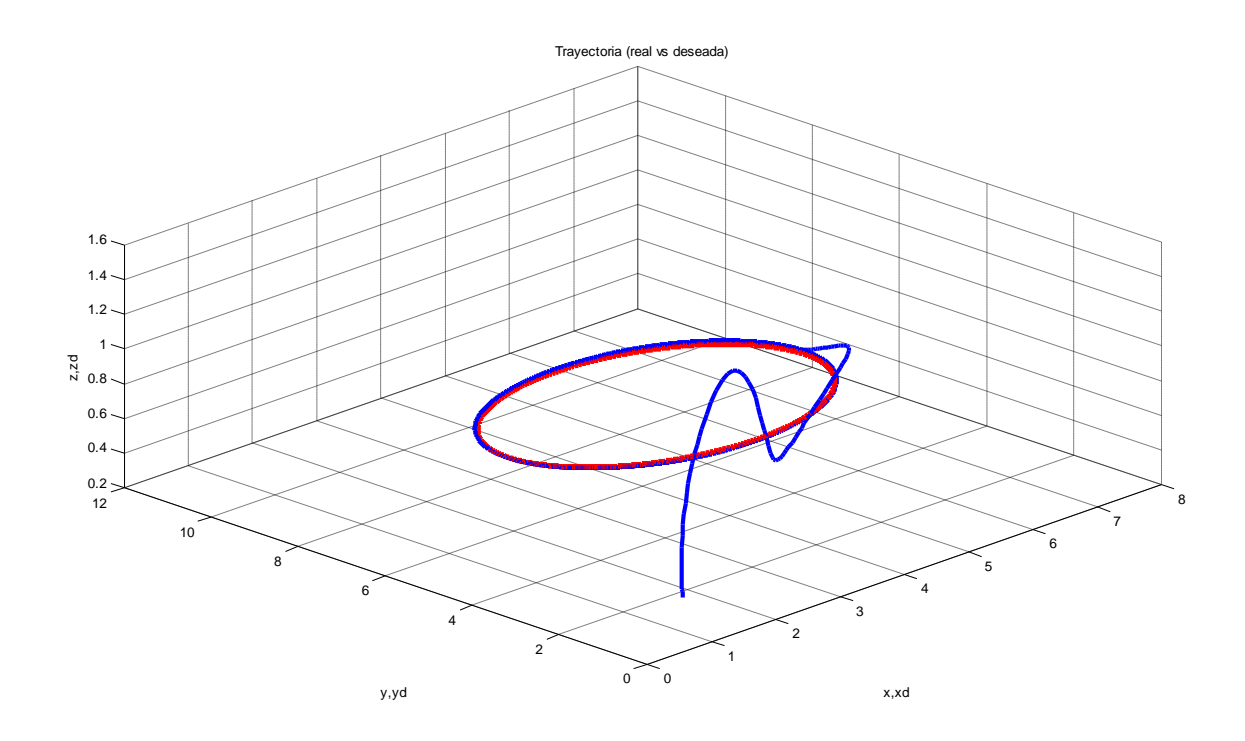

**Figura 13 Trayectoria real (azul) vs. Trayectoria deseada (roja) del Control PD**

Trayectorias deseadas contra trayectorias reales. En estas gráficas se puede apreciar el buen seguimiento que efectúa el robot para los ejes  $x$ ,  $y$ ,  $z$ .

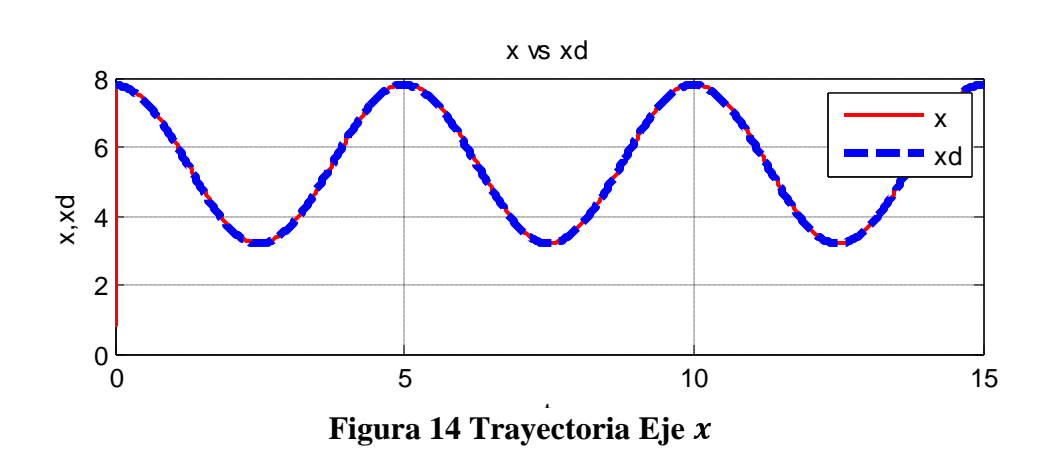

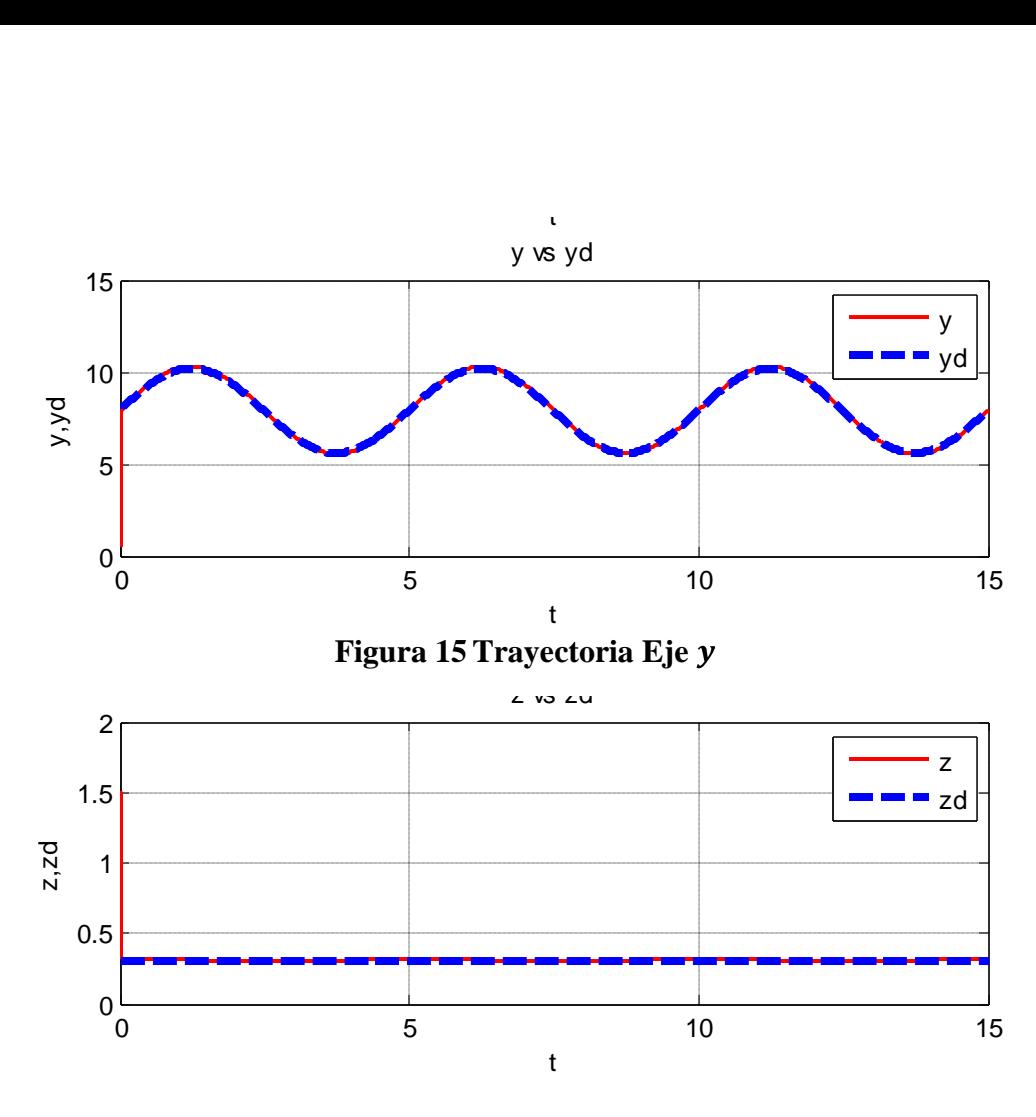

**Figura 16 Trayectoria Eje** 

De las gráficas (17, 18, 19, 20, 21) puede observarse un buen desempeño del controlador para realizar el seguimiento de las trayectorias deseadas, alcanzándolas en un tiempo inferior a 1 segundo. Con esta simulación se pone de manifiesto que para tareas de seguimiento en movimiento libre, es suficiente el empleo de controladores simples, los cuales no requieren del empleo del modelo del sistema reduciendo, a si los requerimientos computacionales necesarios para su cálculo, lo que presenta grandes ventajas sobre los aquellos donde se requiere el modelo.

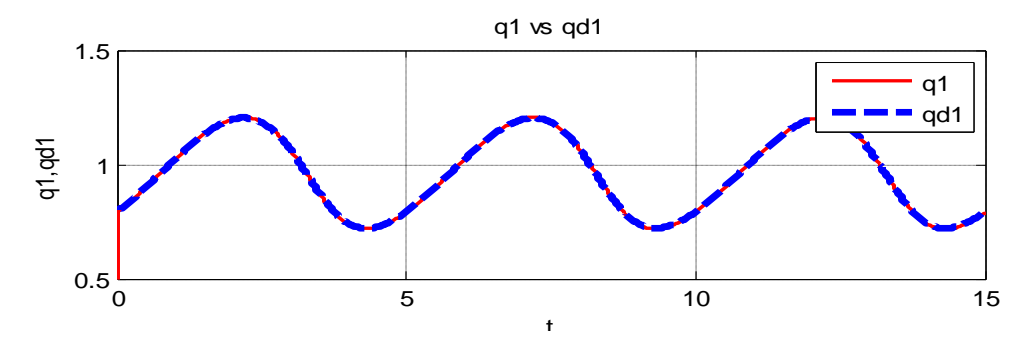

q2 vs qd2 **Figura 17 Seguimiento de la trayectoria articulación 1**

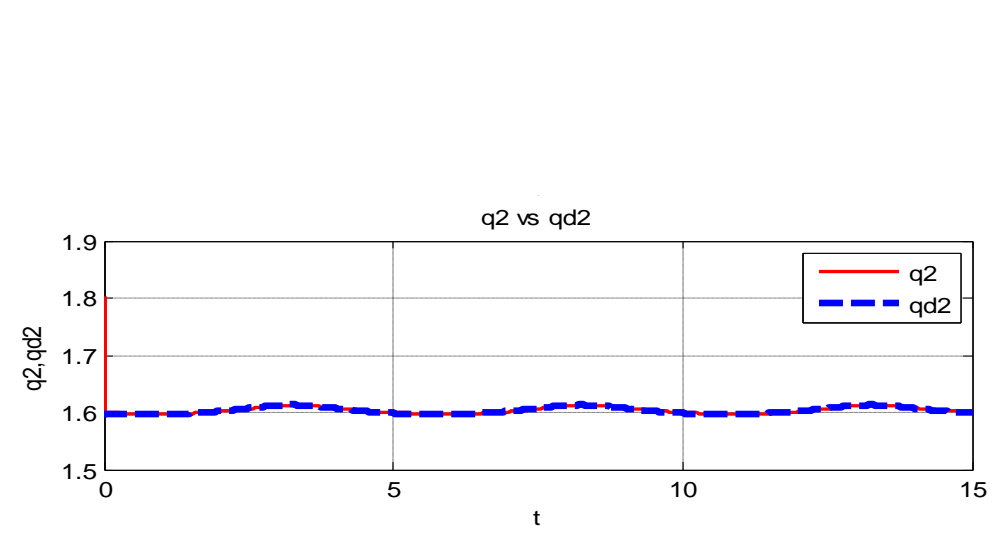

**Figura 18 Seguimiento de la trayectoria articulación 2**

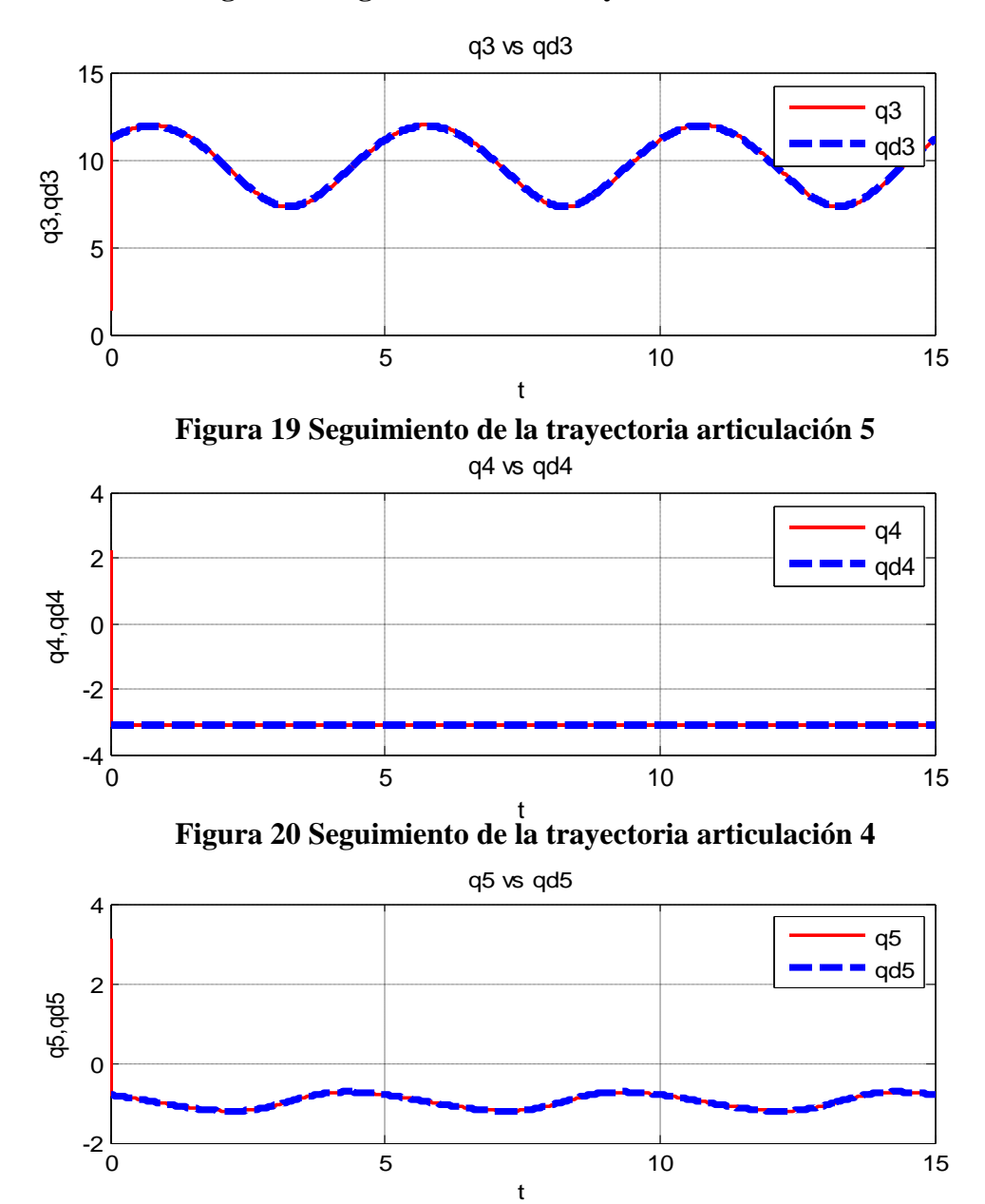

**Figura 21 Seguimiento de la trayectoria articulación 5**

Las fuerzas y/o torques aplicados al sistema se muestran en las siguientes gráficas (20, 21, 22, 23, 24), los resultados obtenidos permiten conocer los requerimientos de torque y potencia en las articulaciones.

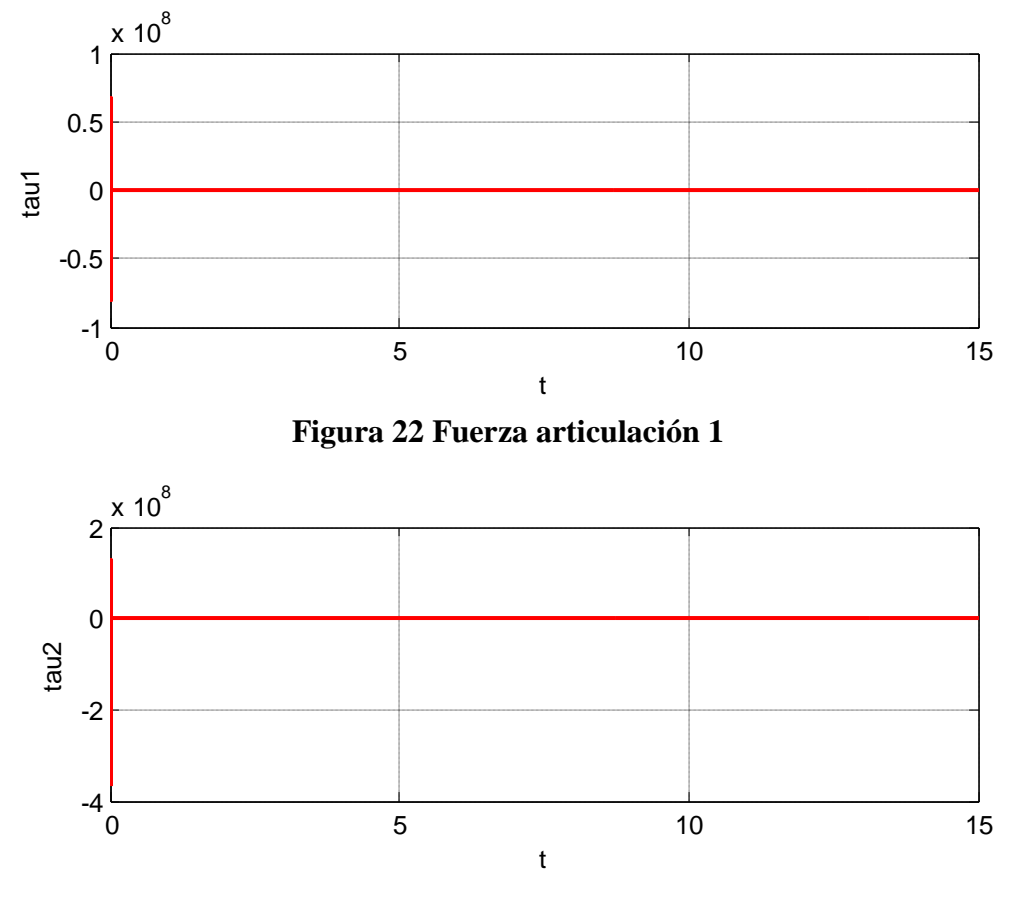

**Figura 23 Fuerza articulación 2**

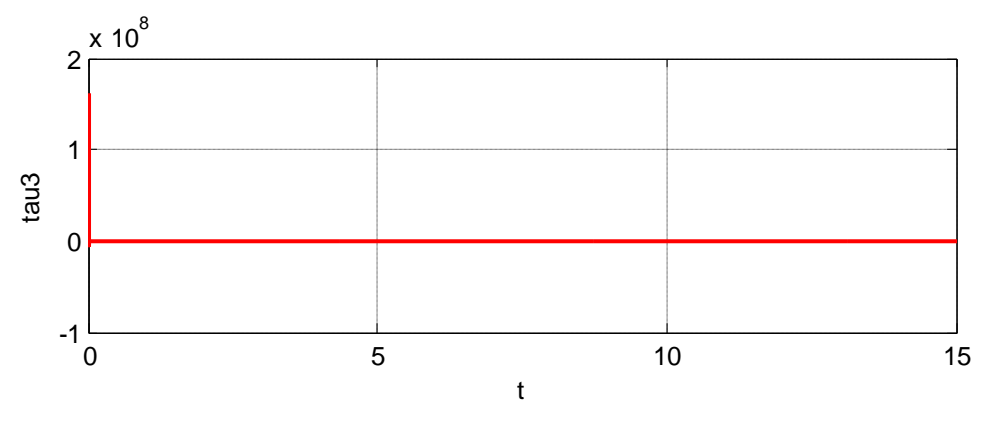

**Figura 24 Fuerza articulación 3**

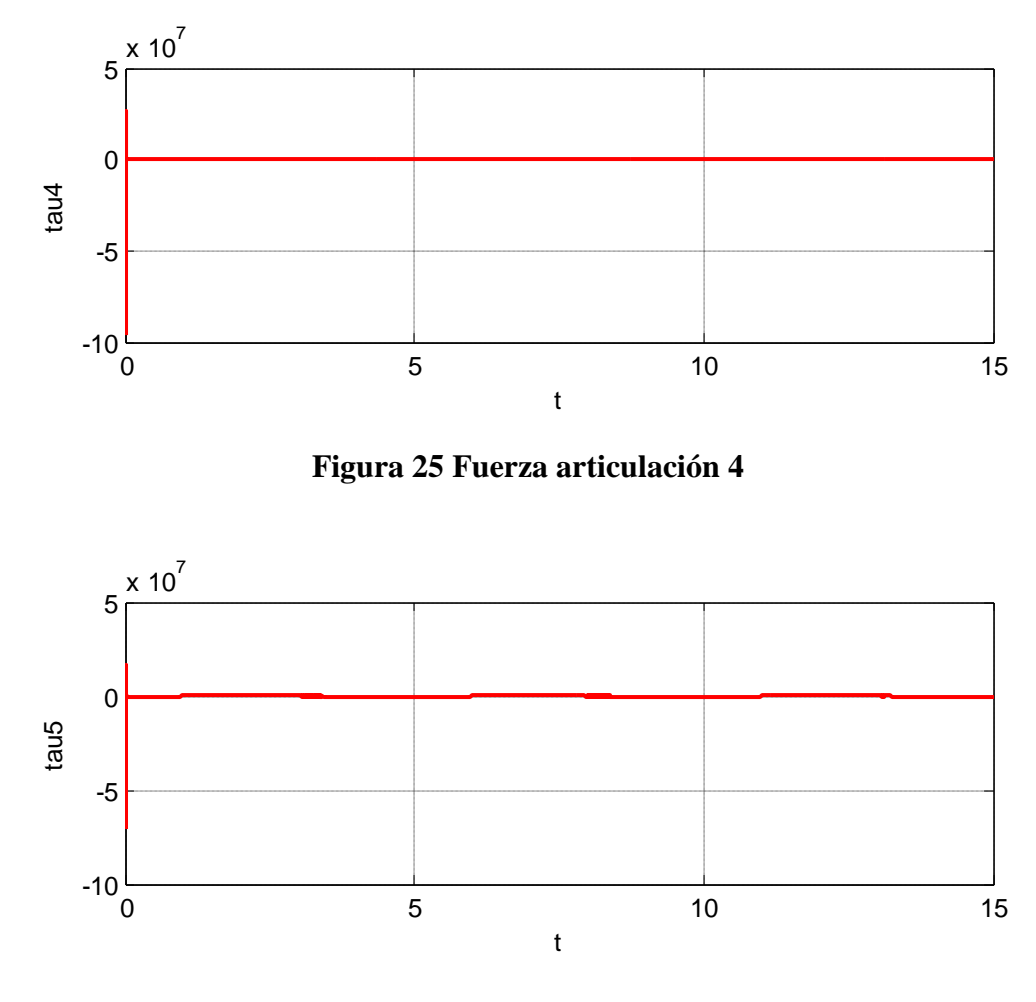

**Figura 26 Fuerza articulación 5**

### **4.3 Control PD + G**

Los movimientos del robot son lentos, consecuencia de los términos de la inercia, de fuerzas centrífugas y de Coriolis que tienen poco efecto; en este caso el término gravitacional es el único realmente importante. El par que deben generar los actuadores para compensar el efecto de la gravedad, se obtiene de la ecuación (15) considerando que el robot está en reposo, es decir, las velocidades y las aceleraciones son cero:

$$
g(q) = \tau \tag{83}
$$

Por otro lado,  $g(q)$  está dado como el gradiente de la energía potencial del robot completo:

$$
g(q) = \frac{\partial u(q)}{\partial(q)}\tag{84}
$$

Donde  $U(q)$  representa la energía potencial del robot, la cual se obtiene como la suma de las energías potenciales de cada uno de los eslabones (Spong y Vidyasagar, 1989):

$$
U(q) = U_1(q) + U_2(q) + U_3(q) + U_4(q) + U_5(q)
$$
\n(85)

Donde  $U_i(q)$ , i = 1,2,3,4,5 representa la energía potencial del eslabón *i*.

Esquema del controlador en Matlab/Simulink

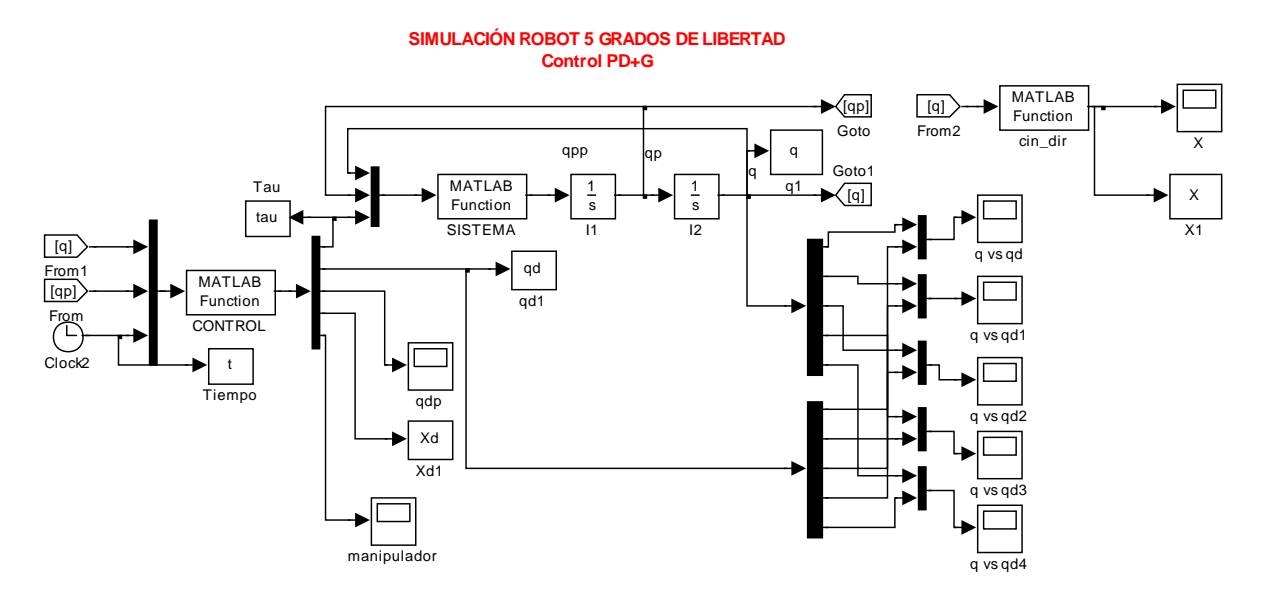

**Figura 27 Simulador del Robot realizado en MATLAB/Simulink Control PD+G**

Las ganancias aplicadas en simulación al control PD+G son mostradas en la tabla 5.

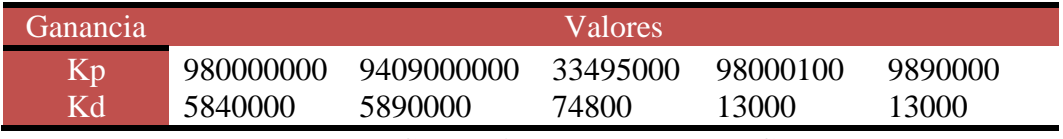

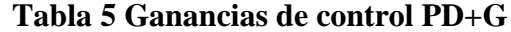

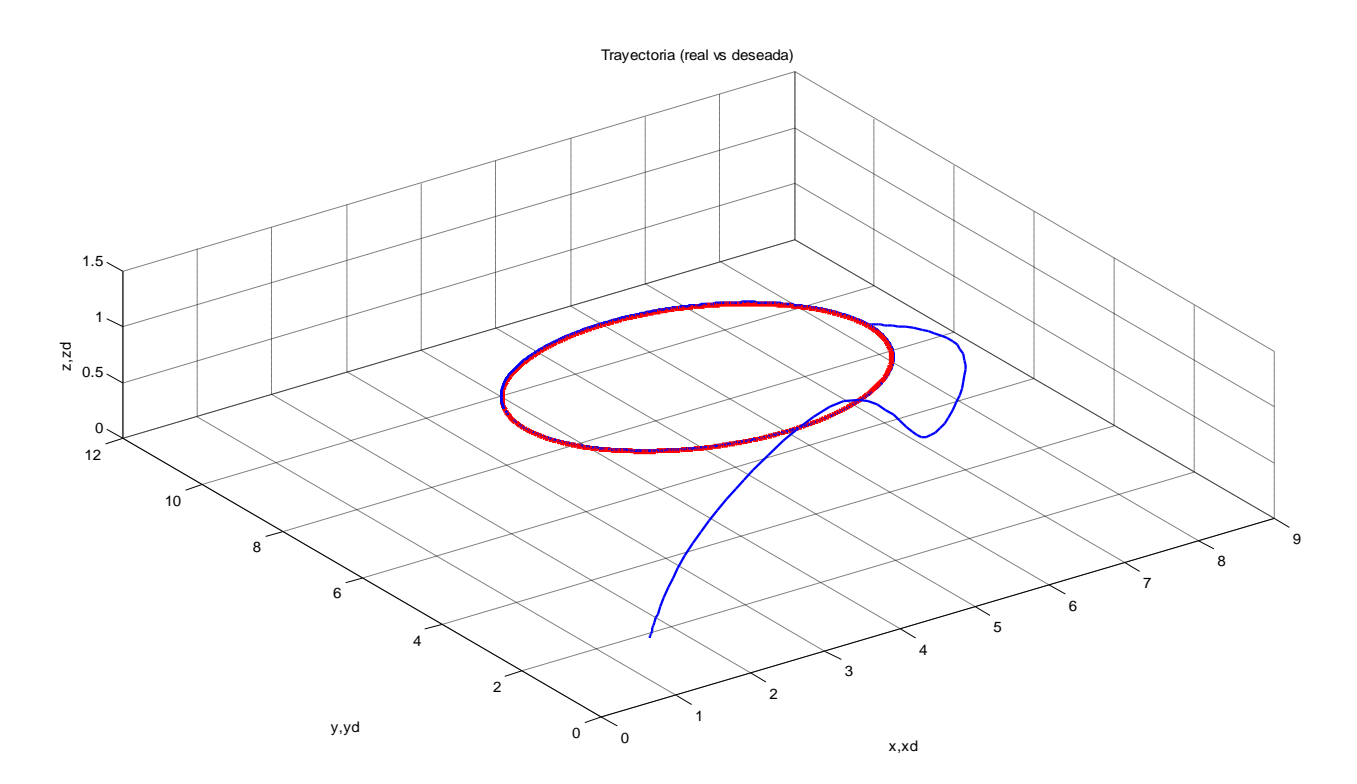

La Figura 28 muestra el resultado del seguimiento de la trayectoria planteada

**Figura 28 Trayectoria real (azul) vs. Trayectoria deseada (roja).**

En la figura 28 se observa el seguimiento de la trayectoria deseada (color azul) contra la trayectoria real (color rojo), en las siguientes figuras 29, 30, 31, se muestra la misma trayectoria pero en los ejes  $x, y, z$  aquí se aprecia cómo se alinea la trayectoria real con la deseada.

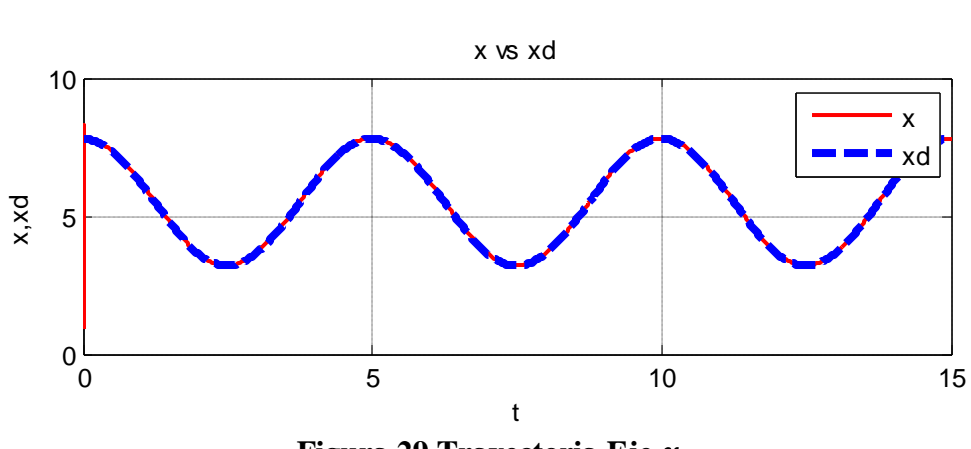

y vs yd **Figura 29 Trayectoria Eje** 

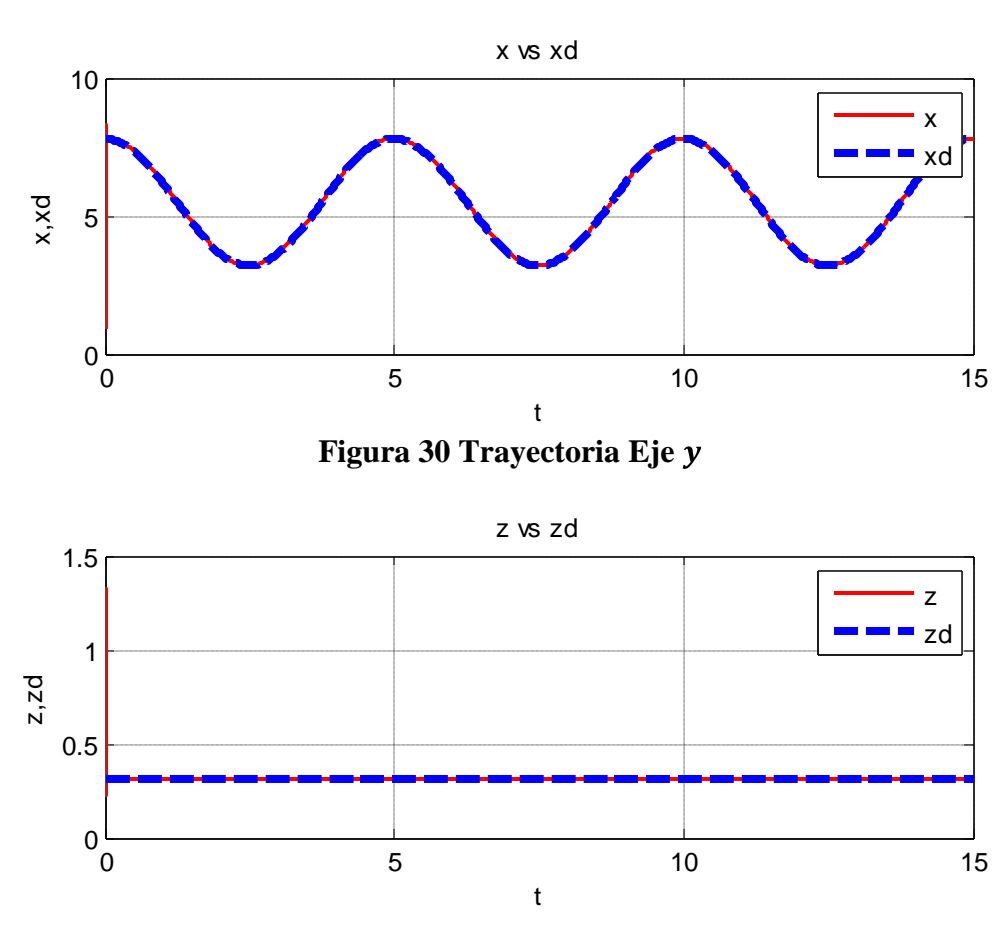

**Figura 31 Trayectoria Eje** 

De las gráficas (32, 33, 34, 35, 36) se observa el buen desempeño del controlador para realizar el seguimiento de las trayectorias deseadas.

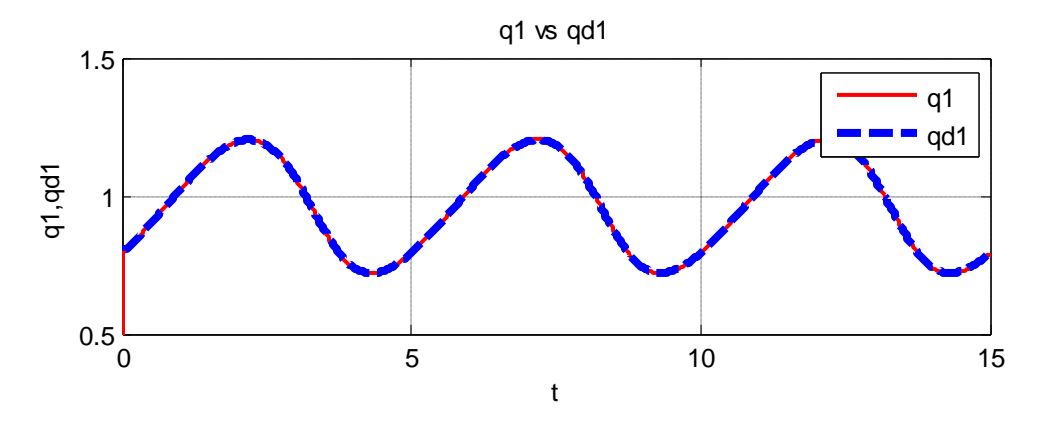

**Figura 32 Seguimiento de la trayectoria articulación 1**

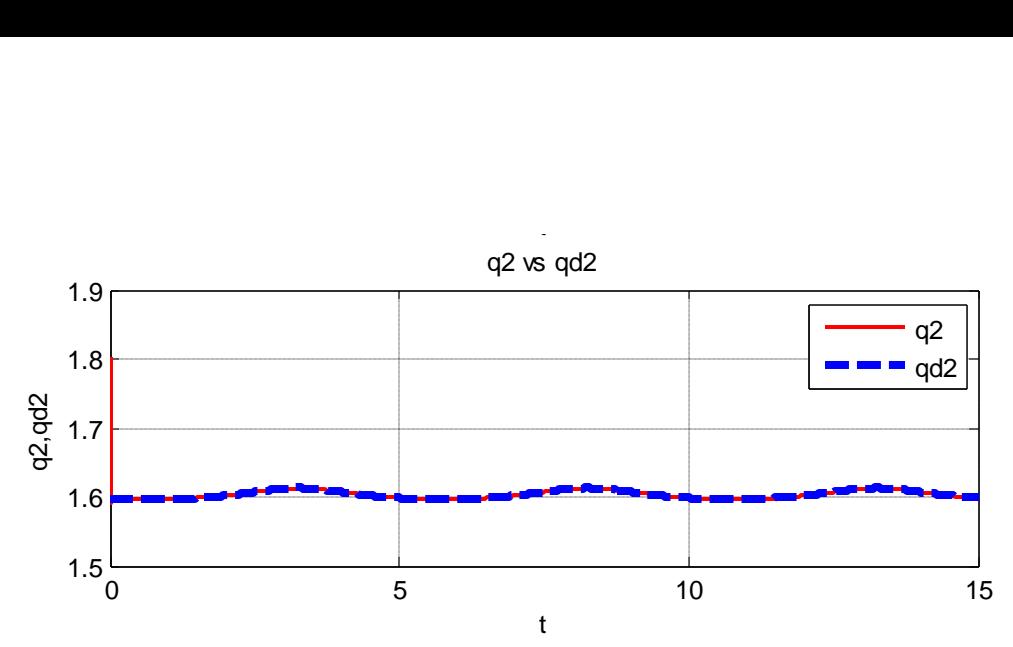

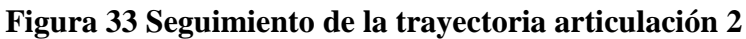

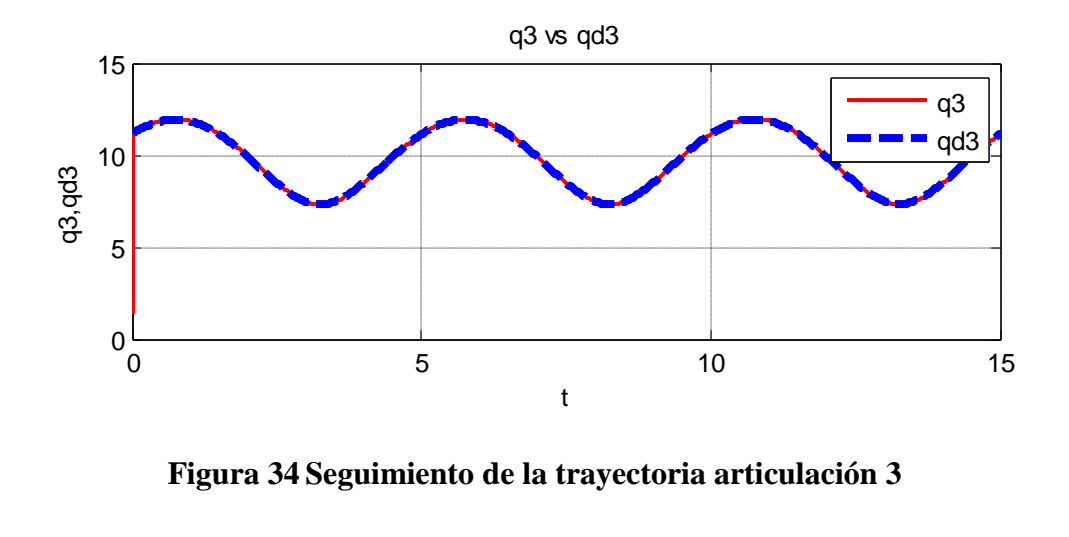

rigura d<del>e</del> degumnemo de la trayectoria alticulación d **Figura 34 Seguimiento de la trayectoria articulación 3**

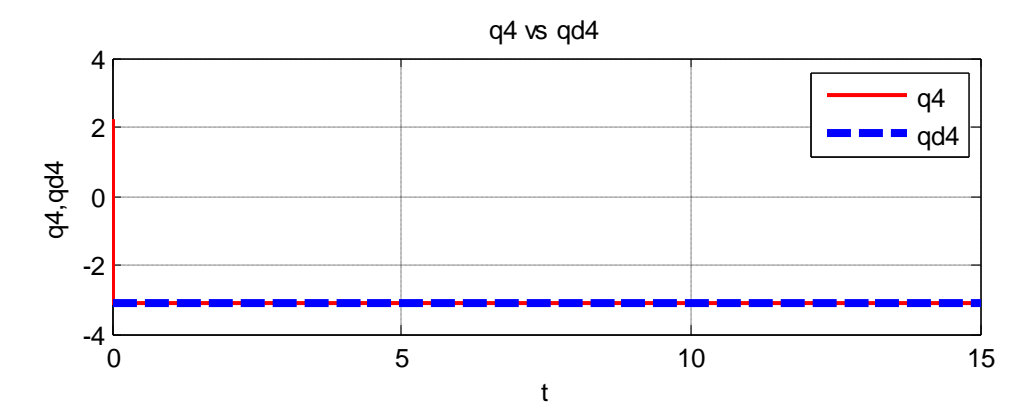

**Figura 35 Seguimiento de la trayectoria articulación 4**

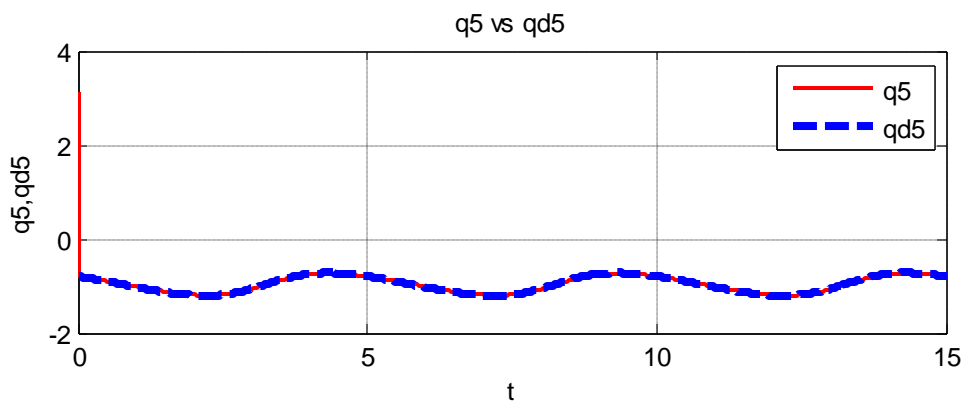

**Figura 36 Seguimiento de la trayectoria articulación 5**

Las fuerzas y/o torques aplicados al sistema del control PD+G se muestran en las siguientes gráficas (37, 38, 39, 40, 41).

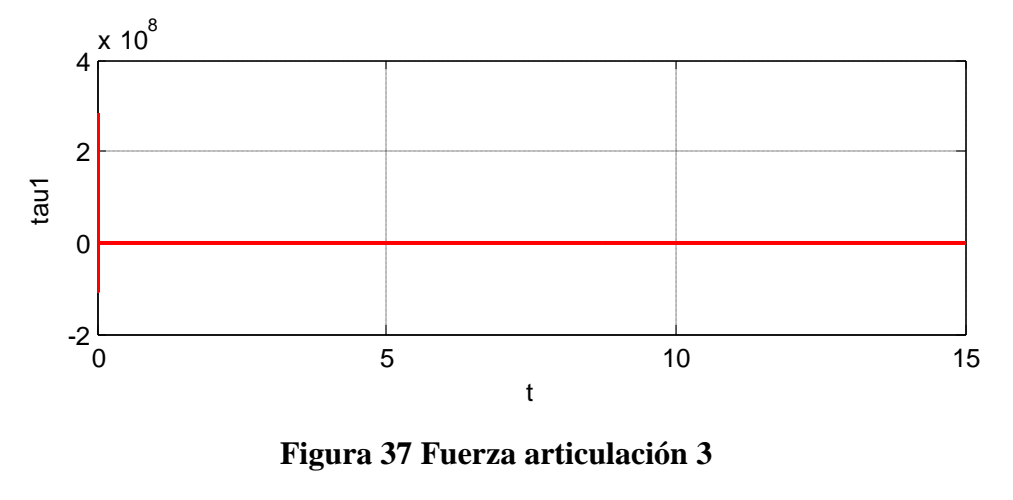

0 5 10 15 **Figura 37 Fuerza articulación 3**

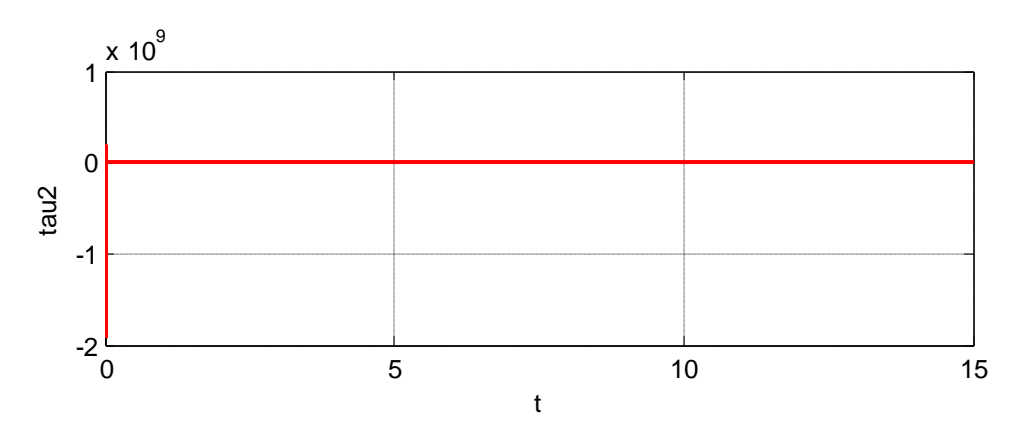

**Figura 38 Fuerza articulación 2**

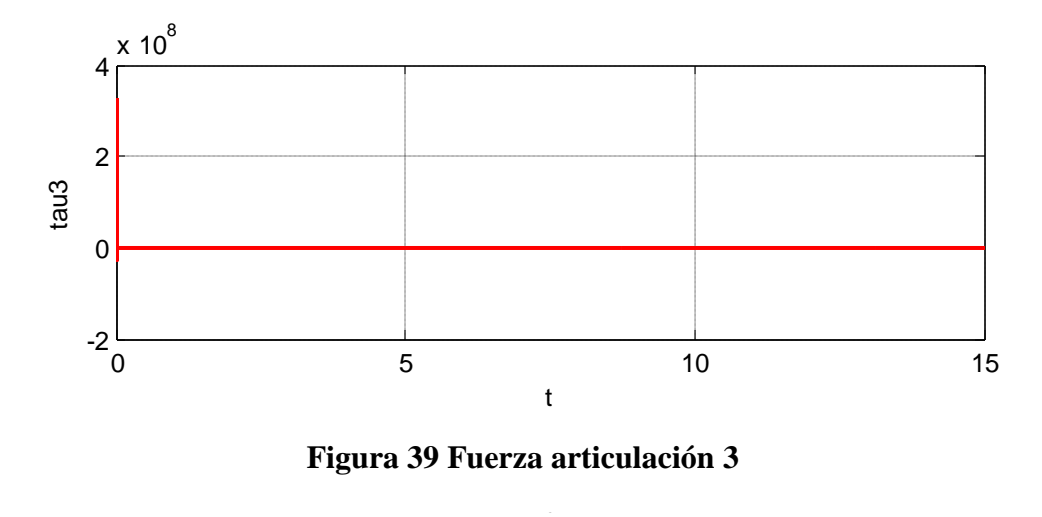

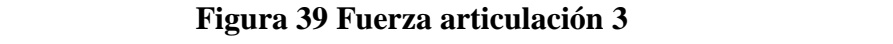

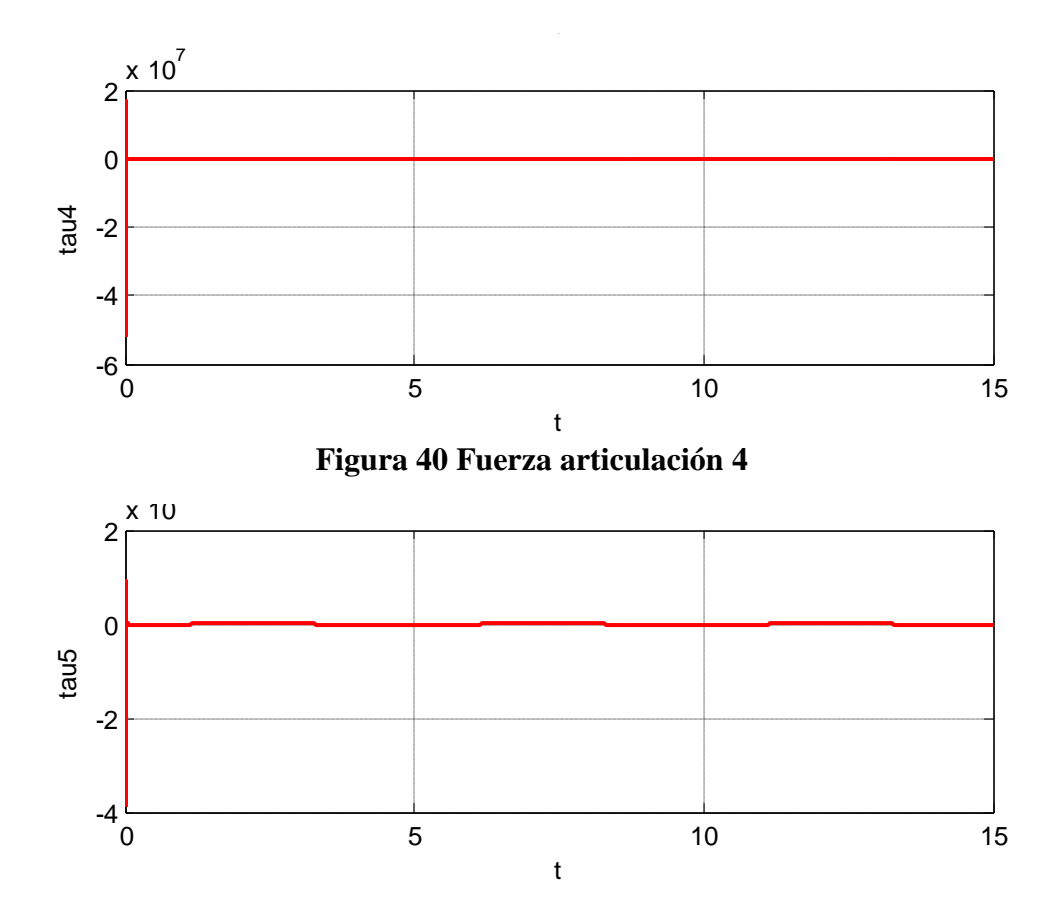

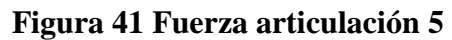

### **4.4 Control PID**

El controlador PID en un sistema a lazo cerrado  $(61)$ . La variable  $(e)$  representa el error de seguimiento, que es la diferencia entre el valor deseado de entrada  $(u)$  y la salida real  $(y)$  ver figura 5. Esta señal de error  $(e)$  será enviada al controlador PID, y éste calculará tanto la derivada cuanto la integral de esta señal de error. La señal  $(u)$  recién salida del controlador es ahora igual a la ganancia proporcional  $(Kp)$  veces la magnitud del error más la ganancia integral  $(Ki)$  veces la integral del error, más la ganancia derivativa  $(Kd)$  veces la derivada del error.

Esta estrategia de control reúne todas las ventajas de las acciones básicas mencionadas en el capítulo 3, permitiendo reducir el error a cero y aumentar la velocidad de respuesta del sistema, debido a la acción integral y derivativa respectivamente.

En la figura 42 se muestra el diagrama del manipulador en el entorno grafico de programación MATLAB/Simulink.

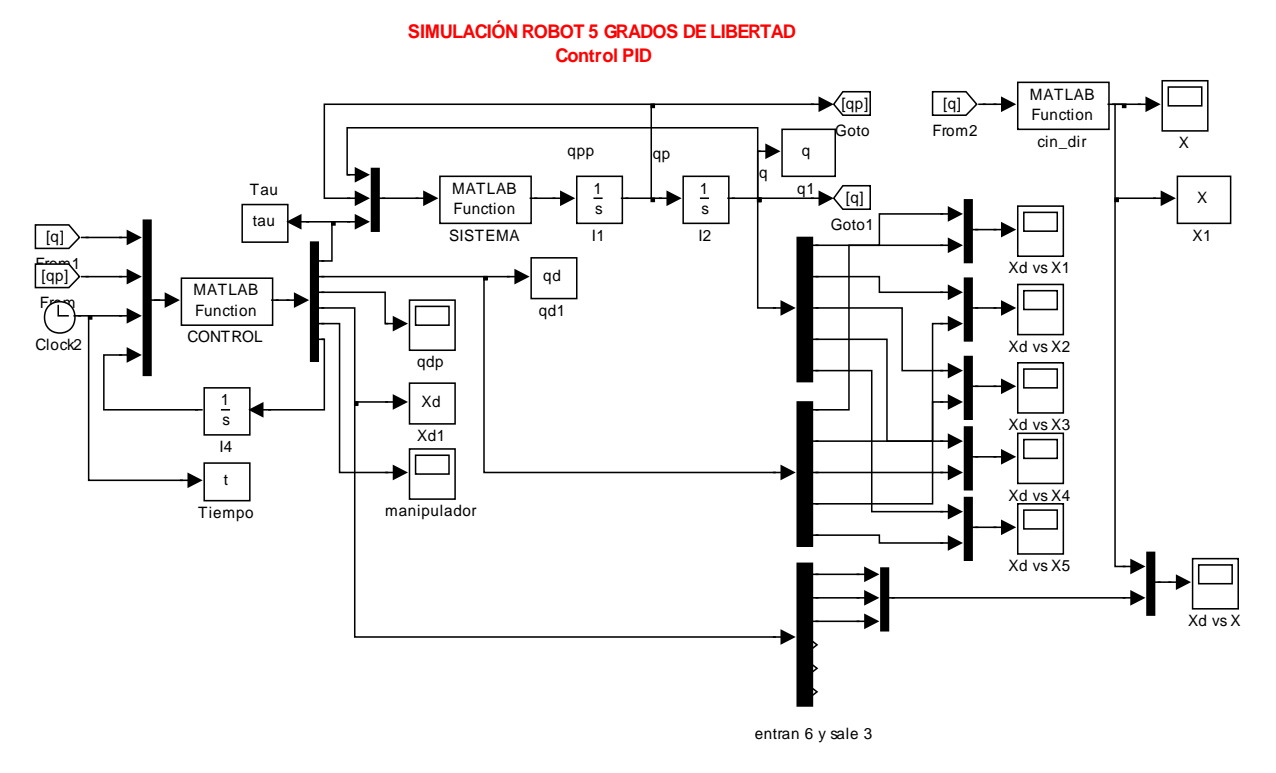

**Figura 42 Simulador del Robot realizado en MATLAB/Simulink Control PID**

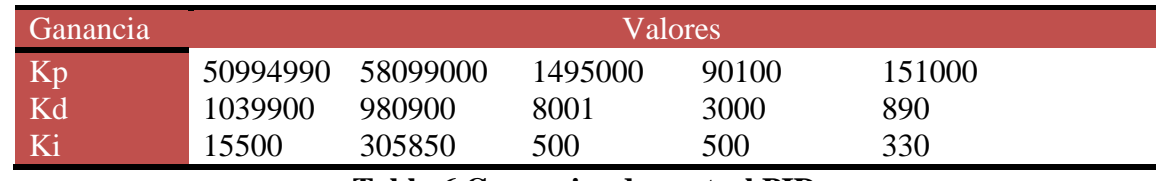

Las ganancias aplicadas en simulación al control PID son mostradas en la tabla 6.

**Tabla 6 Ganancias de control PID**

En la figura 43 se observa el seguimiento de la trayectoria planteada, en las siguientes figuras 44, 45, 46, se muestra la misma trayectoria pero en los ejes  $x, y, z$  aquí se aprecia cómo se alinea la trayectoria real con la deseada.

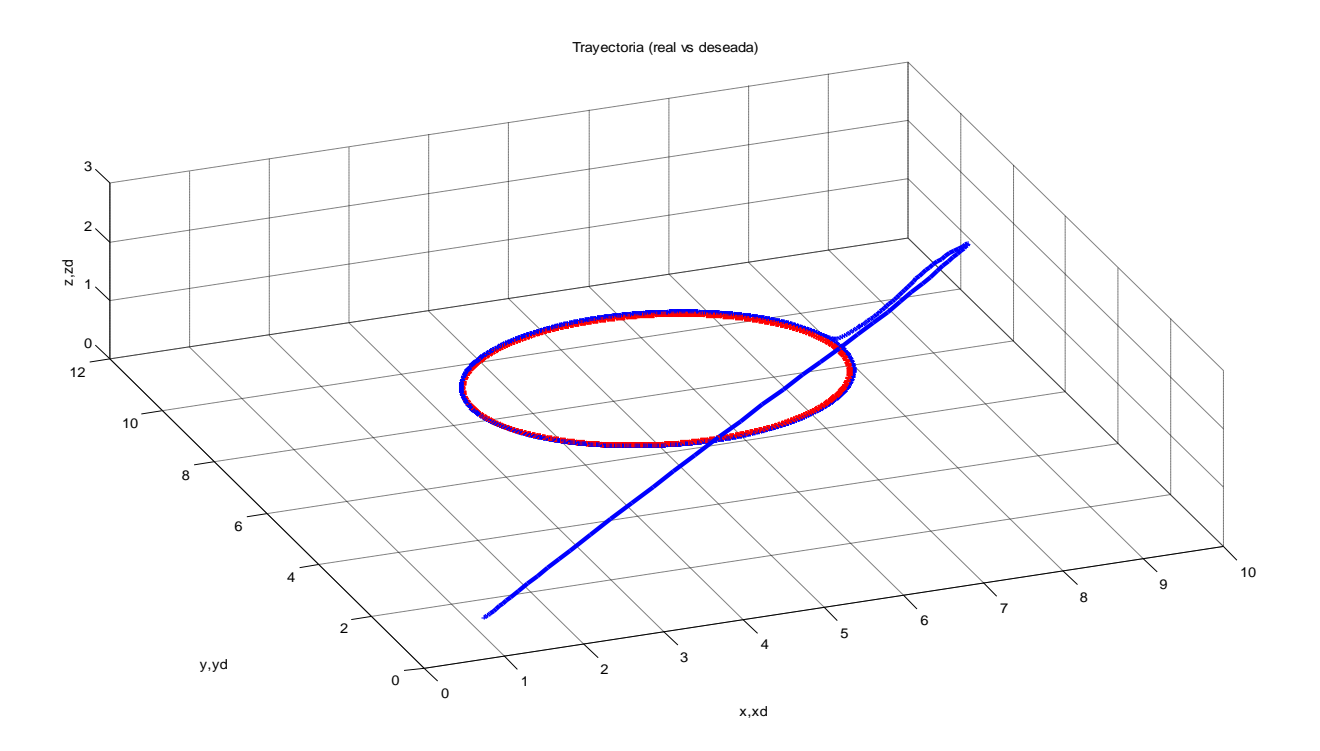

**Figura 43 Trayectoria real (rojo) vs. Trayectoria deseada (azul)**

En las siguientes figuras 44, 45, 46, se muestra la misma trayectoria pero en los ejes  $x, y, z$  aquí se aprecia cómo se alinea la trayectoria real con la deseada.

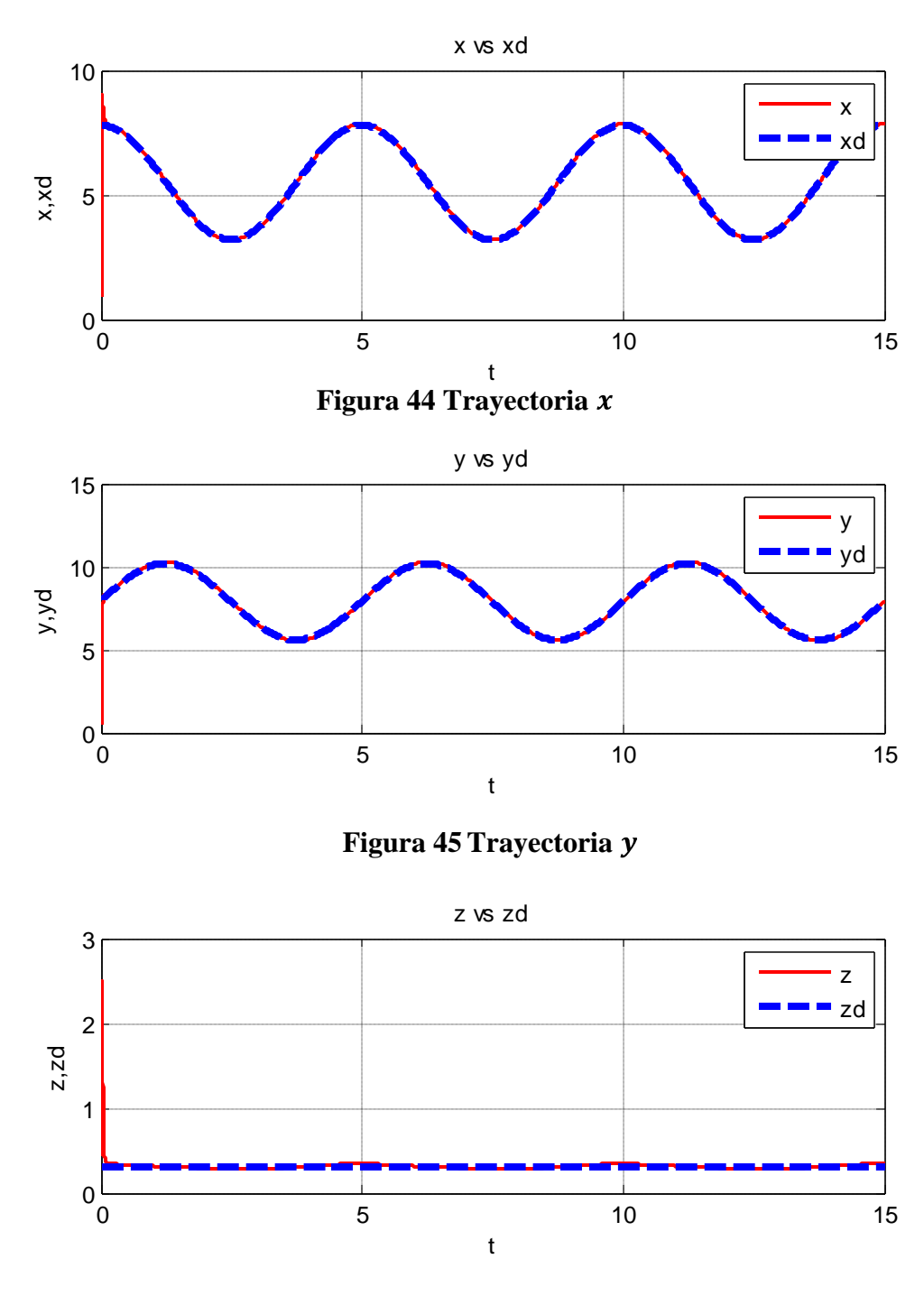

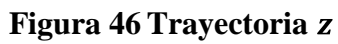

De las gráficas (47, 48, 49, 50, 51) se observa el buen desempeño del controlador para realizar el seguimiento de las trayectorias deseadas.

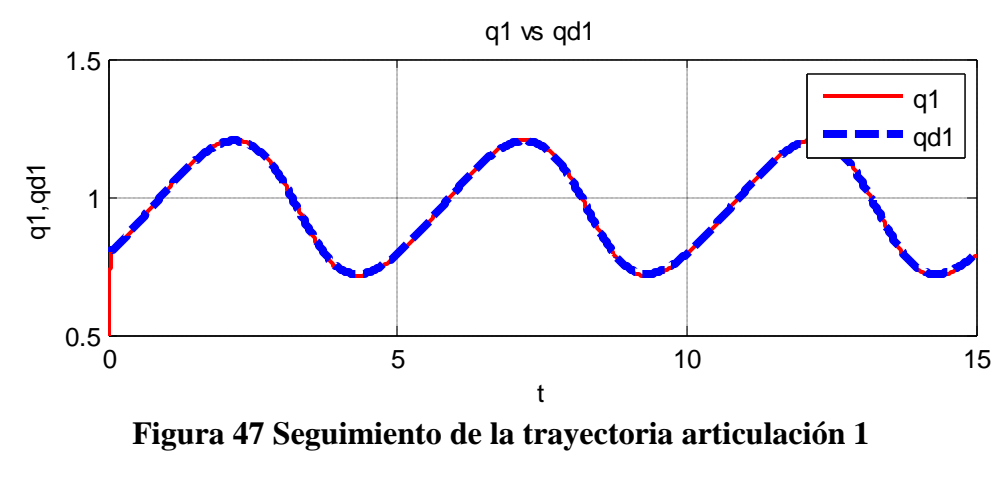

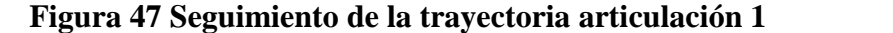

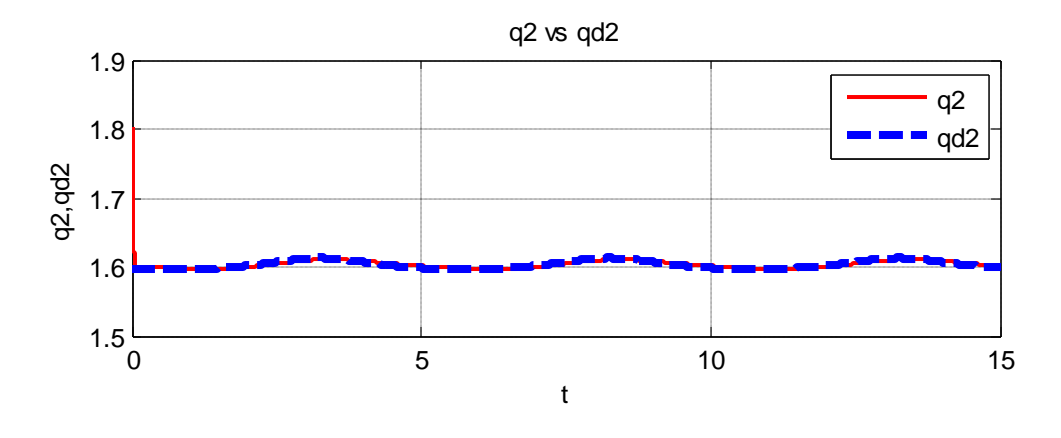

**Figura 48 Seguimiento de la trayectoria articulación 2**

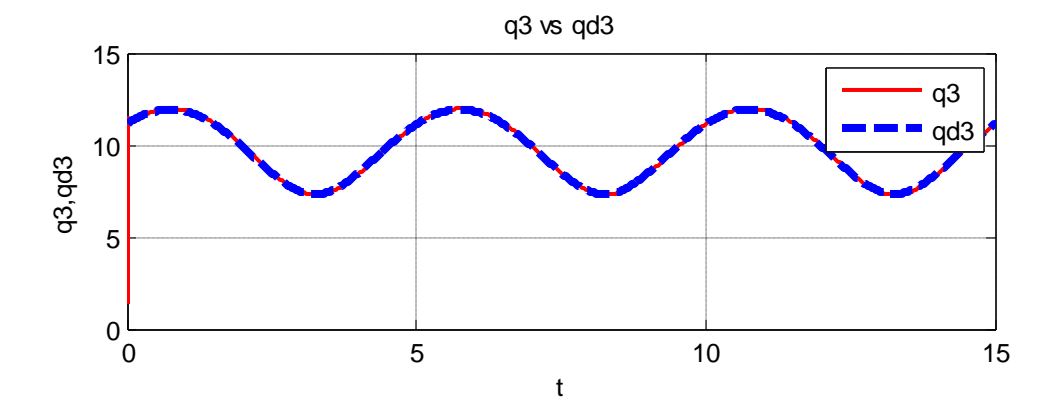

**Figura 49 Seguimiento de la trayectoria articulación 3**

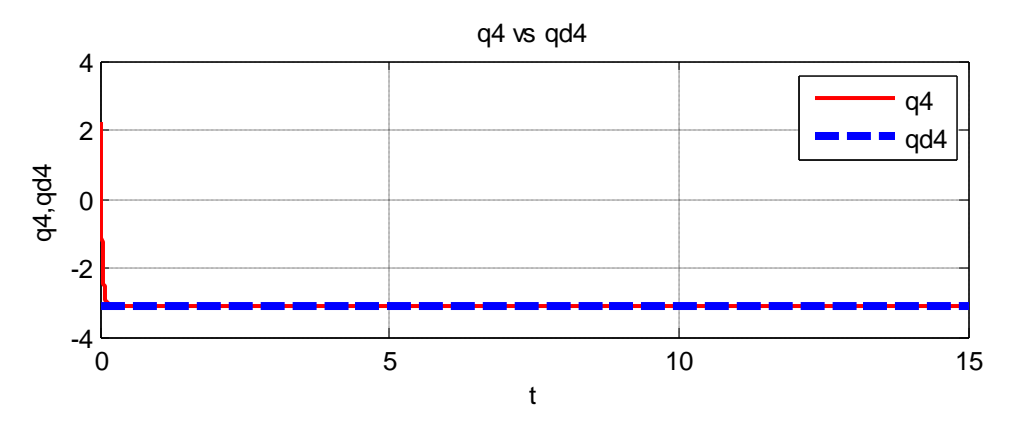

**Figura 50 Seguimiento de la trayectoria articulación 4**

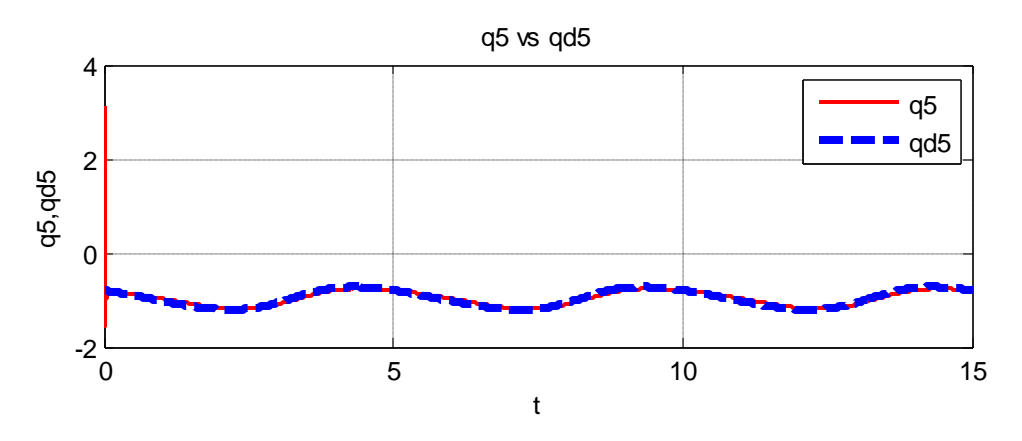

**Figura 51 Seguimiento de la trayectoria articulación 5**

Las fuerzas y/o torques aplicados al sistema del control PD+G se muestran en las siguientes gráficas (37, 38, 39, 40, 41).

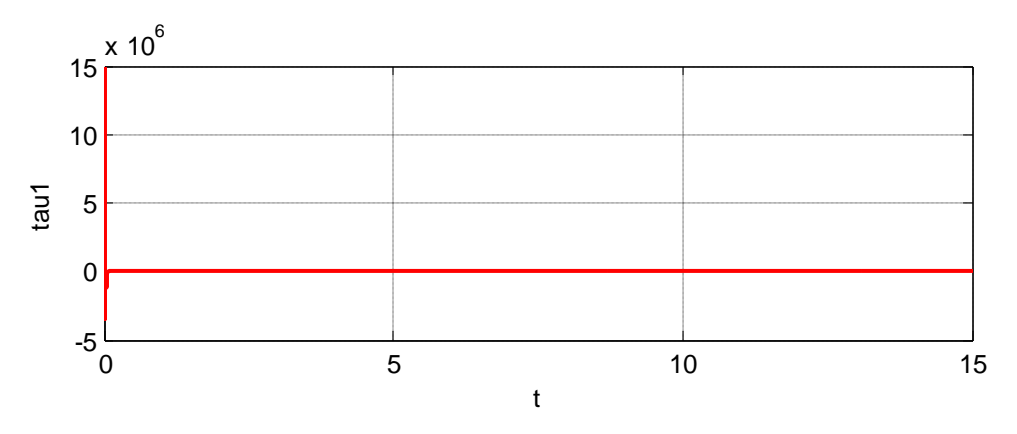

**Figura 52 Fuerza articulación 1**

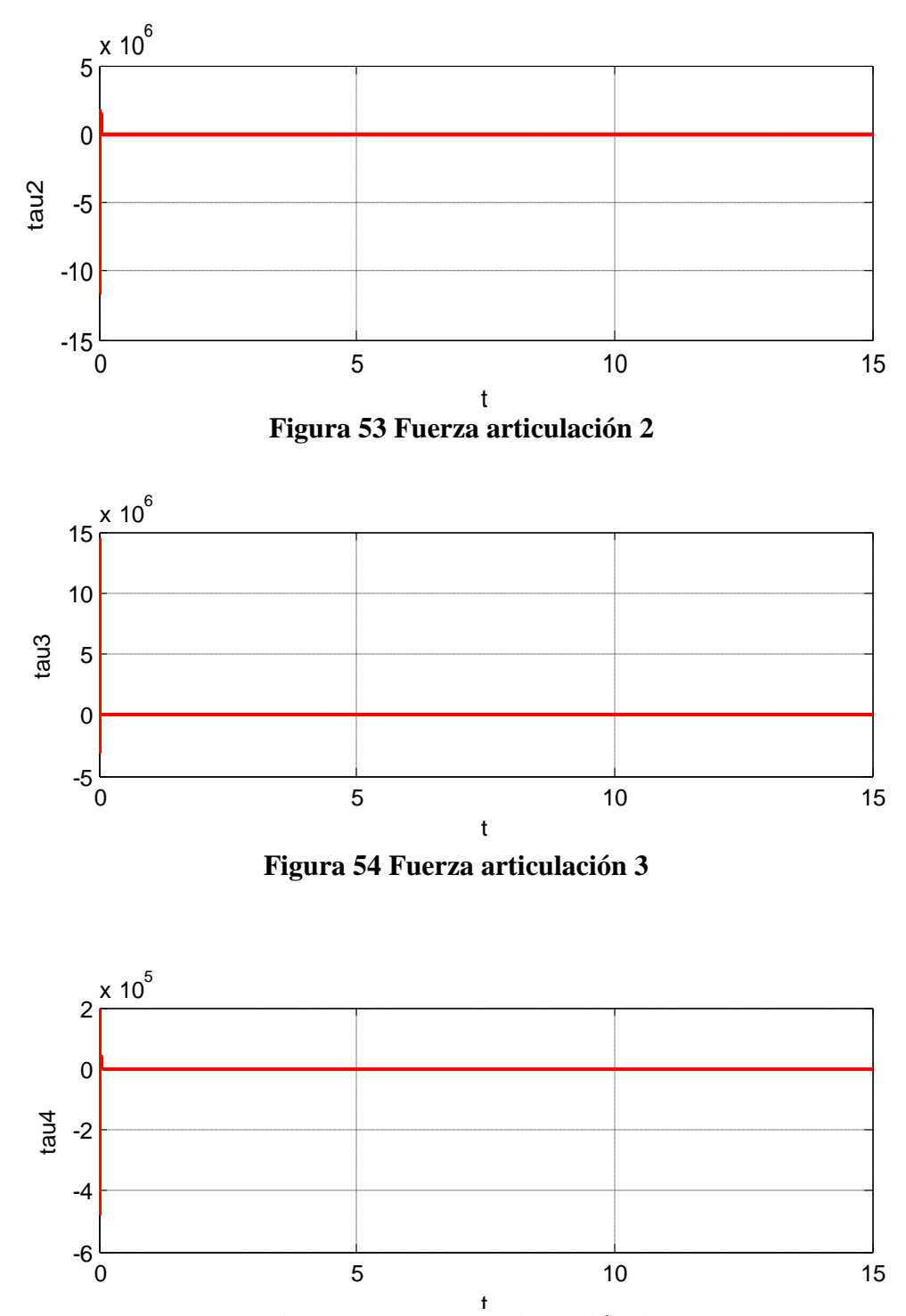

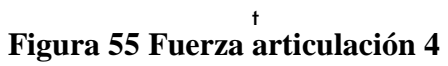

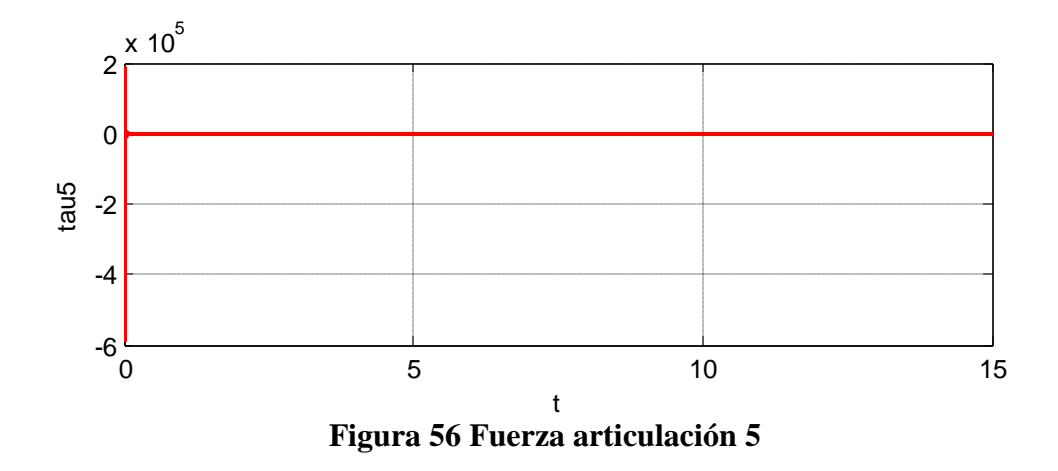

### **4.5 Control PD - Deslizante**

#### **4.5.1 Resultados PD - Deslizante**

La metodología de diseño de un controlador por modos deslizantes, implica primero establecer la dinámica de la superficie de deslizamiento, verificar la estabilidad y la existencia del modo deslizante diseñando una ley de control que garantice un régimen de deslizamiento. Una vez que el sistema es atrapado en la superficie, la dinámica del sistema en lazo cerrado es determinada sólo por la superficie de deslizamiento. La parte nominal o equivalente del control que se diseña para que , (65)**,** permita que las dinámicas del sistema permanezcan en la superficie de deslizamiento.

#### **4.5.2 Sintonización del Control**

Las pruebas de estabilidad, (para mayor detalle ver [30]) sugieren establecer como punto inicial, una ganancia  $K_i$  pequeña al igual que una ganancia  $\alpha$  (alpha) pequeña. Incrementar la retroalimentación de la ganancia  $K_d$  hasta un límite aceptable donde aparezca  $S_r$ . Después, incrementar gradualmente  $K_i$  hasta lograr inducir el modo deslizante. Finalmente, se propone incrementar  $\alpha$  hasta lograr un mejor comportamiento en el seguimiento de la trayectoria deseada. Sabiendo que  $K_i$  no da como resultado una ganancia alta debido a que  $K_i$  no representa un dominio de la estabilidad.

Las ganancias aplicadas en simulación al control PD - Deslizante son mostradas en la tabla 7.

| Ganancia |         |         | <b>Valores</b> |       |        |
|----------|---------|---------|----------------|-------|--------|
| Kd       | 1000000 | 3900000 | 9000000        | 30000 | 800000 |
| Ki       | 1000    | 3000    | 400            | 400   | 750    |
| Ks       | 500     | 80      | 80             | 60    | 300    |
| alpha    | 100     | 600     | 600            | 40    | 600    |

**Tabla 7 Ganancias de control PD – Deslizante**

En la figura 57 se observa el seguimiento de la trayectoria planteada, en las siguientes figuras 58, 59, 60, se muestra la misma trayectoria pero en los ejes  $x, y, z$  aquí se aprecia cómo se alinea la trayectoria real con la deseada.

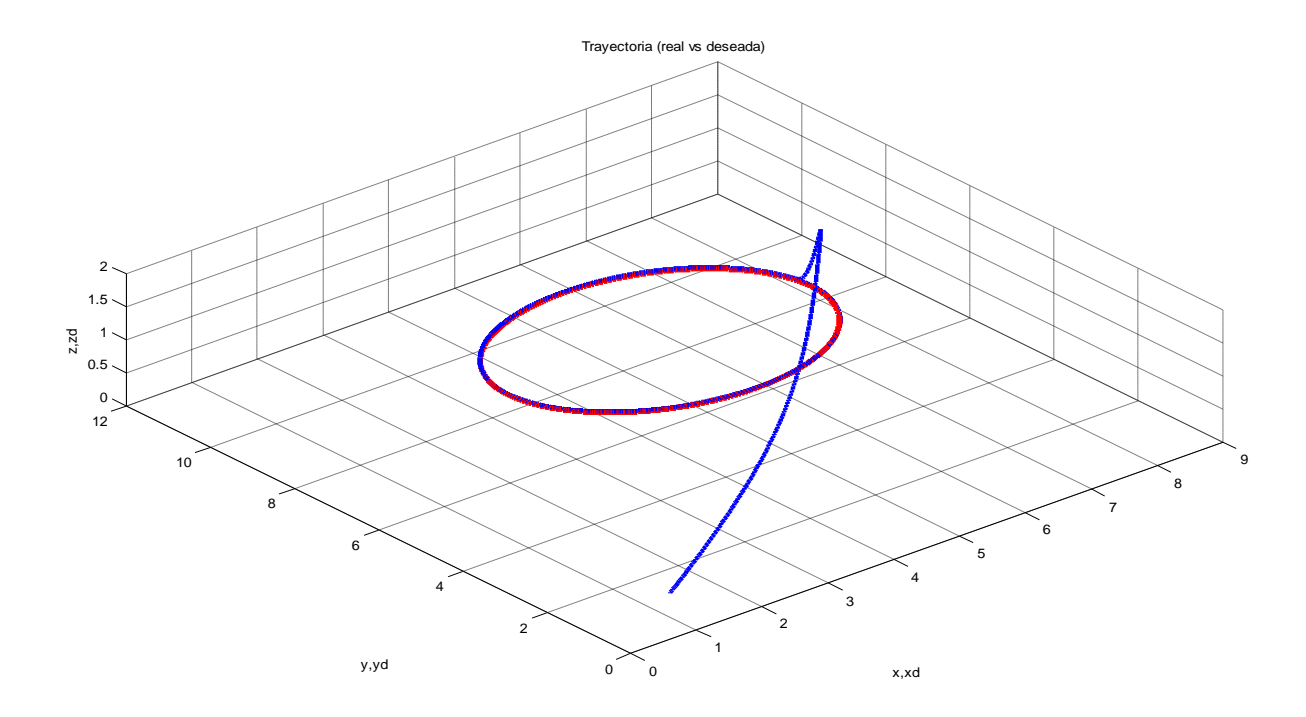

**Figura 57 Trayectoria real (color rojo) vs. Trayectoria desea (color azul) del Control PD - Deslizante**

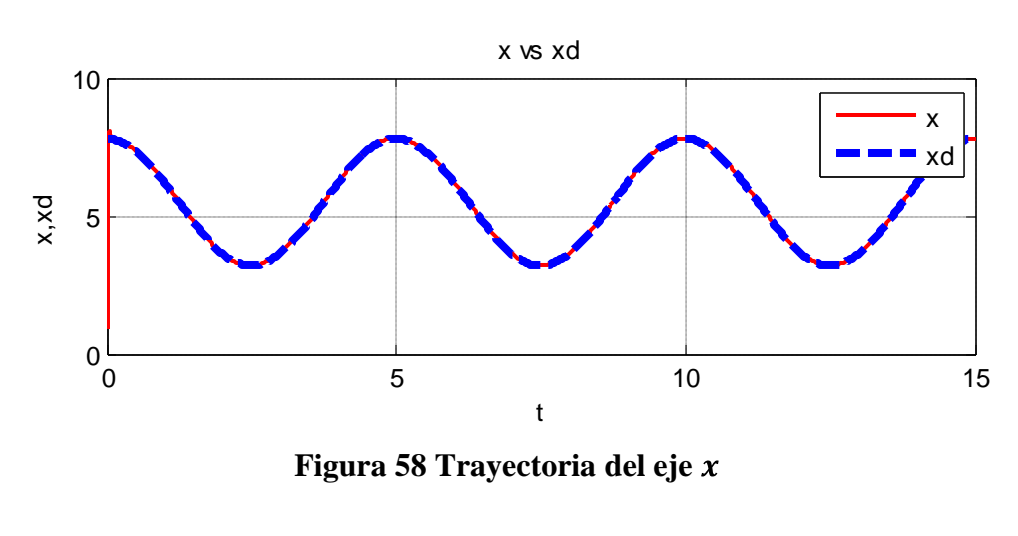

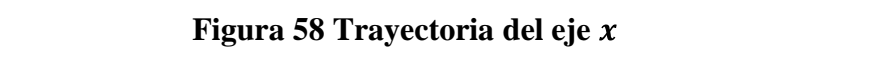

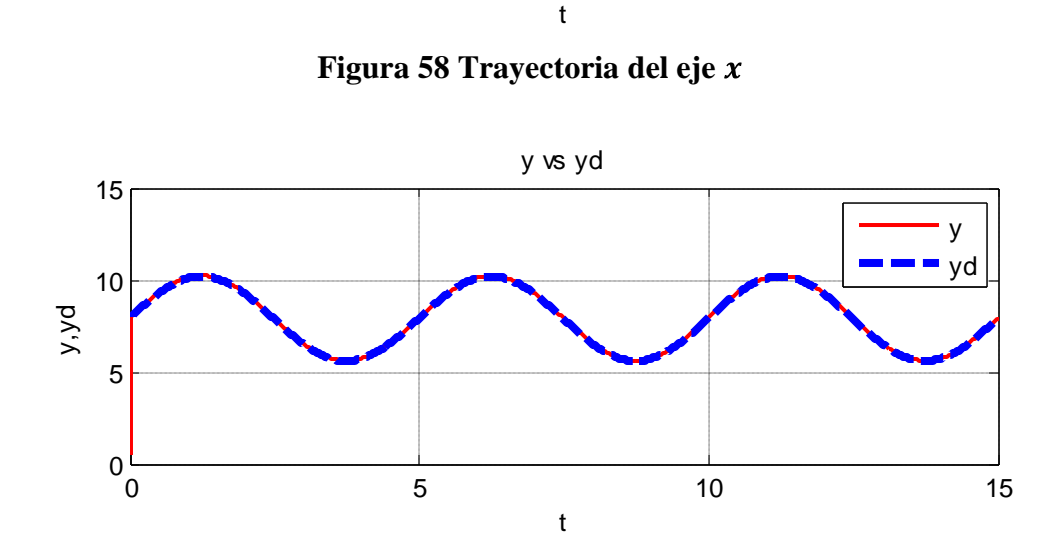

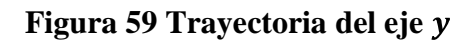

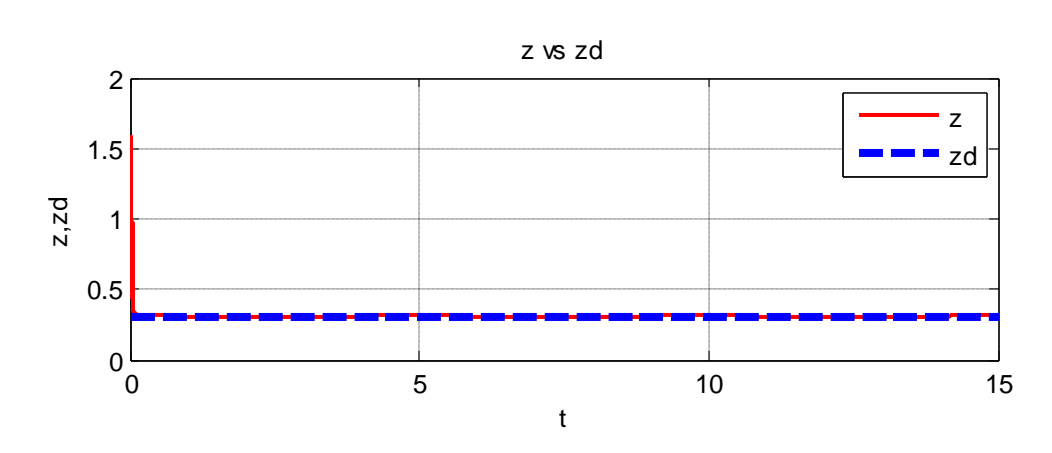

**Figura 60 Trayectoria del eje** 

De las gráficas (61, 62, 63, 64, 65) se observa el buen desempeño del controlador para realizar el seguimiento de las trayectorias deseadas.

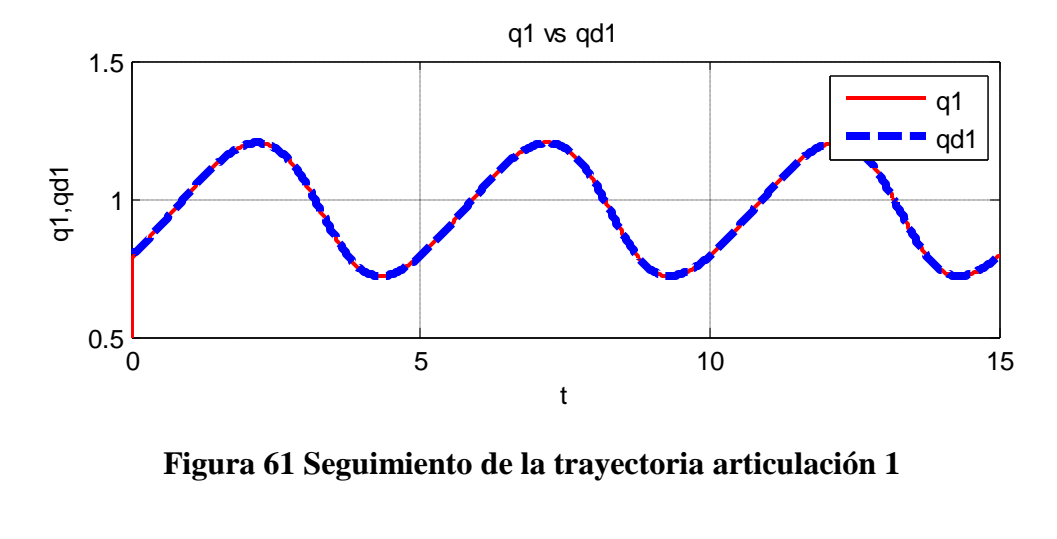

 $\sim$  10  $\sim$  10  $\sim$  **Figura 61 Seguimiento de la trayectoria articulación 1**

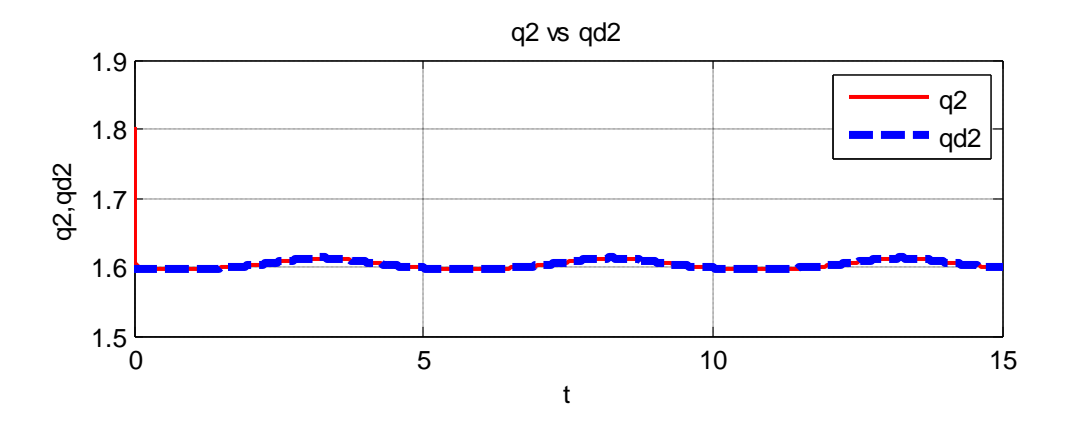

**Figura 62 Seguimiento de la trayectoria articulación 2**

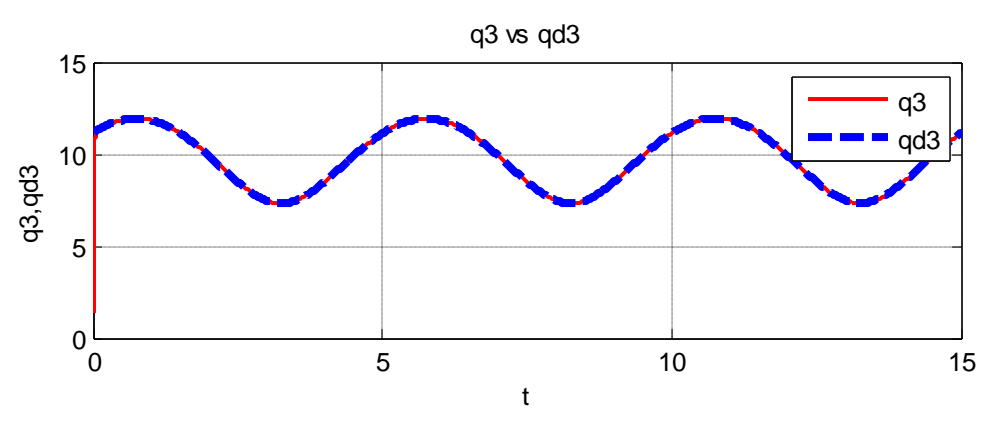

q4 vs qd4 **Figura 63 Seguimiento de la trayectoria articulación 3**

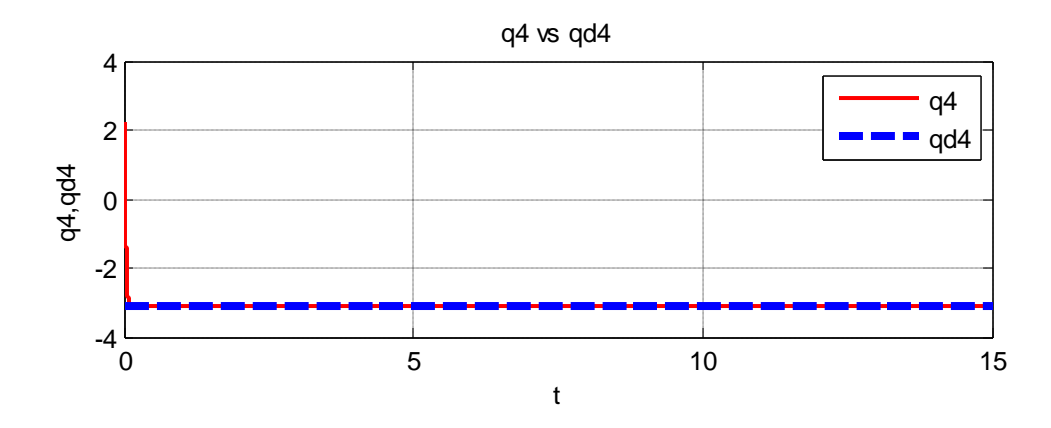

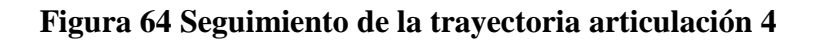

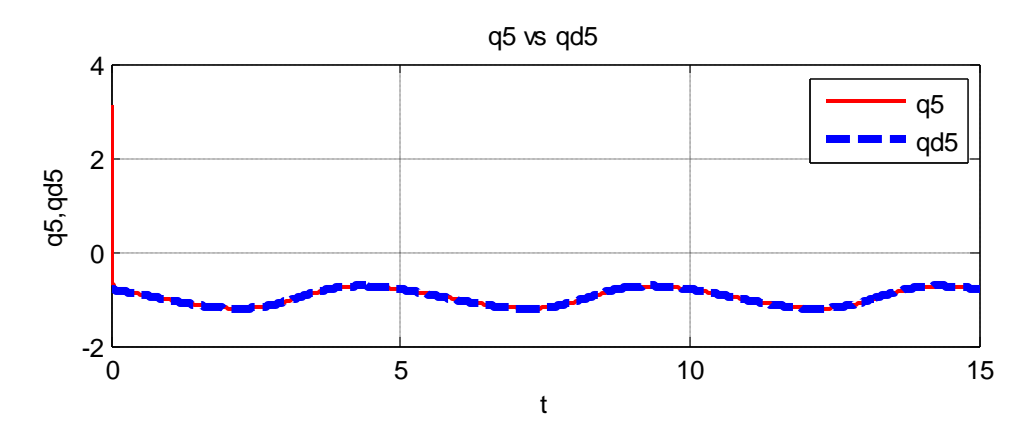

**Figura 65 Seguimiento de la trayectoria articulación 5**

Las fuerzas y/o torques aplicados al sistema del control PD+G se muestran en las siguientes gráficas (66, 67, 68, 69, 70).

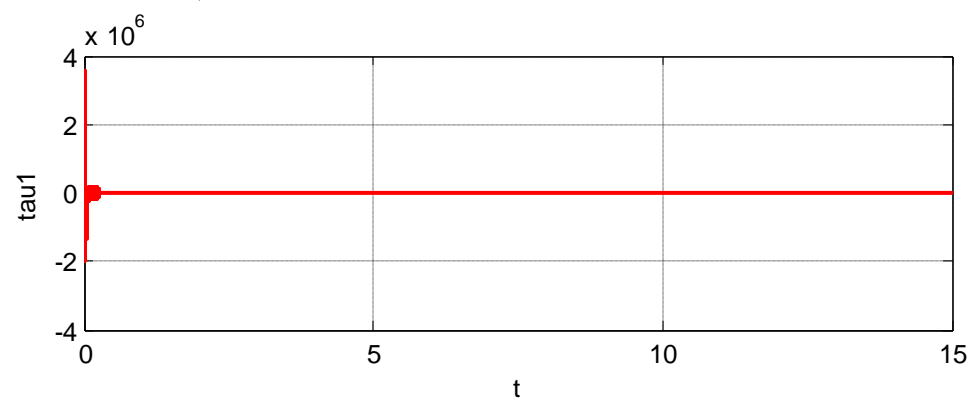

**Figura 66 Fuerza articulación 1**

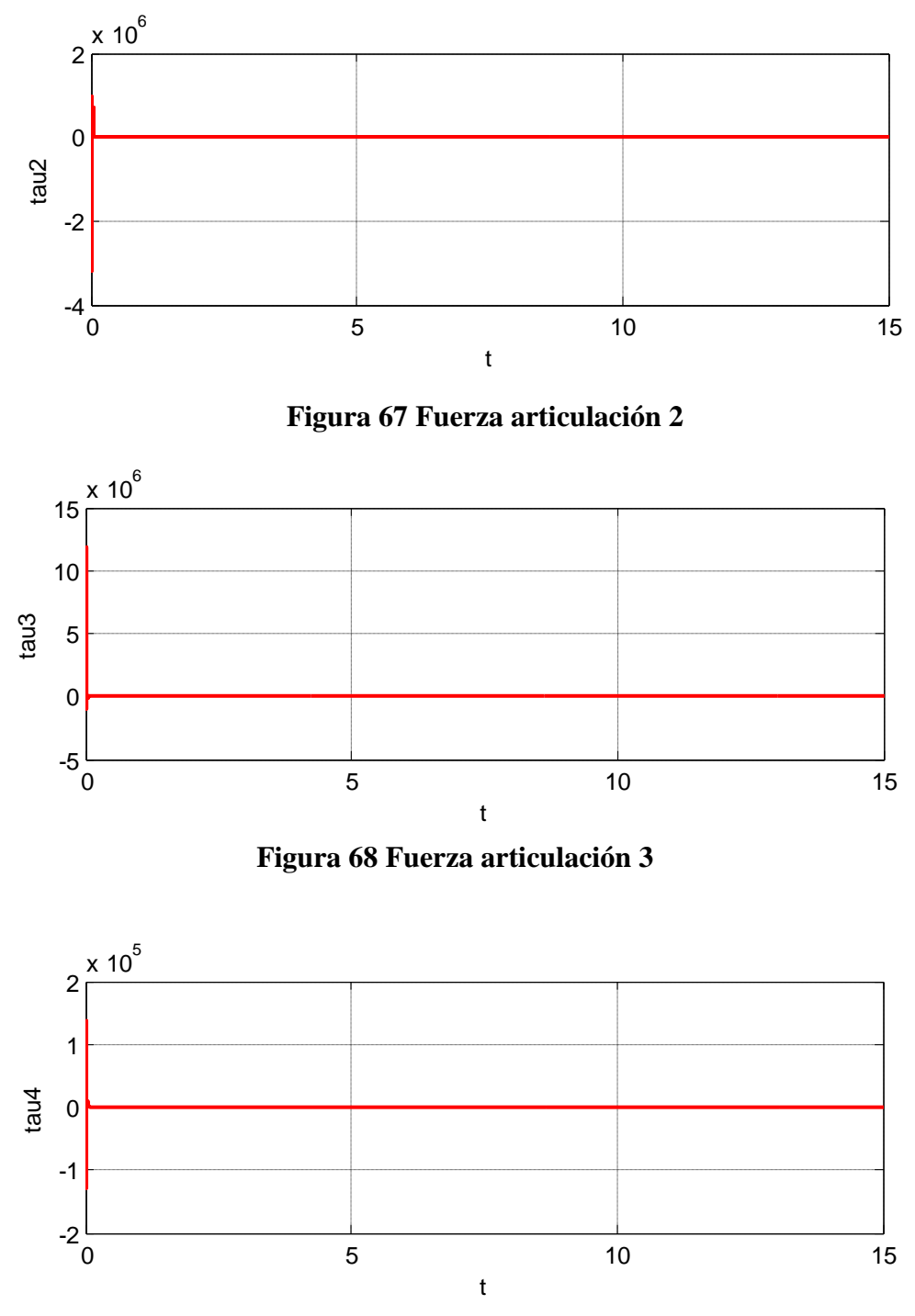

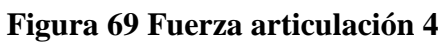

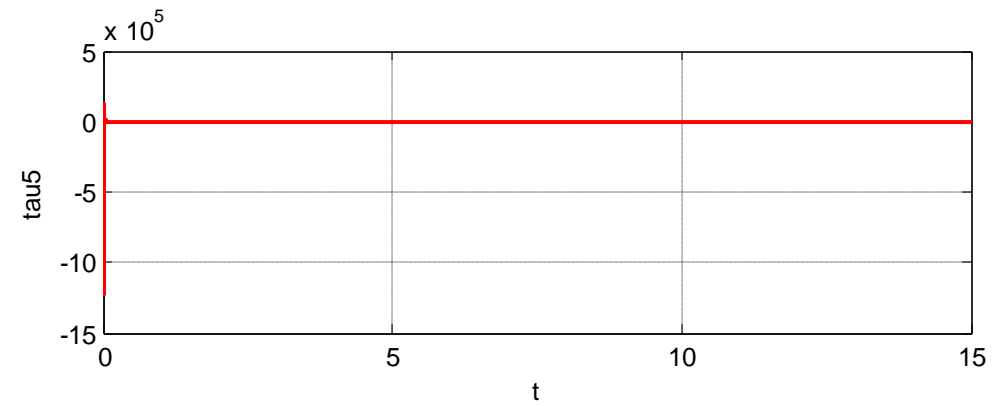

**Figura 70 Fuerza articulación 5** 

Las pruebas de estabilidad, (para mayor detalle ver [30]) sugieren establecer como punto inicial, una ganancia  $K_i$  pequeña al igual que una ganancia  $\alpha$  pequeña. Incrementar la retroalimentación de la ganancia  $K_d$  hasta un límite aceptable donde aparezca  $S_r$ . Después, incrementar gradualmente  $K_i$  hasta lograr inducir el modo deslizante. Finalmente, se propone incrementar  $\alpha$  hasta lograr un mejor comportamiento en el seguimiento de la trayectoria deseada. Sépase que  $K_i$  no da como resultado una ganancia alta debido a que  $K_i$  no representa un domino de la estabilidad.

#### **Cabe aclarar que la sintonización de los controles se realizó de manera heurística**

La adecuada sintonización de los parámetros de escalamiento de los controladores es un procedimiento crítico para su estabilidad y rendimiento. En la práctica, la sintonización de los factores de escalamiento asociados, se ha recurrido a métodos heurísticos el cual es basado en el ensayo y error, puesto se consume menos tiempo de cómputo para la simulación.

### **4.6Análisis Comparativo**

Para determinar cuál de los controles tiene un comportamiento mejor respecto al seguimiento de trayectoria, se implementó un indicador estadístico **Error Medio Cuadrático (EMC)** el cual sirvió como un estimador para determinar qué control tiene el mejor desempeño a razón del error que éste genera.

$$
error\;\\median\;\\(86)
$$
\n
$$
\left.\begin{array}{c}\sum_{i=0}^{n}(x_i - \langle x \rangle)^2 / (n-1)\end{array}\right\}
$$

donde  $x_i$  representa el valor de la muestra,  $\langle x \rangle$  el promedio de la muestra y  $n$  el tamaño de la muestra, el **error medio cuadrático** (Emc) a la raíz cuadrada de la media aritmética de los cuadrados de los errores verdaderos (Ei)

$$
Emc = \sqrt{\frac{\sum_{i=1}^{n} E_i^2}{n}} \tag{87}
$$

Como no conocemos los errores verdaderos, utilizamos otra expresión en función de los **residuos**, los cuales pueden ser calculados a partir de valores más probables:

$$
Emc = \sqrt{\frac{\sum_{i=1}^{n} \theta_i^2}{n-1}}
$$
\n(88)

Por tanto, utilizamos la suma de los cuadrados de los residuos y (n-1) es la **redundancia** o los grados de libertad. La figura 1 presenta el error medio cuadrático de las trayectorias de las articulaciones para los tres controles.

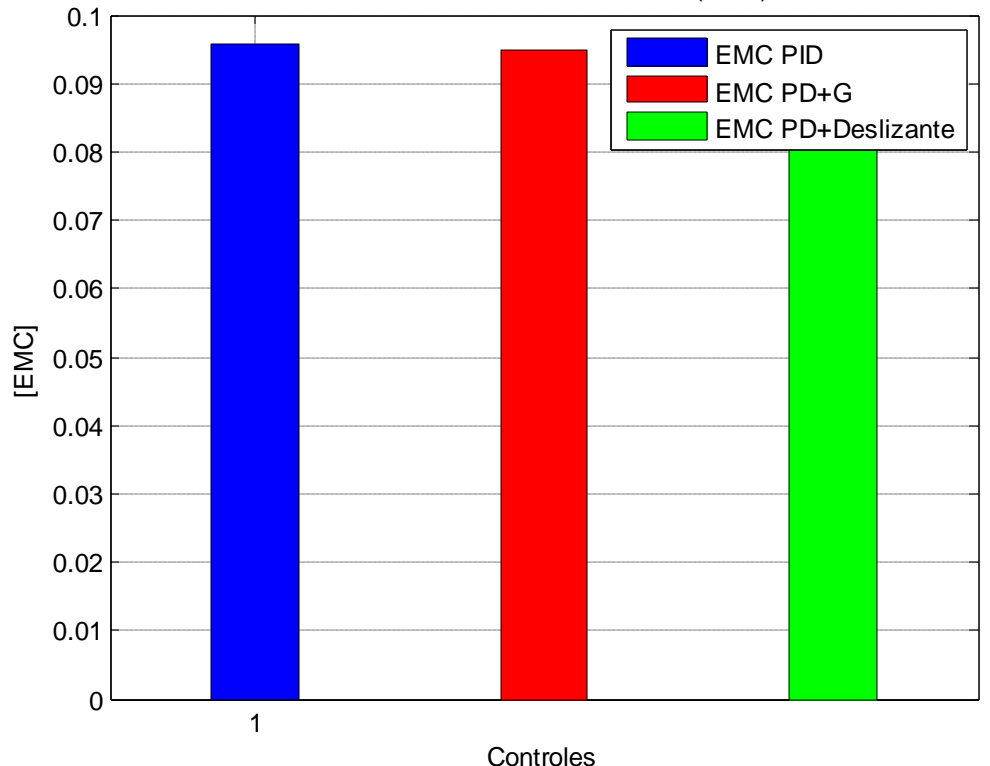

Error Medio Cuadratico Articular (EMC)

**Figura 71 Gráfico del Error medio cuadrático de la trayectoria generado por el seguimiento de trayectoria Senoidal aplicando los controles PD+G, PID y PD - Deslizante)**

Para verificar la exactitud del método se calculó el error cuadrático medio articular (figura 72) sobre cada uno de los controles, para ello, se proyectan los valores de las variables articulares del brazo, de tal forma que sean comparables con las posiciones de las articulaciones obtenidas durante el seguimiento de la trayectoria.

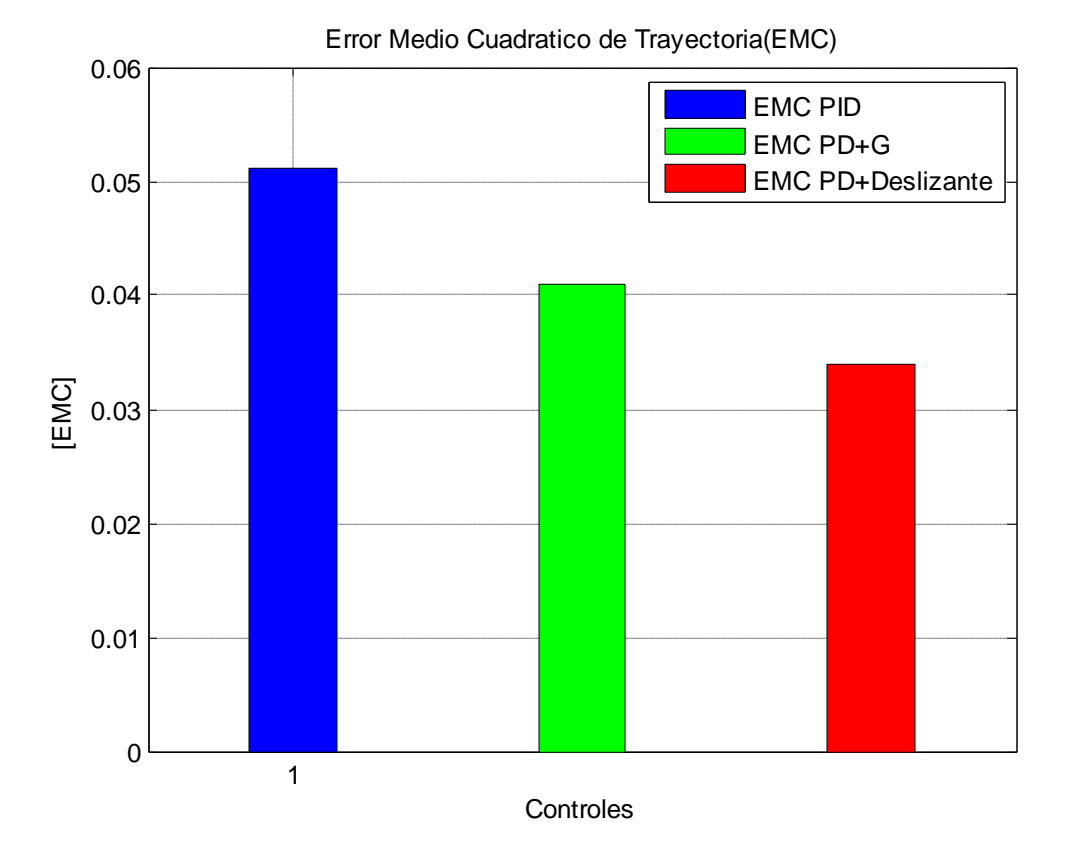

**Figura 72 Gráfico del Error medio cuadrático articular generado por el seguimiento de trayectoria Senoidal aplicando los controles PD+G, PID y PD - Deslizante)**

# **CAPÍTULO 5**

# **5. Conclusiones**

A continuación se indican las conclusiones y aportaciones más relevantes de la presente tesis.

El objetivo principal de esta tesis fue el estudio del Análisis Dinámico y Control del Robot para Inspección de Líneas de Transmisión.

El diseño de leyes de control para robots manipuladores de  $n$  grados de libertad requiere el conocimiento previo de su modelo dinámico. También es necesario un algoritmo de generación de trayectorias el cual requiere el conocimiento de los modelos cinemáticos del robot. Estos son pues indispensables en el desarrollo de un sistema de control para robots manipuladores.

Se obtuvieron los modelos cinemáticos (cinemática directa y cinemática inversa) para el robot, para ver que los modelos estuvieran correctos, se realizaron los algoritmos pertinentes en Matlab/Simulink para ver que los modelos concordaran en un mismo punto.

Se verificaron las trayectorias diseñadas para el robot. Esto permitirá estudiar los movimientos del robot antes de que ser ejecutados en tiempo real con el fin de detectar posibles colisiones con el entorno que lo rodea y estudiar la calidad de los mismos.

Es de gran interés hacer un estudio comparativo entre diferentes técnicas de control de robots reportadas en la literatura del capítulo 4 donde se estudio el comportamiento de la simulación de los controles y posteriormente se desarrollo el análisis comparativo del error articular y de la trayectoria, por lo cual se utilizo el modelo estadístico de la raíz media cuadrática.

## **5.1 Trabajo Futuro**

- 1. Estudiar el robot para el sistema de desplazamiento a lo largo del cable es sus diferentes posiciones y propiedades del mismo, puesto, la presente tesis se estudio el robot anclado en una de sus extremidades (cadena cinemática abierta).
- 2. Contemplar el modelo dinámico del robot, para conseguir una animación más real en el simulador MSC.Adams y, por otro lado, para estudiar el comportamiento dinámico del robot cuando se utilicen diferentes algoritmos de control.

## **5.2 Artículos Publicados y Conferencias**

- 1. 9° Congreso Nacional de Mecatrónica Análisis Dinámico y Control de un Robot para Inspección de Líneas de Transmisión. 13 al 15 de Octubre 2010 Puebla, Puebla
- 2. V Congreso de Ingeniería en Electrónica Conferencia "Diseño, Construcción y Control de un Robot Móvil Inalámbrico" 21 de octubre del 2008 Instituto Tecnológico de San Juan del Rio
### **ANEXOS**

#### **Anexo A**

### **Parámetros del Robot de 5 Grados de Libertad**

Propiedades físicas de cfe\_robot\_buenas ( Assembly Configuration - Default )

Sistema de coordenadas de salida: -- predeterminado --

Masa = 138.92 kilogramos

Volumen =  $0.04$  metros $\frac{3}{3}$ 

Área de superficie =  $6.33$  metros $\textdegree$ 2

Centro de masa: ( metros )

 $X = 0.04$  $Y = 0.25$  $Z = 0.52$ 

Ejes principales de inercia y momentos principales de inercia: ( kilogramos \* metros^2 ) Medido desde el centro de masa.

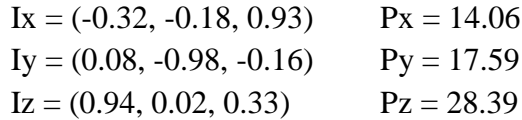

Momentos de inercia: ( kilogramos \* metros<sup> $\wedge$ 2 )</sup>

(Medido desde el centro de masa y alineado con el sistema de coordenadas resultante)

 $Lxx = 26.87$   $Lxy = -0.00$   $Lxz = -4.38$ Lyx =  $-0.00$  Lyy = 17.49 Lyz =  $-0.66$ Lzx = -4.38 Lzy = -0.66 Lzz =  $15.68$ 

Momentos de inercia: ( kilogramos \* metros^2) Medido desde el sistema de coordenadas de salida.

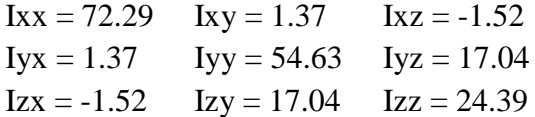

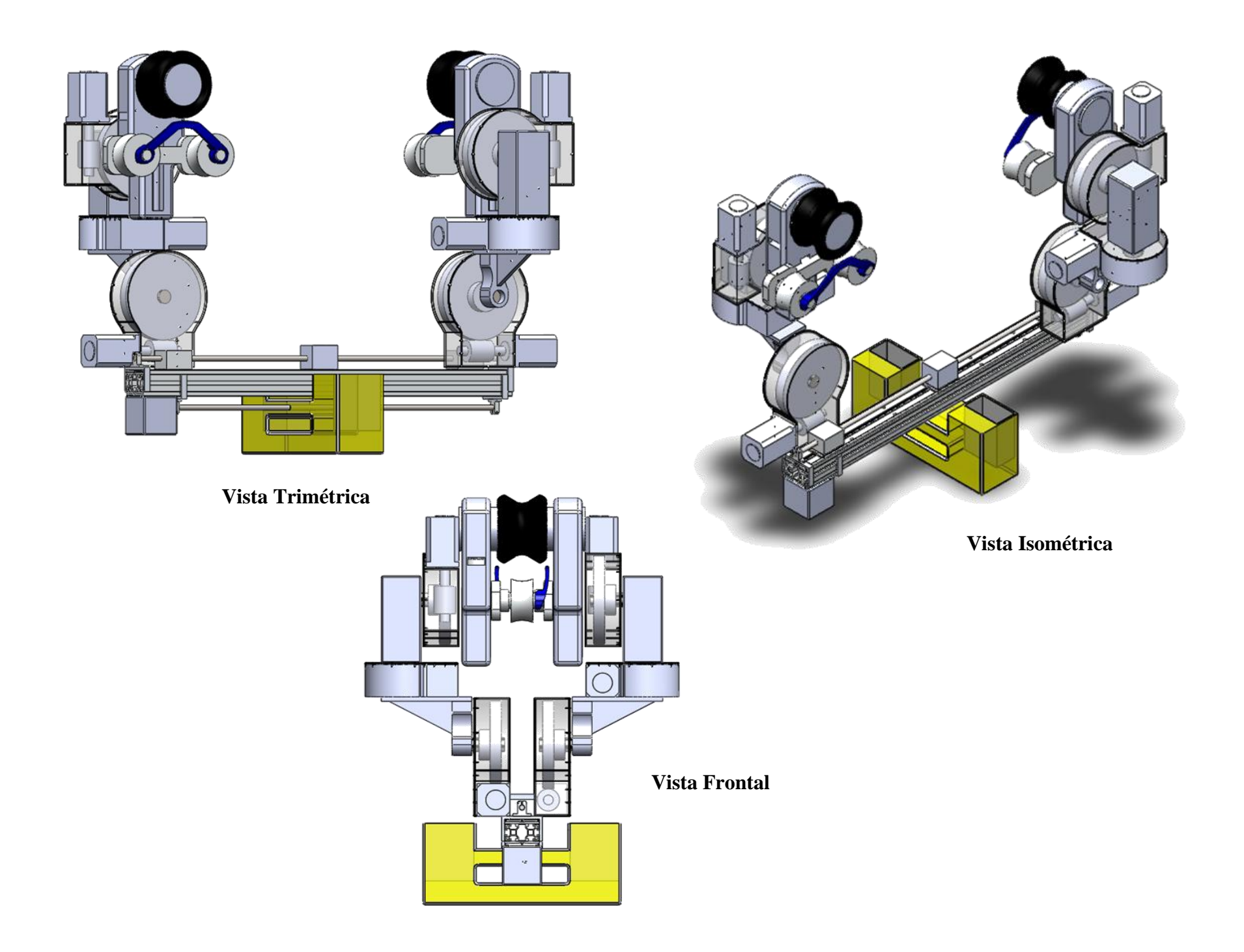

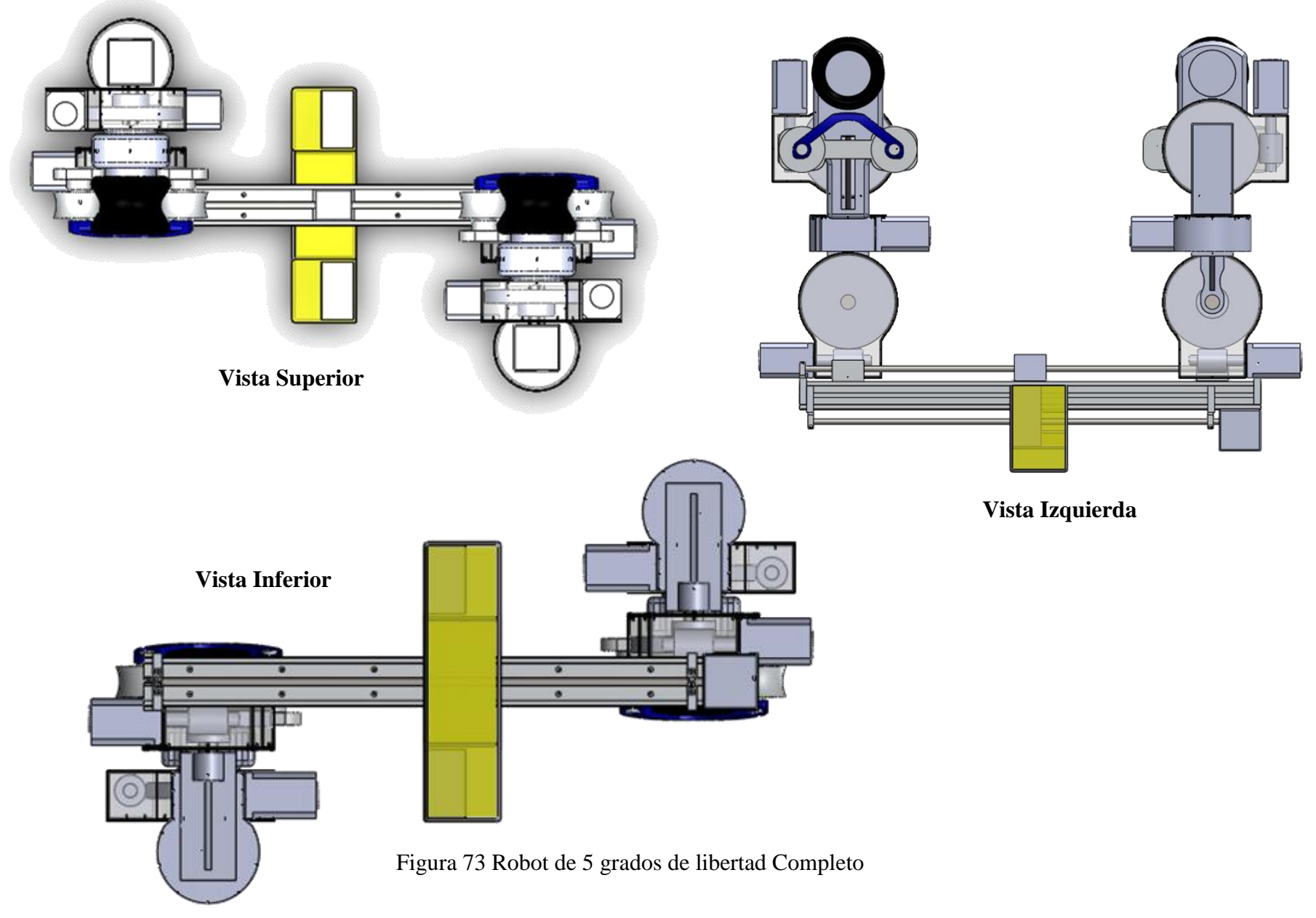

## **Anexo B**

# **Programas en Matlab/Simulink**

VER CD INCLUIDO EN LA TESIS

### **Bibliografía**

[1] Instituto de Investigación en Electrónica de Potencia (EPRI), **Robot Auto-Sustentable de Líneas Eléctricas para Labores de Inspección**, [www.electronicosonline.com,](http://electronicosonline.com/noticias/notas.php?id=5391_0_1_0) Estados Unidos, Junio 2010.

[2] Hydro-Québec Research Institute (IREQ) and BC Transmission Corporation, **robot LineScout,** [1st International Conference on Applied Robotics for the Power Industry](http://www.carpi2010.org/index.php?lang=en) (CARPI 2010) in October, Montréal, Canadá.

[3] Adinan de Souza , Lucas Antonio Moscato, Melquisedec Francisco dos Santos, Walter de Britto Vidal Filho, Gustavo André Nunes Ferreira, Armindo Gustavo Ventrella, **Inspection Robot For High-Voltage Transmission Lines,** ABCM Symposium Series in Mechatronics, 2004, Vol. 1, pp 1-7, Brasil.

[4] Mario F. M. Campos, Alexandre Q. Bracarense, Guillermo A. S. Pereira Gustavo A. Pinheiro, Samuel R. C. Vale Mauricio P. Oliveira, **A mobile manipulator for installation and removal of aircraft warning spheres on aerial power transmission lines,** [Robotics and](http://ieeexplore.ieee.org/xpl/mostRecentIssue.jsp?punumber=7916)  [Automation, Proceedings. ICRA '02, IEEE International Conference on,](http://ieeexplore.ieee.org/xpl/mostRecentIssue.jsp?punumber=7916) Brasil**.**

**[5]** Japan's Kansai Electric Power Co, **HiBot's robot Expliner could aid in aging power lines inspection**, www.robaid.com, Julio 2010, Japón**.**

[6] Gongping Wu, Hua Xiao, Xiaohui Xiao, *Member, IEEE*, Zhenglie Huang, and Yingsong Li, 2010, **Transmission Line Inspection Robot and Deicing Robot: Key Technologies, Prototypes and Applications,** [Applied Robotics for the Power Industry \(CARPI\), 2010 1st](http://ieeexplore.ieee.org/xpl/mostRecentIssue.jsp?punumber=5604773)  [International Conference on,](http://ieeexplore.ieee.org/xpl/mostRecentIssue.jsp?punumber=5604773) Montréal, Canadá.

[7] Wang Hongguang, Jiang Yong, Liu Aihua, Fang Lijin, and Ling Lie, **Research of Power Transmission Line Maintenance Robots in SIACAS,** [Applied Robotics for](http://ieeexplore.ieee.org/xpl/mostRecentIssue.jsp?punumber=5604773) the Power Industry [\(CARPI\), 2010 1st International Conference on,](http://ieeexplore.ieee.org/xpl/mostRecentIssue.jsp?punumber=5604773) Montréal, Canadá.

[8] Jinlong Zhao, Rui Guo, Lei Cao and Feng Zhang, **Improvement of LineROVer: A mobile Robot for Deicing of Transmission Lines,** [Applied Robotics for the Power Industry](http://ieeexplore.ieee.org/xpl/mostRecentIssue.jsp?punumber=5604773)  [\(CARPI\), 2010 1st International Conference on,](http://ieeexplore.ieee.org/xpl/mostRecentIssue.jsp?punumber=5604773) Montréal, Canadá.

[9] Luis Felipe López Apostolovich, **Modelación y Simulación Dinámica de un Brazo Robótico de 4 Grados de Libertad para tareas sobre un plano horizontal,** Tesis de Ingeniería Mecánica 2009**,** Pontificia Universidad Católica Del Perú.

[10] R. Silva Ortigoza, **Modelo y control de un robot móvil tipo Newt en la tarea de seguimiento de trayectoria,** [Revista Electrónica de Estudios Telemáticos,](http://dialnet.unirioja.es/servlet/revista?codigo=12902) ISSN 8156-4194, [Vol. 7, Nº. 2, 2008](http://dialnet.unirioja.es/servlet/listaarticulos?tipo_busqueda=EJEMPLAR&revista_busqueda=12902&clave_busqueda=221088) , pags. 129-145, España.

[11] [Aníbal Ollero Baturone,](http://www.google.com.mx/search?tbs=bks:1&tbo=p&q=+inauthor:%22An%C3%ADbal+Ollero+Baturone%22) **Robótica: manipuladores y robots móviles**, editorial Marcombo, pp 464, 1ª edición, 2001.

[12] K. S. Fu, R. C. Gonzalez, C. S. G. Lee, **Control, Sensing, Vision, And Intelligence**, Mcgraw-hill Book Company, pp 580, 1987**.**

[13] Mark W. Spong, **Robot Modeling and Control,** editorial Seth Hutchinson, and M. Vidyasagar, pp 496, First Edition, 2005,

[14] R. Kelly, V. Santibáñez and A. Loría, **Control of Robot Manipulators in Joint Space**, editorial Springer-Verlag London Limited, pp 426, 2005.

[15] Barrientos, Peñín et. al., **Fundamentos de Robótica,** editorial McGrawHill, pp 316, 2007.

[16] Hilario López García, **Control por Computador,** Edita Servicio de Publicaciones, Universidad de Oviedo, pp 320, España, 1993.

[17] J. Faber Archila Diaz, M. Suell Dutra, **Estudio Y Modelamiento Del Robot Kuka Kr 6,** 2 Congreso Internacional de Ingeniería Mecatrónica UNAB, Colombia, 2009.

[18] I Alberto Olier Caparroso, **Análisis Cinemático de un Robot Industrial Tipo Scara,** Revista de la Facultad de Ingeniería de la Universidad Militar, Nueva Granada, España, 1999.

[19] E. Sebastián, Javier Gómez-Elvira, Julio Romeral, José A. Rodríguez Manfredi, Javier Martin Soler, Josefina Torres, Sergio Cuadrado, Ricardo Ferrándiz, **Control en Modo deslizante Adaptivo Borroso para Vehículos Subacuáticos**, XXV Jornadas de Automática, Ciudad Real, 2004.

[20] Winston garcia Gabin, Darine Zambrano, **Control Predictivo por modo deslizante para robots manipuladores,** Revista Ingeniería UC. Vol. 11, No 2, 32-47, 2004, [http://redalyc.uaemex.mx](http://redalyc.uaemex.mx/).

[21] Abdalá Castillo Salomón, Ñeco Caberta Raúl, **Caracterización De Un Robot Manipulador Articulado,** Centro Nacional De Investigación Y Desarrollo Tecnológico, CENIDET, Cuernavaca, México, Septiembre 2010**.**

[22] Adolfo Rodríguez Tsouroukdissian, Luis Basañez Villaluenga, **Modelo Cinemático de la Interface Háptica PHANToMTM Premium 1.5/6DOF**, Instituto de Organización y Control, Universidad Politécnica de Cataluña, España, 2005.

[23] E. Barrera Cardiel W. Pérez Bailón, **Simulador de la Cinemática de un Robot Manipulador de Seis Grados de Libertad**, 1º Foro Académico de la DES de Ingenierías y Arquitectura de la Universidad Michoacana de San Nicolás de Hidalgo, Morelia, Michoacán, México, 2005.

[24] Wilfrid Perruquetti, Jean Pierre Barbot, **Sliding Mode Control in Engineering**, editorial MARCEL DEKKER, INC, pp 415, New York, 2002.

[25] P. Reynoso Mora y D. Mocencahua Mora, **Sintonización Difusa de un PID para Robots Manipuladores**, Seminario de Control Difuso, Puebla, México, Marzo 2004.

[26] R. Kelly y V. Santibáñez, **Control de Movimiento de Robots Manipuladores,** editorial Pearson Educación, pp. 323, España, 2003.

[27] Miriam Michael Mar Sisniega, **Sistema robotizado para el diagnóstico y monitoreo automático de las condiciónes operativas en líneas de transmisión de 230 kV y 400 Kv,** examen de grado de especialidad Mecatrónica, Querétaro, Qro, 2009.

[28] Rita Esmeralda Campos Landaverde, **Diseño conceptual de módulo mecánico para sistema robotizado de diagnóstico y monitoreo automático de líneas de transmisión de 230kV y 400kV. Versión 1**, examen de grado ingeniería Mecánica, Querétaro, Qro, 2009.

[29] Renato Masias Galarza, Alex Ramón Castillo, Rony Rivas Quispe, Leonel Orco Castillo, Felipe Gómez Fernandez, Javier Morales Cabello, **Control De Trayectoria De Un Robot Esferico De Tres Grados De Libertad,** UNIVERSIDAD NACIONAL DE INGENIERÍA, agosto 2010.

[30] García-Valdovinos, **Seguimiento Perfecto En Tiempo Finito De Robots Manipuladores Sujetos A Fricción Dinámica,** Tesis de maestría, Departamento de Ingeniería Eléctrica Sección de Mecatrónica**,** México, DF, 2002.

[31] Paulo Debenest, Michele Guarnieri, Kensuke Takita, Edwardo F. Fukushima, Shigeo Hirose, Kiyoshi Tamura, Akihiro Kimura, Hiroshi Kubokawa, Narumi Iwama and Fuminori Shiga, **Expliner – Robot for Inspection of Transmission Lines**, [Robotics and Automation,](http://ieeexplore.ieee.org/xpl/mostRecentIssue.jsp?punumber=4534525)  [2008, ICRA 2008, IEEE International Conference on,](http://ieeexplore.ieee.org/xpl/mostRecentIssue.jsp?punumber=4534525) Pasadena, CA, USA.

[32] Zhang Tingyu Zhang Guoxian Jin Jian, **Development of a Dual-Arm Mobile Robot for High Voltage Power Lines**, [Robotics and Biomimetics, 2007, ROBIO 2007, IEEE International](http://ieeexplore.ieee.org/xpl/mostRecentIssue.jsp?punumber=4510710)  [Conference on,](http://ieeexplore.ieee.org/xpl/mostRecentIssue.jsp?punumber=4510710) Sanya, China.

[33] Ludan Wang, Hongguang Wang, Lijin Fang, center for Robot Engineering Shen Zhen **Obstacle-Navigation Control of Power Transmission Lines Inspection Robot**, [Robotics and](http://ieeexplore.ieee.org/xpl/mostRecentIssue.jsp?punumber=4510710)  [Biomimetics, 2007, ROBIO 2007, IEEE International Conference on,](http://ieeexplore.ieee.org/xpl/mostRecentIssue.jsp?punumber=4510710) Sanya, China.

[34] Zi-ze Liang, En Li and Min Tan, **Control of Inspection Robots for Power Transmission Lines Based on Remote Video over Internet,** CIMCA '05 Proceedings of the International Conference on Computational Intelligence for Modelling, Control and Automation and International Conference on Intelligent Agents, Web Technologies and Internet Commerce Vol-1 (CIMCA-IAWTIC'06) - Volume 01, Vienna, Austria.

[35] Tang Li, Fu Shuangfe, Fang Lijin, Wang Hongguang, **Obstacle-navigation strategy of a wire-suspend robot for power transmission lines,** [Robotics and Biomimetics, 2004. ROBIO](http://ieeexplore.ieee.org/xpl/mostRecentIssue.jsp?punumber=10204)  [2004. IEEE International Conference on,](http://ieeexplore.ieee.org/xpl/mostRecentIssue.jsp?punumber=10204) Shenyang, China.